# IBM

-- -- - --- -----·- **Advanced Communications Function for VTAM** 

**Reference Summary** 

# **Program Product**

Release 3 Program Numbers: 5746-RC3 (VSE)

5735-RC2 (OS/VS)

SX27-0008-1 File No. S370/4300-30

IBM Corporation, Dept. 52Q, Neighborhood Road, Kingston, New York 12401

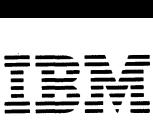

# **⊑室髻 Advanced**<br>■■■■ Communications **Function for VTAM**

# **Reference Summary**

# **Program Product**

) Release 3

•

Å

)

Program Numbers: 5746-RC3 (VSE) 5735-RC2 (OS/VS)

> SX27-0008-1 File No. 8370/4300-30

IBM Corporation, Dept. 520,Neighborhood Road, Kingston. New York 12401

# **Second Edition (December 1980)**

This edition applies to the Advanced Communications Function for VTAM (ACF/VTAM) Release 3 for VSE (Program Number 5746-RC3) and OS/VS1 and 0S/VS2 (MVS) (Program Number 5735-RC2). Information about the optional Encrypt/Decrypt Feature, available for OS/VS1 and OS/VS2 (MVS) only, and the optional Multisystem Networking Facility of ACF/VTAM is also included.

Reference summaries for ACF/VTAM Release 2 are still available and can be ordered using form numbers ST00-0655 (OS/VS) and ST00-0640 (VSE).

The program product described in this manual, and all licensed materials available for it, are provided by IBM under terms of the Agreement for IBM Licensed Programs. Your branch office can advise you on the ordering procedures.

It is possible that this material may contain reference to, or information about, IBM products (machines and programs), programming, or services that are not announced in your country. Such references or information must not be construed to mean that IBM intends to announce such IBM products, programming, or services in your country.

Changes are continually made to the information in IBM system publications. Before using this publication in connection with the operation of IBM systems, consult your IBM representative or the IBM System/370 and 4300 Processors Bibliography, GC20-0001, to find out which editions are applicable and current.

A form has been provided at the back of this publication for readers' comments. Address additional comments to IBM Corporation, Department 520, Neighborhood Road, Kingston, New York 12401. IBM may use or distribute any of the information you supply in any way it believes appropriate without incurring any obligations whatever. You may, of course, continue to use the information you supply.

©Copyright International Business Machines Corporation 1980

# **Preface**

This publication contains a summary of ACF/VTAM Release 3 reference information which is presented under four major headings:

- Part 1. Operation
- Part 2. Installation
- Part 3. Programming
- Part 4 SNA Reference Data

Refer to the Contents for a list of the specific topics included in each part of the manual.

Supplemental publications include but are not limited to:

- General Information: ACF/VTAM General Information: Introduction, GC27-0462 ACF/VTAM General Information: Concepts, GC27-0463
- Planning and Installing ACF/VTAM: A CF /VT AM Planning and Installation Reference, SC27-0584
- Writing Application Programs: ACF/VTAM Programming, SC27-0449
- Operating ACF/VTAM: ACF/VTAM Operation, SC27-0446

**)** 

- Messages: ACF /VTAM Messages and Codes, SC27-04 70
- ~) • Diagnosis: ACF/VTAM Diagnosis Guide, SY38-3020 (VSE), SY38-3029 (OS/VS) ACF/VTAM Diagnosis Reference, LY38-3022 (VSE), L Y38-3027 (OS/VS) ACF/VTAM Data Areas, LY38-3026 (VSE), LY38-3030 (OS/VS) ACF/VTAM Logic: Multisystem Networking Facility, LY38-3023 ACF/VTAM Logic: Encrypt/Decrypt Feature, LY38-3025

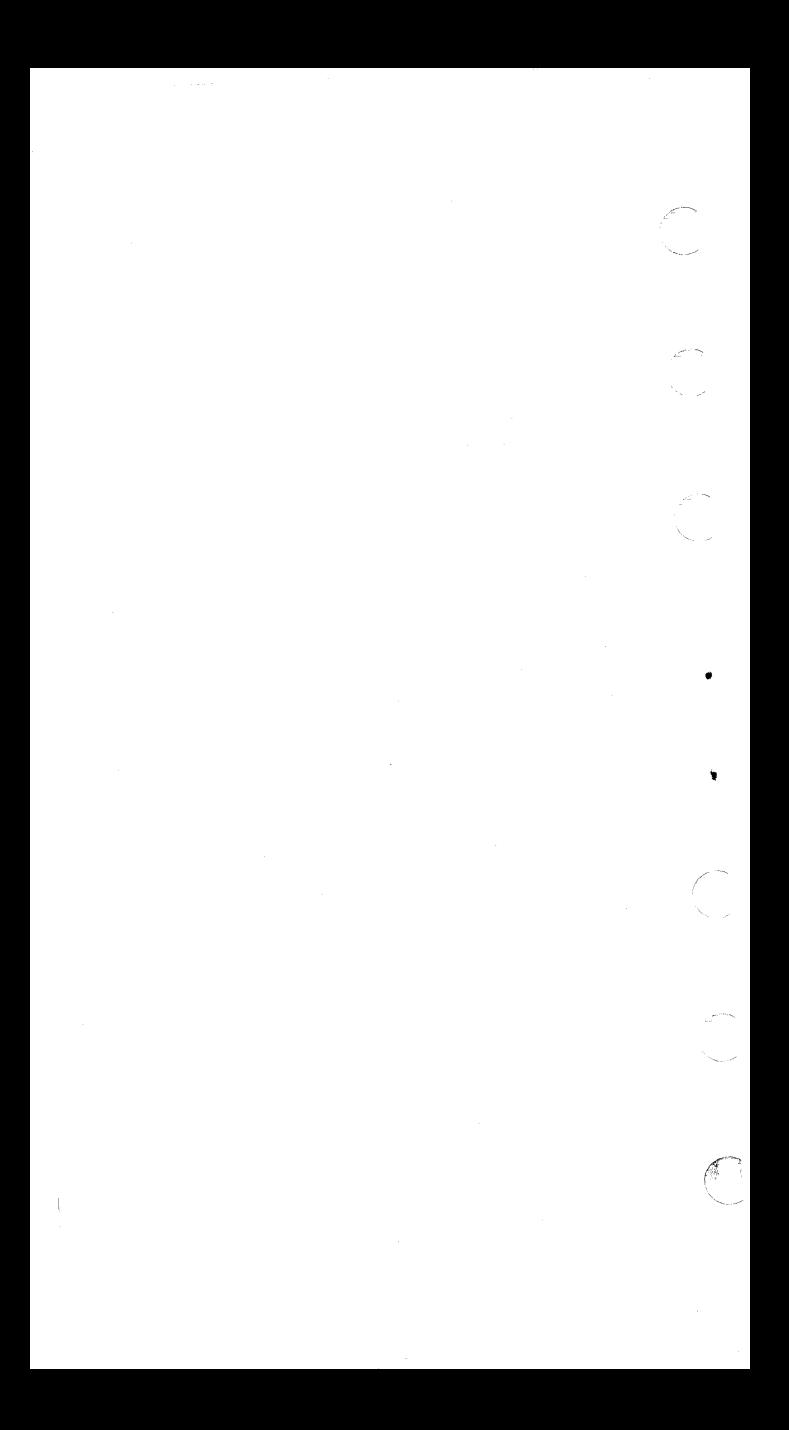

# **Contents**

)

)

Part **1.** Operation 1 ACF/VTAM Operator Commands  $\mathbf{1}$ DISPLAY Commands 1 EXEC Command (VSE Only) 2 HALT Commands 3 MODIFY Commands 4 START Command (OS/VS Only) 8 VARY Commands 10 Resource Status Codes 14 System Completion Codes (OS/VS) 47 Cancel and Function Codes (VSE) 55 Cancel Codes 55 Function Codes 56

Part 2. Installation 57 Coding Conventions 57 Restrictions on Use of Assembler Features 58 Macro Instructions and Definition Statements 59 Defining the Network 61 Application Program Major Nodes 61 Local Non-SNA Major Nodes 61 Local SNA Major Nodes 62 Switched Major Nodes 63 Network Control Program Major Nodes 66 Cross-Domain Resource Manager (CDRM) Major Nodes 70 Cross-Domain Resource (CDRSC} Major Nodes 70 Cross-Domain Path Tables 71 TSO/VTAM Requirements (0S/VS2} 72 Multiple-Domain Network 72 Specifying 3270 Characteristics 75 Defining Procedures to Establish Sessions 78 Class of Service (COS} Tables 78 Interpret Tables 78 Logon Mode Tables 78 USS Definition Tables 79 Character-Coded Requests and USS Definition Tables 80

Part 3. Programming 83 ACF/VTAM Macro Instructions 83 ACB-Create an Access Method Control Block 83 CHECK-Check Request Status 83

# **Contents**

CLOSE-Close One or More ACBs 83 CLSDST-Terminate Sessions in Which the Application Program Is Acting as the Primary Logical Unit 83 EXECRPL-Execute a Request 84 EXI ST-Create an Exit List 84 GENCB-Generate a Control Block 84 INQUIRE-Obtain Logical Unit Information or Application Program Status 85 INTRPRET-Interpret an Input Sequence 85 MODCB-Modify the Contents of Control Block Fields 86 NIB-Create a Node Initialization Block 86 OPEN-Open One or More ACBs 86 OPNDST-Establish Sessions in Which the Application Program Will Act as the Primary Logical Unit 87 OPNSEC-Establish a Session in Which the Application Program Acts as the Secondary Logical Unit 87 RCVCMD-Receive a Message from ACF/VTAM 87 RECEIVE-Receive Input on a Session 88 REQSESS-lnitiate a Session in VJhich the Application Program Will Act as the Secondary Logical Unit 88 RESETSR-Cancel RECEIVE Operations and Switch a Session's CS-CA Mode 88 RPL-Create a Request Parameter List 89 SEND-Send Output on a Session 91 SENDCMD-Send an ACF/VTAM Operator Command to ACF/VTAM 91 SESSIONC-Send a Session-Control Request or Response 92 SETLOGON-Modify an Application Program's Capability to Establish Sessions 92 SHOWCB-Extract the Contents of Control Block Fields 93 SIMLOGON-lnitiate a Session in Which the Application Program Will Act as the Primary Logical Unit 93 TERMSESS-Request Termination of a Session in Which the Application Program Acts as the Secondary Logical Unit 94 TESTCB-Test the Contents of a Control Block

Field 94

vi

# **Contents**

Ì

ACB ERROR Field Values 95 Manipulative Macro Instruction Return Codes 98 APL-Based Macro Instruction Return Codes 99 How APL-Based Macro Instruction Error and Special Condition Information Is Organized 102 Recovery-Action Return Codes and Their General Meanings 105 LOSTERM Exit Routine Reason Codes 106 Session Outage Notification Summary 109 APL REQ Field Values 111 Parameter Lists for the EXLST Exit Routines 112 Macro Instructions That Create DSECTs 116 Part 4. SNA Reference Data 117 Format of BNDAREA (ISTDBIND) 117 Index of RUs by NS Headers and Request Codes 118 Logical Unit Presentation Services Profiles and Protocols 125 Transmission Services Profiles 126

Transmission Services Usage Field Request Unit Size 127 Maximum Size of Request Unit (in Decimal) 128 Sense Codes 129

Request Reject (Category Code Hex 08) 131 Request Error (Category Code Hex 10) 154 State Error (Category Code Hex 20) 156 RH Usage Error (Category Code Hex40) 158 Path Error (Category Code Hex 80) 161

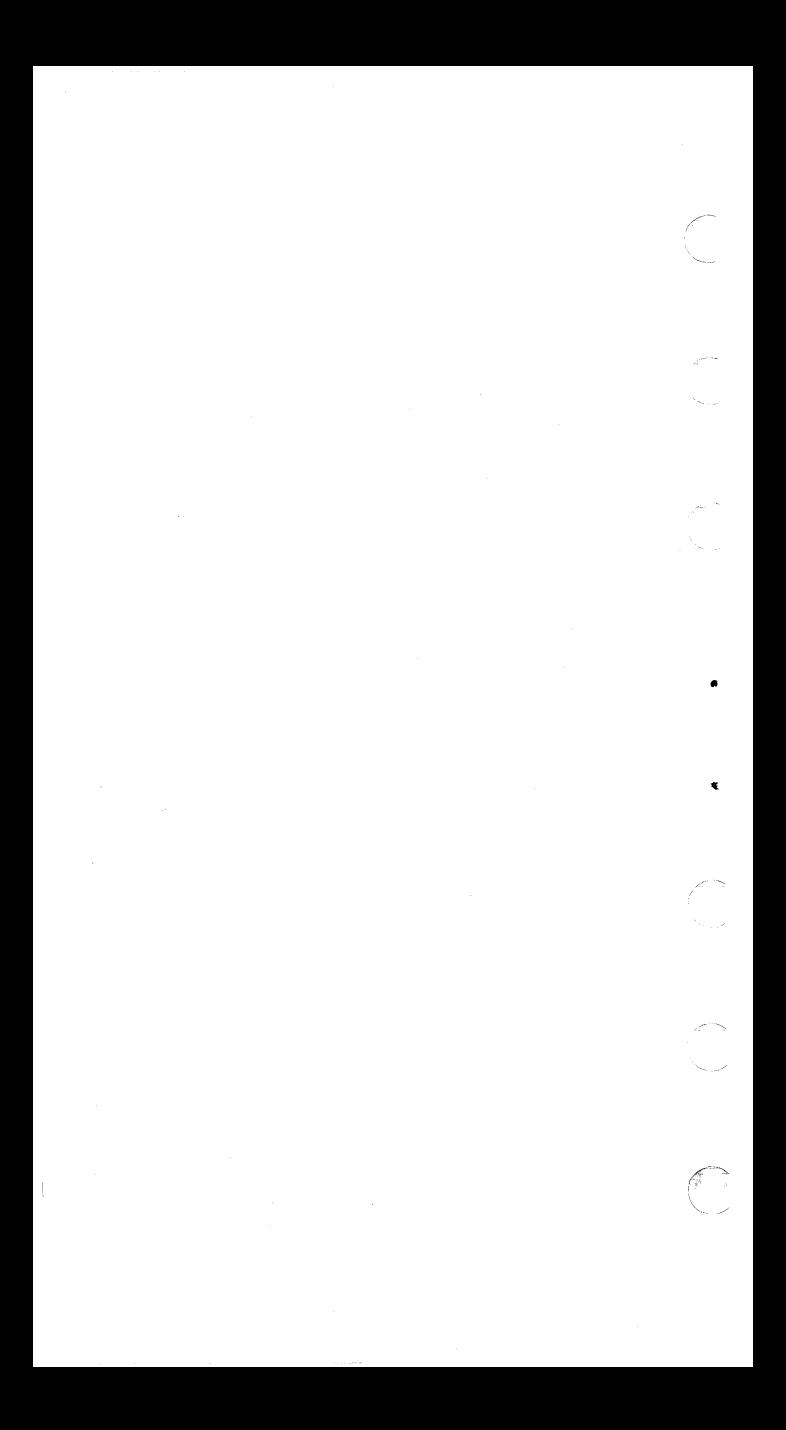

# PART<sub>1</sub>

# **PART 1. OPERATION**

**ACF/VTAM Operator Commands** 

**DISPLAY Commands'** 

**)** 

•

劃

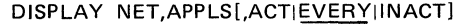

- DISPLAY NET,BFRUSE
- DISPLAY NET, CDRMS<sup>2</sup> [, ACT|EVERY|INACT]

DISPLAY NET.CDRSCS<sup>2</sup> [.ACTIEVERYIINACT]

DISPLAY NET,CLSTRS[.ACTIEVERYllNACT]

DISPLAY NET.ID=name<sup>3</sup>[,ACTIEVERY|INACTINONE]

- DISPLAY NET,LINES[,ACT|EVERY|INACT|NONE]
- DISPLAY NET,MAJNODES
- DISPLAY NET, NCPSTOR, ID=ncpname, ADDR=address [LENGTH=n132]
- DISPLAY NET,PATHTAB [.ADJSUB=subarealDESTSUB= subarea]
- DISPLAY NET,PATHS,ID=switched physical unit name
- DISPLAY NET.PENDING
- DISPLAY NET,ROUTE,DESTSUB=subarea [.COSNAME=name|ER=n|ER=ALL|VR=n] [TEST=YESINO]
- DISPLAY NET,STATIONS[,ID=major node name] [.ACTIEVERYllNACT]
- DISPLAY NET, TERMS[, ACT|EVERY|INACT]

DISPLAY NET, U,<sup>4</sup> ID=tso user-id

<sup>1</sup> The following abbreviations may be used:

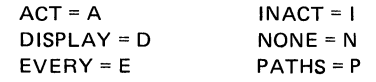

<sup>2</sup> Applies only to multiple-domain networks.

<sup>3</sup> Does not apply to application program major nodes.

<sup>4</sup> Applies only to MVS with TSO/VTAM.

### **EXEC Command1**

Enter EXEC PROC=procname

and, if prompted, one or more of these start options:

CDRSCTI=n|480 **COLDIWARM** CONFIG=xx|00|name HOSTSA=n|1 IOINT=n|180 ITLIM=nJO  $LIST = x \times 100$ MAXAPPL=n|10 MAXSUBA=nl15 MSGMOD=YESINO NODELST=name SONLIM=([m|60] [,n|30]) SSCPID=n SUPP=[NOSUPJINFOJWARNJNORMJSER] { TN STA T[.CNSLJNOCNSL[ ,Tl ME=nJ60] } NOTNSTAT TRACE | NOTRACE, TYPE=BUF, ID=nodename [, EVERY | E] TRACE|NOTRACE,TYPE=IO,ID=nodename[,EVERY|E] TRACE JNOTRACE,TYPE= LIN E,I D=linename TRACE INOTRACE, TYPE=SMS, ID=VTAMBUF TRACE INOTRACE, TYPE=TG, ID=linename { TRACE, TYPE=VTAM [, MODE=INT | EXT] [.OPTIONS=(options)<sup>2</sup>] (API, MSG, PIU) | ALL]  $[$ ,SIZE=nnn|2] NOTRACE,TYPE=VTAM - USSTAB=name|ISTINCNO VFBUF=vbsz VPBUF=vbsz VTAMEAS=n|404 poolname=(baseno,bufsize,slowpt,xpanno,xpanpt) 1 Applies to VSE only. OS/VS users should use the ST ART command. <sup>2</sup>Options may be one of the following:

•

..

API, CIO, LOCK, MSG, PIU, PSS, SMS, SSCP.

**HALT** Commands <sup>1</sup>

HALT NET[.CDLINK<sup>2</sup>=ACT|INACT]

HALT NET,OUICK[.CDLINK'=ACTilNACT]

HALT NET, CANCEL<sup>3</sup>

)

<sup>3</sup> Applies to OS/VS only.

<sup>&</sup>lt;sup>1</sup> HALT or Z may be used.

<sup>&</sup>lt;sup>2</sup> Applies only to multiple-domain networks.

# **MODIFY Commands1**

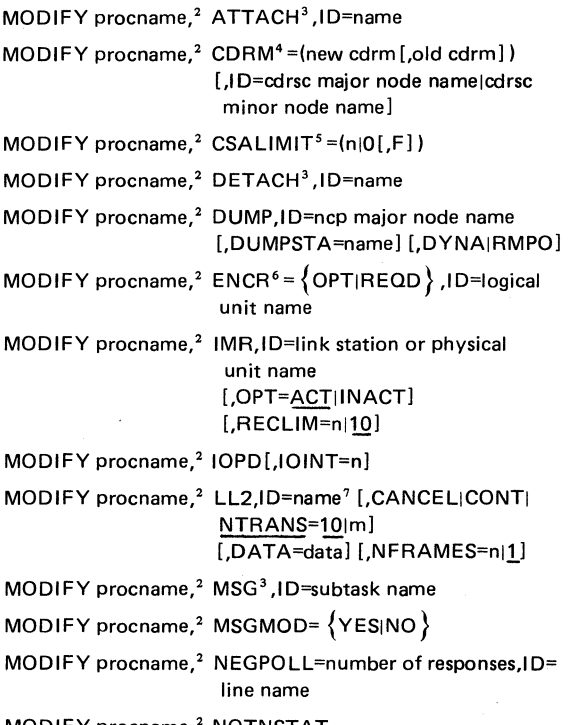

MODIFY procname,<sup>2</sup> NOTNSTAT

<sup>1</sup>MODIFY or F may be used.

<sup>2</sup> In VSE, use NET.

In OS/VS1, use procname.Pnn.

In MVS, use procname.

The procname operand is the name of the cataloged procedure by which ACF/VTAM was started.

<sup>3</sup> Applies to VSE only.

<sup>4</sup>Applies only to multiple-domain networks.

<sup>5</sup> Applies to MVS only.

<sup>6</sup>Applies to Encrypt/Decrypt Feature only.

<sup>7</sup>ID=name may be the PU name, or the link station name for the NCP.

# **MODIFY Commands1 (Continued)**

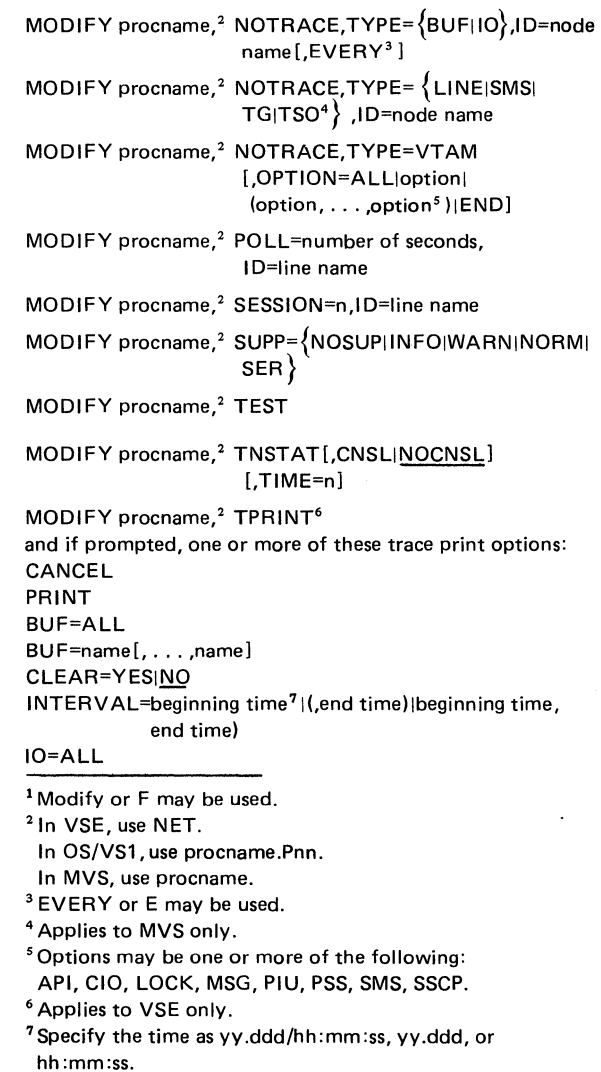

)

Ĵ.

**Birthda** 

,)

 $\sum_{i=1}^{n}$ 

# **Modify Commands1 (Continued)**

IO=name [. ... ,name]  $LINF = \Delta L$ LINE=name TNST=ALL TNST=name [. ... ,name) MODIFY procname,<sup>2</sup> TRACE, TYPE= {BUF|IO} ID=name<sup>3</sup> [EVERY) <sup>4</sup> MODIFY procname,2 TRACE.TYPE=  ${LINE}$ |SMS|TG|TSO<sup>5</sup>},ID=name<sup>3</sup> MODIFY procname,<sup>2</sup> TRACE, TYPE=VTAM [.MODE=INTIEXT] [.OPTION=optionl (option, ... , option<sup>6</sup>)|ALL] [.SIZE=nnn)

1 MODIFY or F may be used.

<sup>2</sup> In VSE, use NET.

In 0S/VS1, use procname.Pnn.

In MVS, use procname.

 $3$  ID=name specifies the name of the resource for which tracing is to be done. This operand does not apply for TYPE=VTAM.

Names of various types of resources can be specified, depending on the value of the TYPE operand.

### For TYPE=BUF or TYPE=IO

Any of the following names can be specified with the EVERY option to trace message activity with the named resource, if applicable, and all of the resource's subordinate nodes:

- The name of a major node
- The name of a line group
- The name of a line
- The name of a physical unit (including switched and channel-attached SNA physical units)

Any of the following names can be specified to trace message activity with the named resource:

- VTAM (for a trace of all SSCP-FMCB sessions)
- The name of an NCP
- The name of a physical unit (including switched and channel-attached SNA physical units)
- The name of a logical unit (including application programs)
- The name of a channel-attached non-SNA terminal
- The name of a CDRM (only in a multiple-domain network)
- The name of a CDRSC (only in a multiple-domain network)

### For TYPE=1 INF

)

The ID operand spec: ies the name of the line for which tracing is to be done.

# For TYPE=SMS

ID=VTAMBUF must be specified for an SMS trace.

### For TYPE=TG

The ID operand specifies the name of a line currently within the transmission group to be traced. All the lines in the transmission group are traced as if they were a single logical line.

### For TYPE=TSO

The ID operand specifies the TSO user ID for which tracing is to be done.

- <sup>4</sup> EVERYor E may be used.
- <sup>5</sup>Applies to MVS only.
- <sup>6</sup>Options may be one or more of the following: API, CIO, LOCK, MSG, PIU, PSS, SMS, SSCP.

# **START Command1**

Enter START<sup>2</sup> (procname  $\{t, f, f$  (options, ...) l procname.Pni where the start options may be one or more of the following: CDRSCTI=nl480 **COLDIWARM** CONFIG=xxlOOlname CSALIMIT=ni0<sup>4</sup> DLRTCB=nl83 DLRTCB=ni32<sup>4</sup> HOSTSA=ni<sup>1</sup> IOINT=ni180 ITLIM=niQ LIST=xxl00  $MAXAPPL=n110$ MAXSUBA=ni15 MSGMOD=YESINO NODELST=name SONLIM=([m|60] [,n|30])  $SSCPID=n$ SUPP=[NOSUPllNFOIWARNINORMISER] { TNSTAT[.CNSLINOCNSL] [.TIME=ni§Ql} NOTNSTAT TRACEINOTRACE,TYPE=BUF,ID=nodename[,EVERY<sup>5</sup> ] TRACE|NOTRACE,TYPE=IO,ID=nodename [EVERY<sup>5</sup>] TRACEINOTRACE,TYPE=LIN E,I D=linename TRACEINOTRACE,TYPE=SMS,ID=VTAMBUF TR ACE INOTRACE,TYPE=TG,I D=linename TRACEINOTRACE,TYPE=TSO,ID=tso-userid TRACE, TYPE=VTAM [, MODE=INT [EXT] [,OPTIONS=(options)I (APl,MSG, PIU6 )IALL] [.SIZE=nnnl2] NOTRACE, TYPE=VTAM <sup>1</sup> Applies to OS/VS only. VSE users should use the EXEC command. 2 START or S. <sup>3</sup> Applies to OS/VS1 only. 4 Applies to OS/VS2 (MVS) only. <sup>5</sup>EVERY or E. <sup>6</sup>Options may be one or more of the following: API, CIO, LOCK, MSG, PIU, PSS, SMS, SSCP.

# **START Command<sup>1</sup> (Continued)**

)

land.

•

USSTAB=name|ISTINCNO VTAMEAS=n|404 poolname=(baseno, bufsize, slowpt, F, xpanno, xpanpt)

<sup>1</sup> Applies to OS/VS only. VSE users should use the EXEC command.

# **VARY Commands<sup>1</sup>**

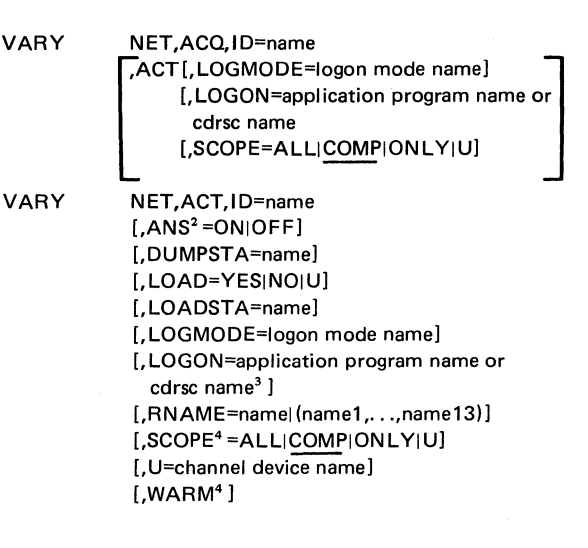

•

<sup>1</sup>VARY or V.

<sup>&</sup>lt;sup>2</sup> Applicable when using SDLC only.

<sup>&</sup>lt;sup>3</sup> Applies only to multiple-domain networks; a CDRSC name must be an application program in another domain.

<sup>• 4</sup> Note that WARM and SCOPE can not be specified on the same command. If both are specified, the command fails.

# **VARY Commands1 (Continued)**

)

The following table indicates each resource type for which the command is valid and which operands can be used on the command. A bullet **(el** indicates that the operand applies to that resource and an S indicates that the operand can be specified for sifting to subordinate resources. An M indicates that the operand applies to that resource only in certain migration cases.

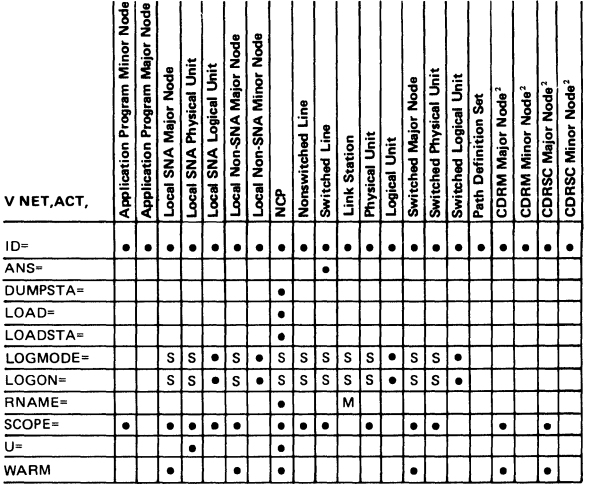

<sup>1</sup> VARY or V.

\_)

<sup>2</sup> Applies only to multiple-domain networks; a CDRSC name must be an application program in another domain.

# **VARY Commands1 (Continued)**

VARY  $NET, ANS<sup>2</sup> = \{ON \vert OFF\}$ , ID=line name  $[ACT]$ 

VARY NET,DRDS,I D=drname

VARY NET,INACT3 ,ID=name [,CDLINK=ACTllNACT4] [,FINAL] [.llFIR] [,RMPO]

The following table indicates each resource type for which the command is valid and which operands can be used on the command. A bullet **(e)** indicates that the operand applies to that resource. An I, F, or R in the table indicates what value is substituted if an F or R operand is specified for a resource to which it does not apply.

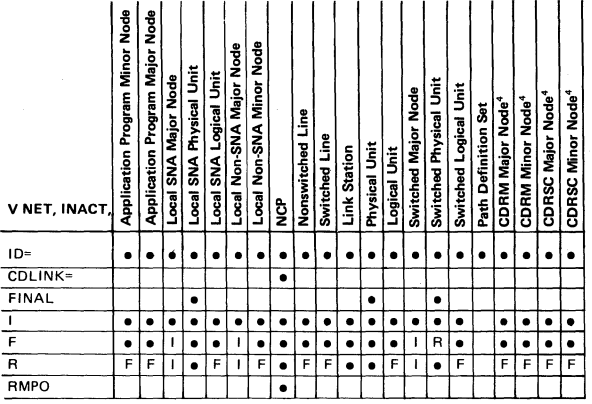

1 VARY or V may be used.

<sup>2</sup> Applicable when using SDLC dial only.

<sup>3</sup>**Caution: TSO/VT AM users should never use this command to deactivate a TSO user memory while TSO/VTAM is operating.** 

<sup>4</sup> Applies only to multiple-domain network.

**VARY Commands' (Continued)** 

)

)

**}** 

)

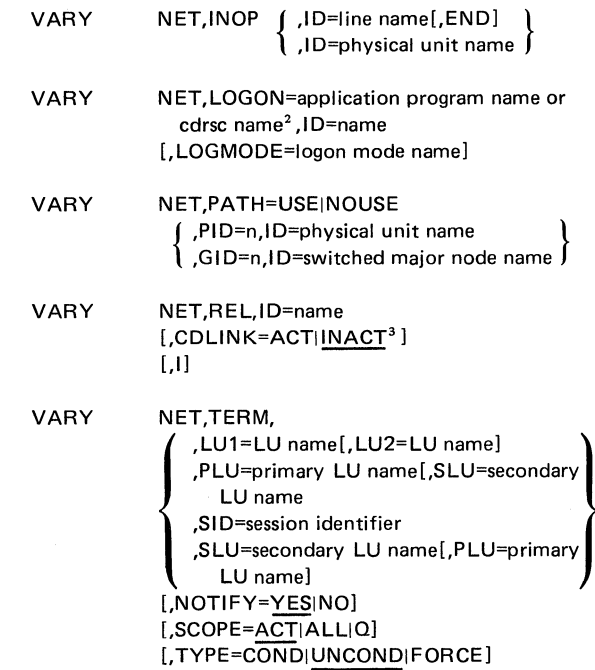

- <sup>1</sup> VARY or V may be used.
- <sup>2</sup> Applies only to multiple-domain networks; a CDRSC name must be an application program in another domain.
- <sup>3</sup> Applies only to mulitple-domain networks.

The status of an ACF/VTAM network resource is contained in the RDT prefix (RPRE) for each resource. The resource's status is broken down into its current state and the desired state. These two values are contained at displacements hex 38 (RPRCURST  $-$  current state) and hex 3A (RPRDESST  $$ desired state) in the RPRE. The hexadecimal values in these two fields correspond to the status of the resource, as shown in the following table. The 5-character state acronym also appears in some ACF/VTAM messages in response to an operator DISPLAY NET, ID=resourcename command. See ACF/VTAM Operation and ACF/VTAM Messages and Codes for more information about the DISPLAY command and the messages that respond to it.

The classification of states into the following major categories may aid in deciding if a problem exists.

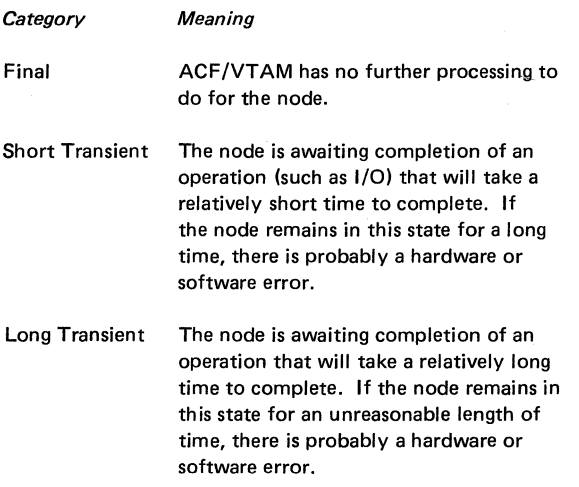

**Category** 

)

 $\ddot{\phantom{a}}$ 

)

**Meaning** 

Suspended This node is awaiting processing of another node. When the awaited processing has completed, the status of this node should change. If the awaited processing completes and this node remains in this state, then there is probably a software problem.

Internal

This state is used within ACF/VTAM to direct processing. It should never be displayed. If it is, then there is probably a software problem.

The first byte of RPRCURST and RPRDESST represents the resource status categories:

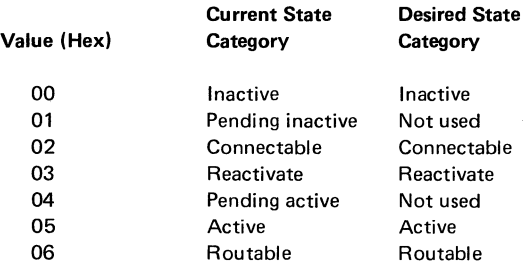

The second byte of RPRCURST and RPRDESST gives the specific resource status. The following table shows the two bytes in combination (for example, value hex 0001 indicates a category of 00 and a specific code of 01).

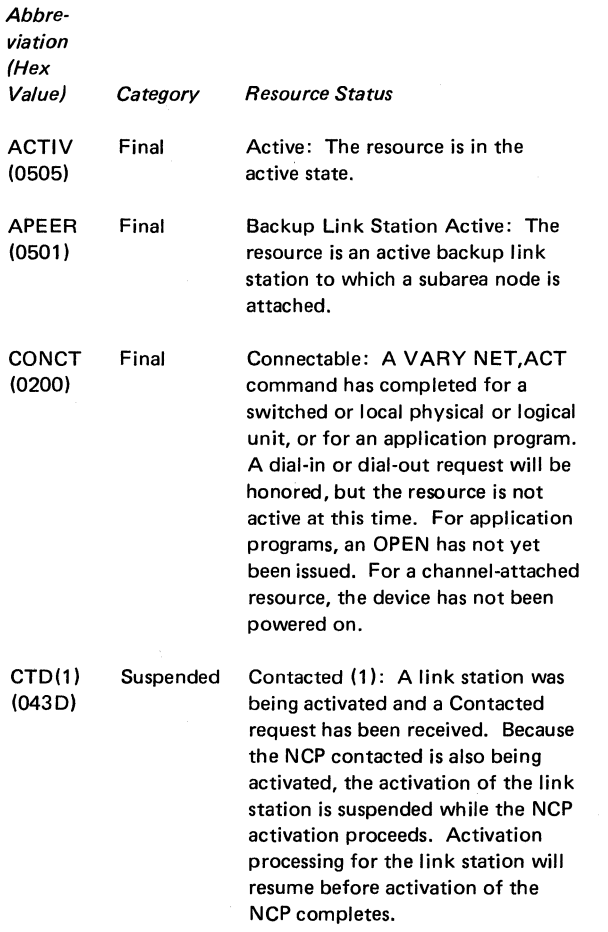

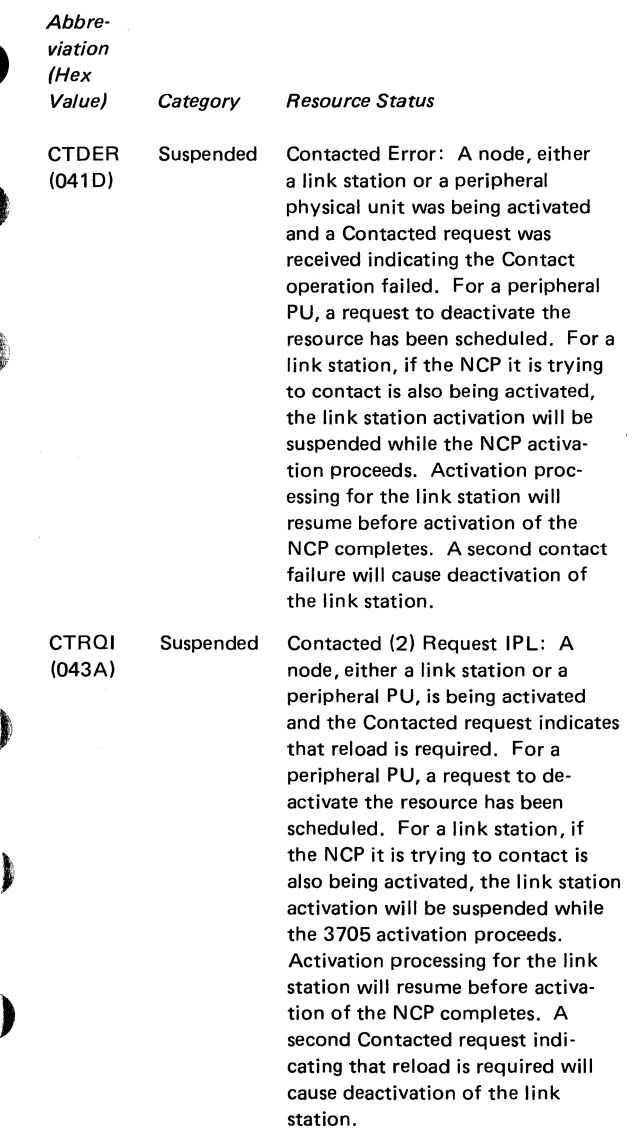

)

)

r

)

ì

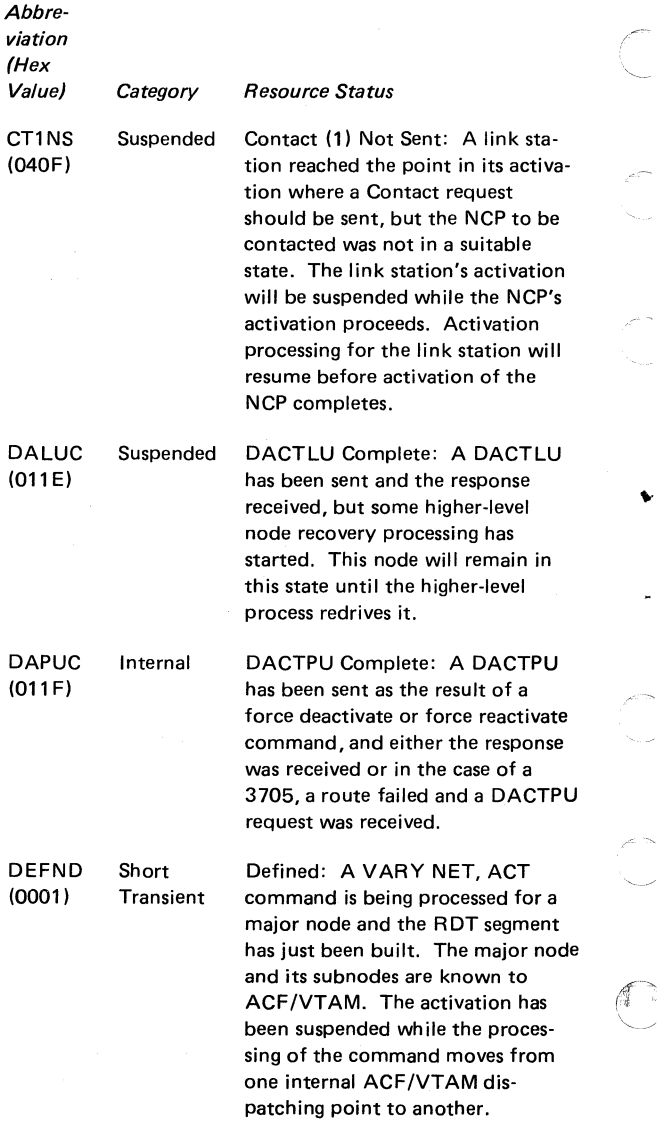

en<br>E

¥

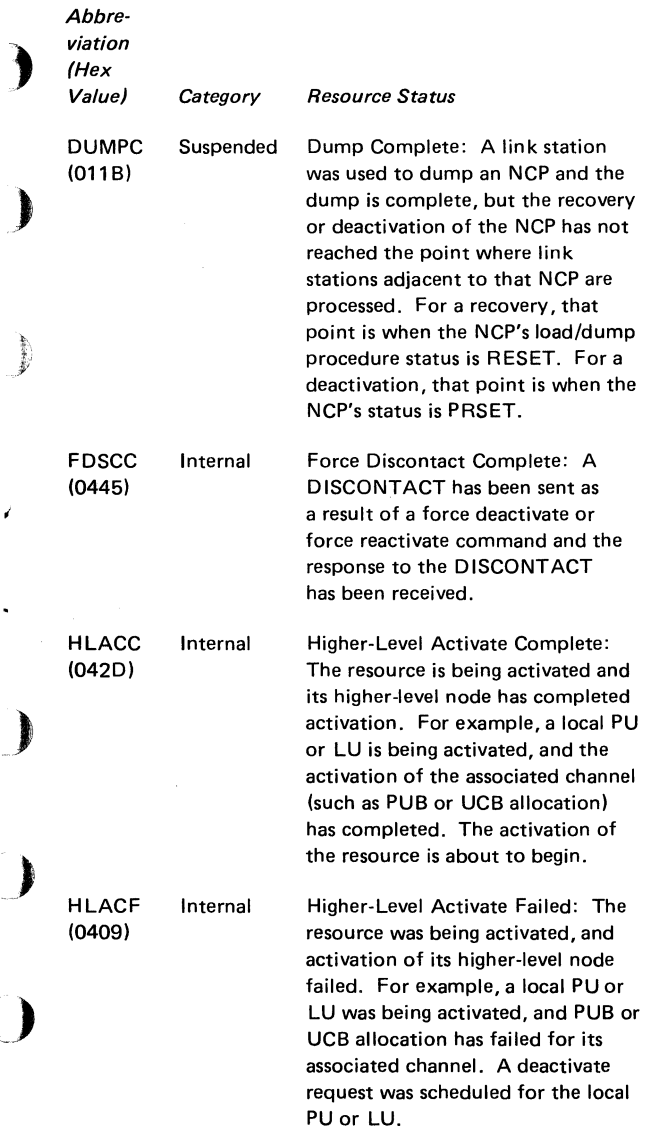

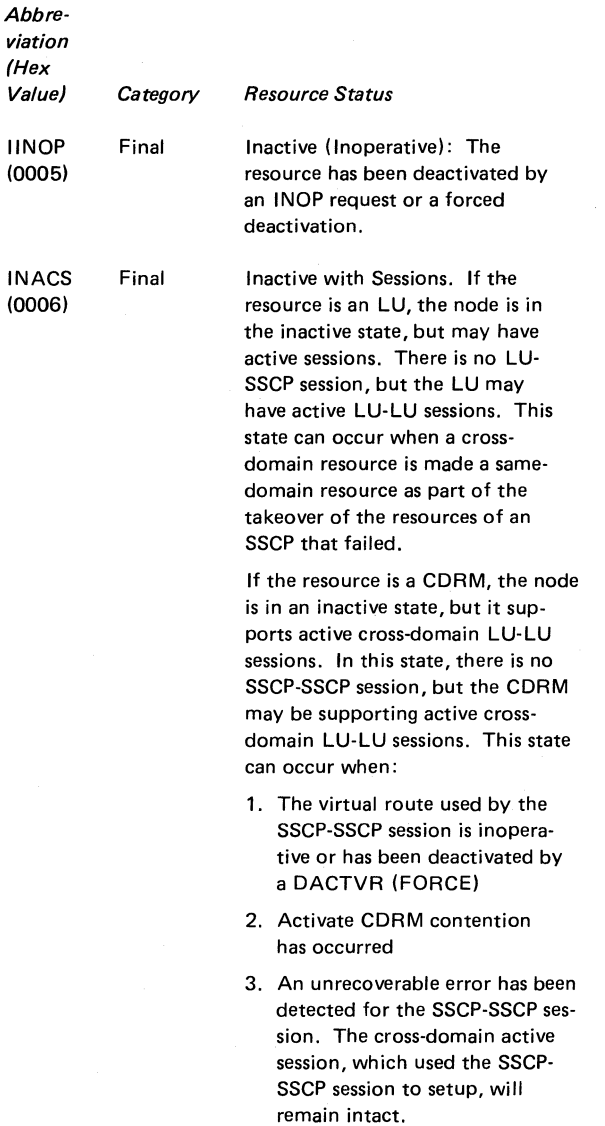

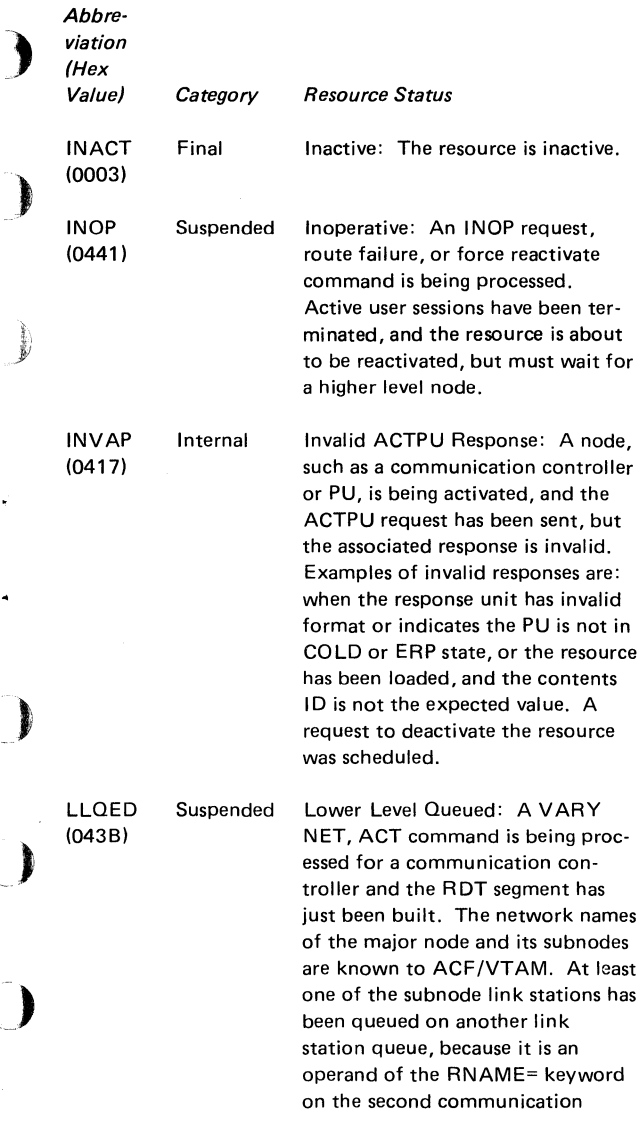

í.

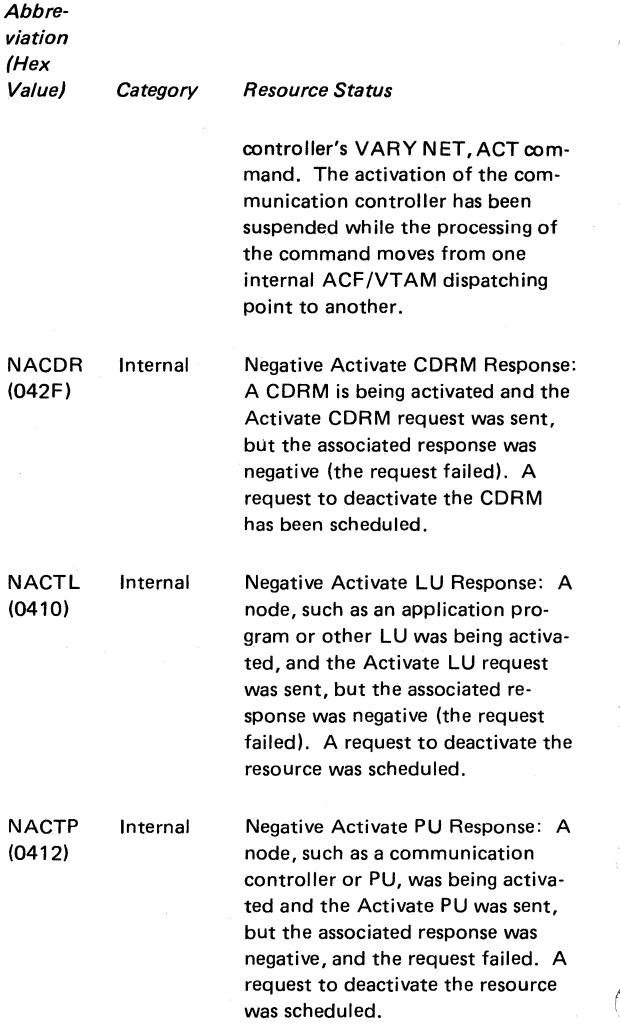

w

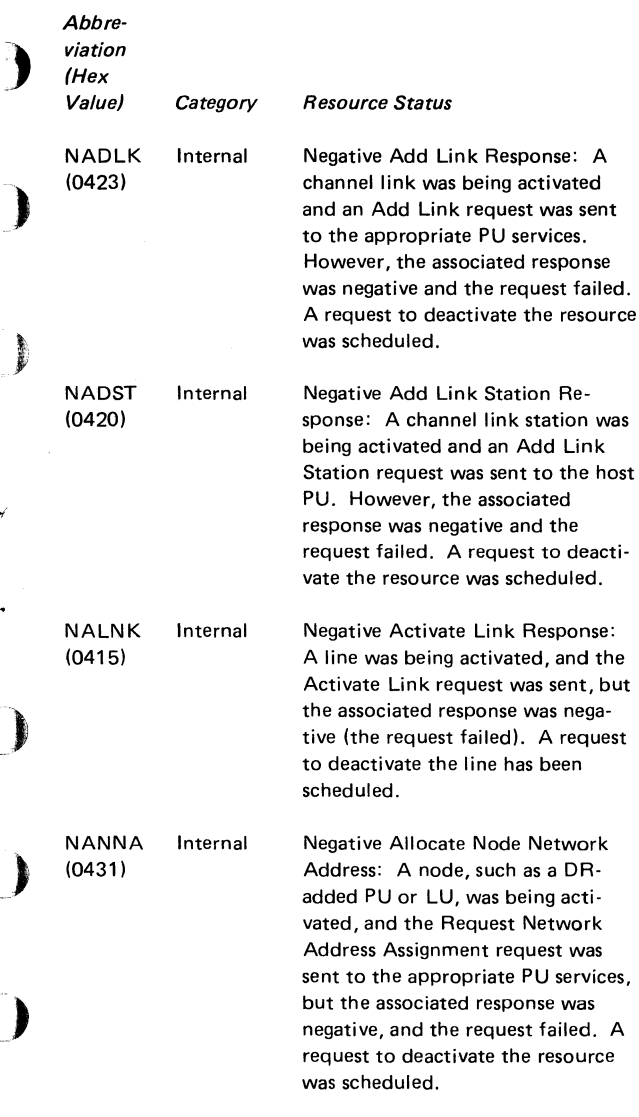

ä,

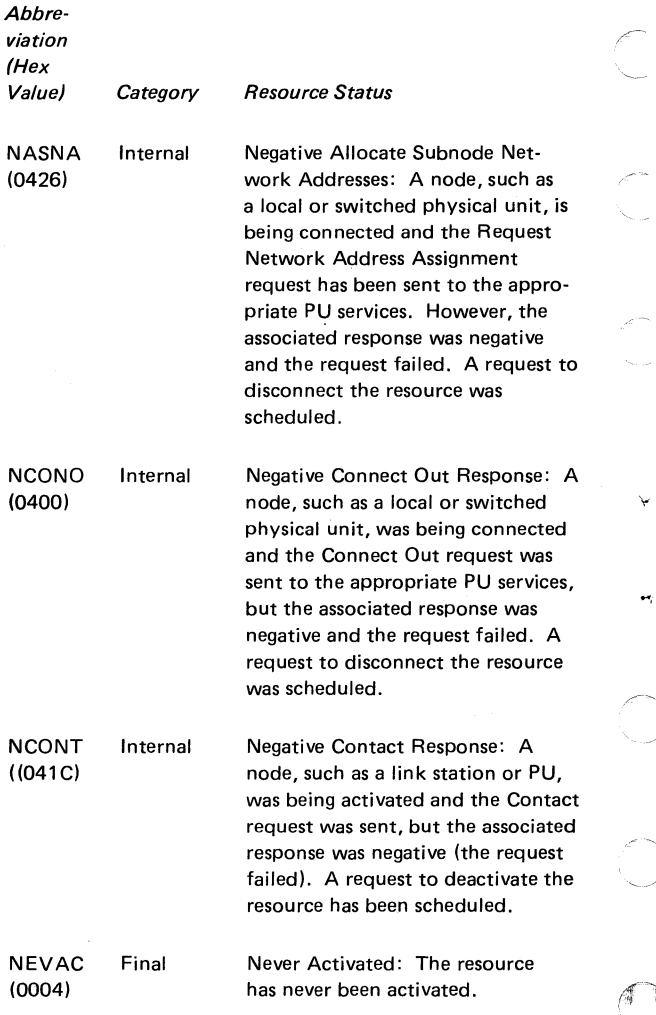

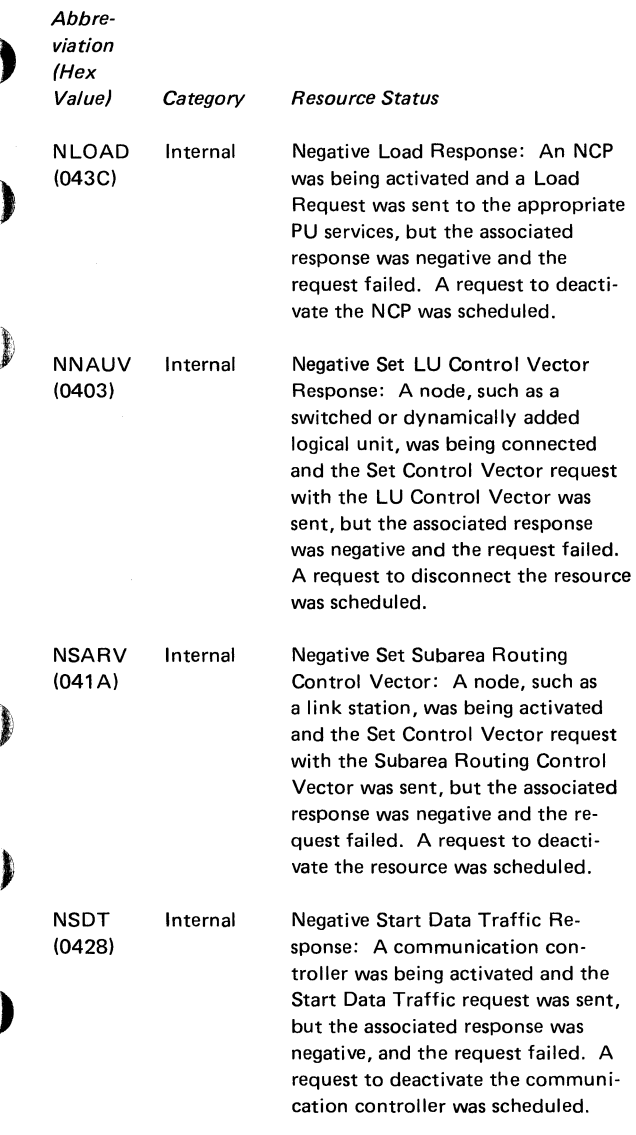

)<br>)<br>प्राप्त

ś

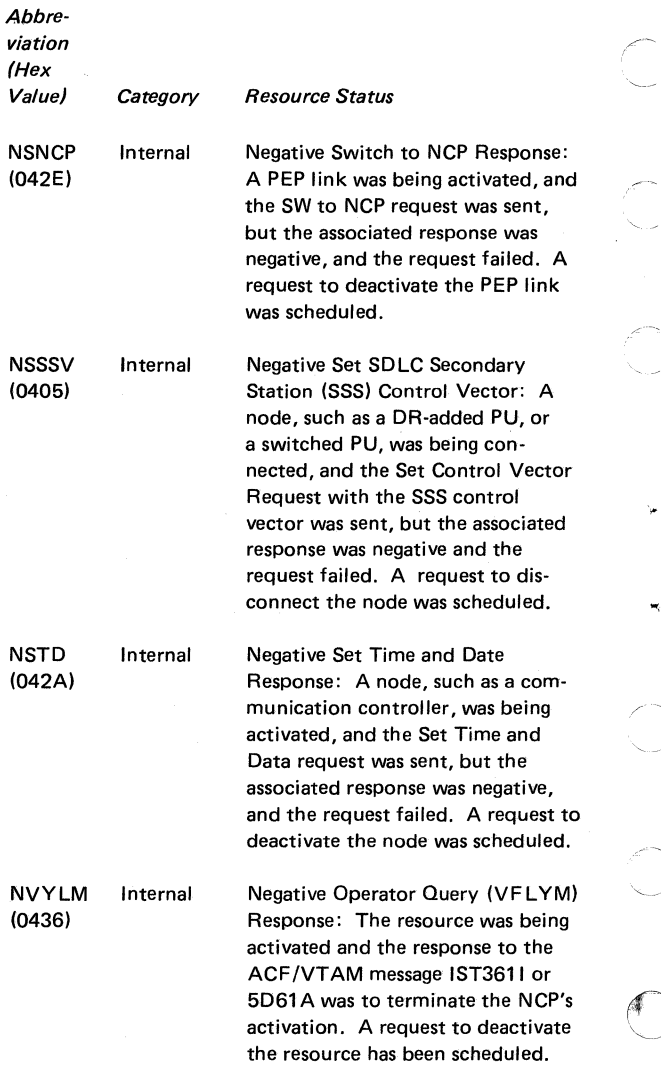

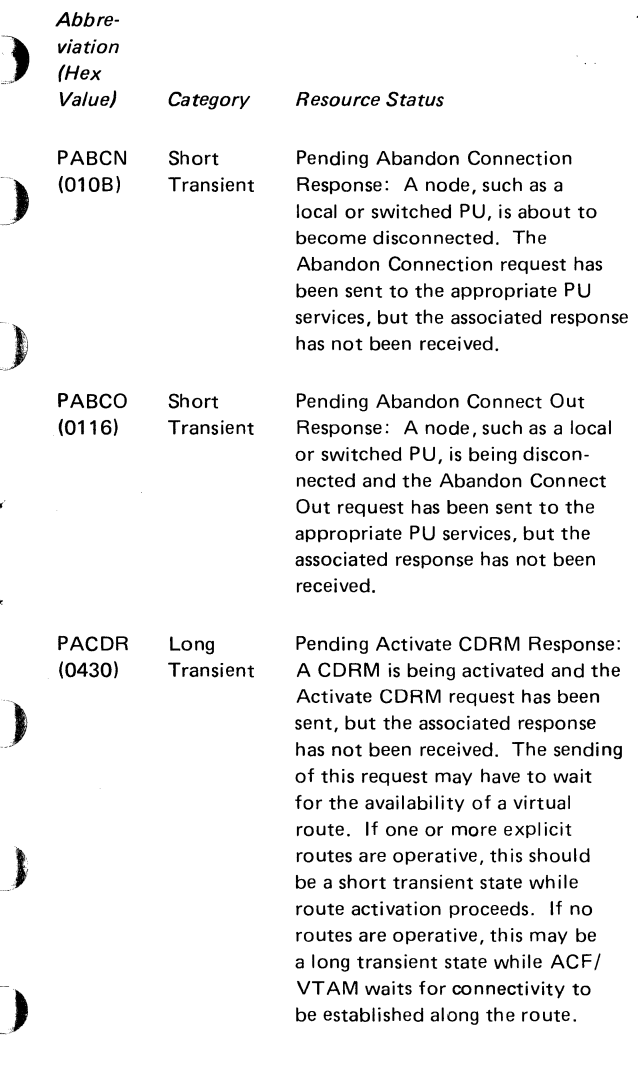

ï
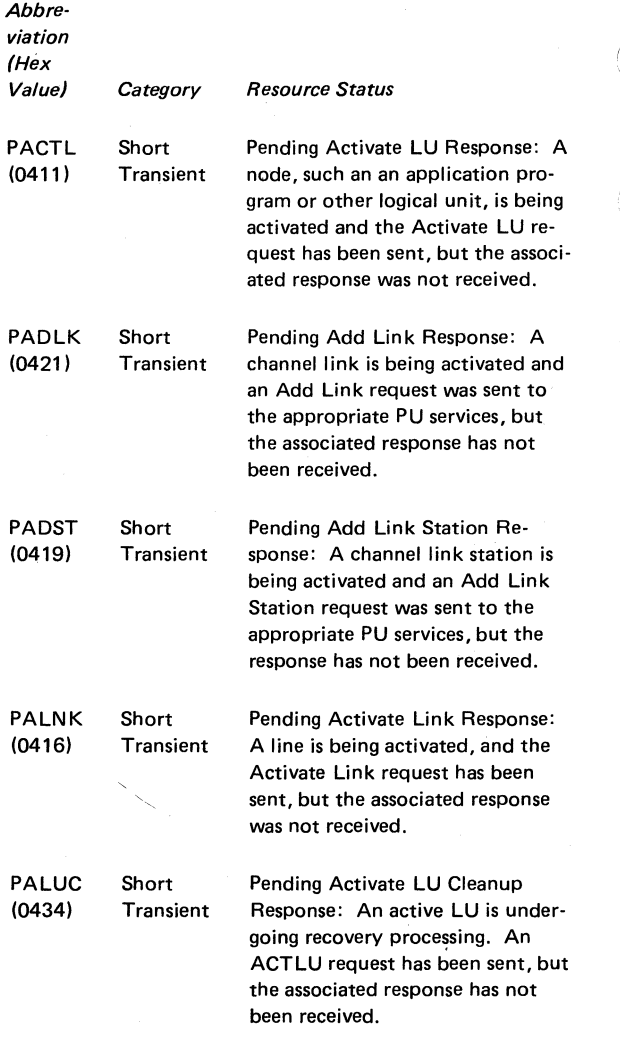

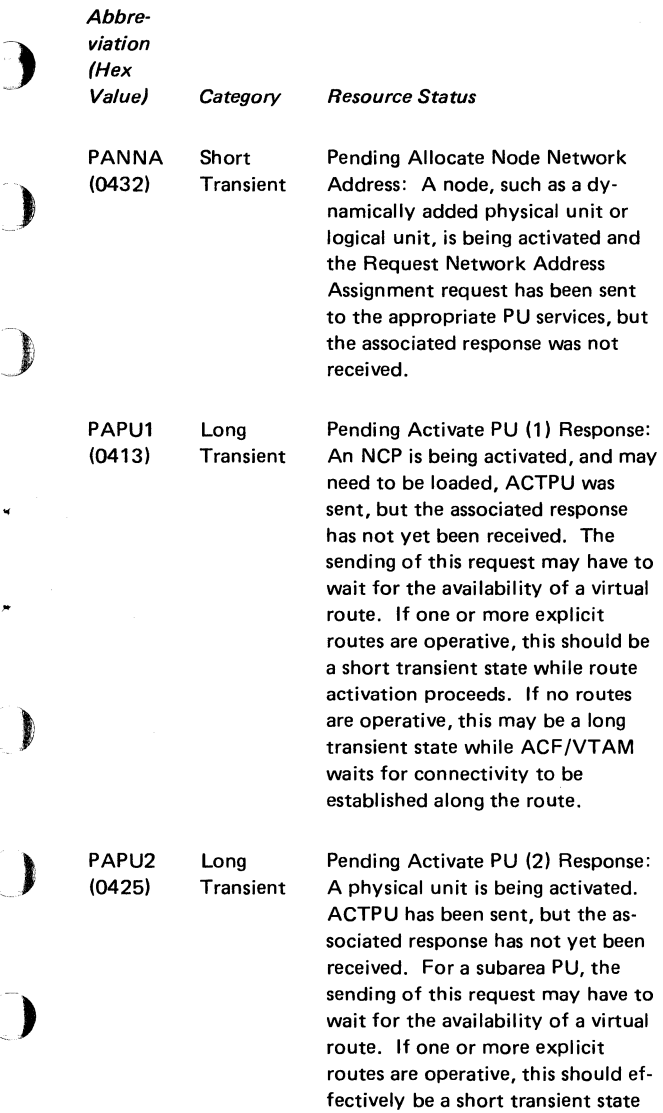

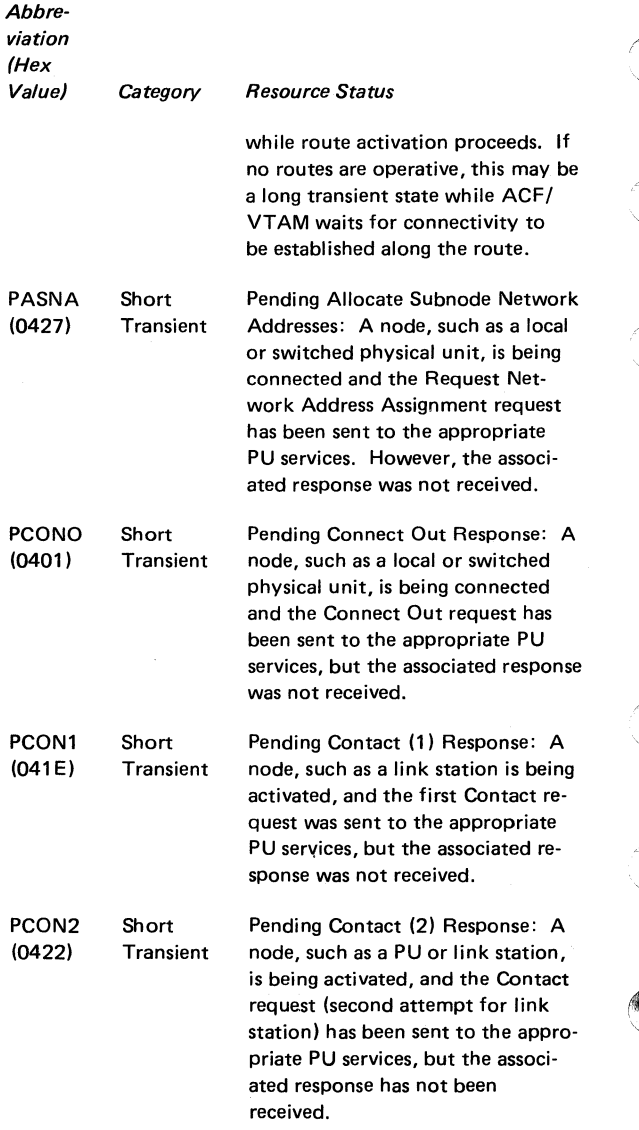

ν

 $\bar{t}$ 

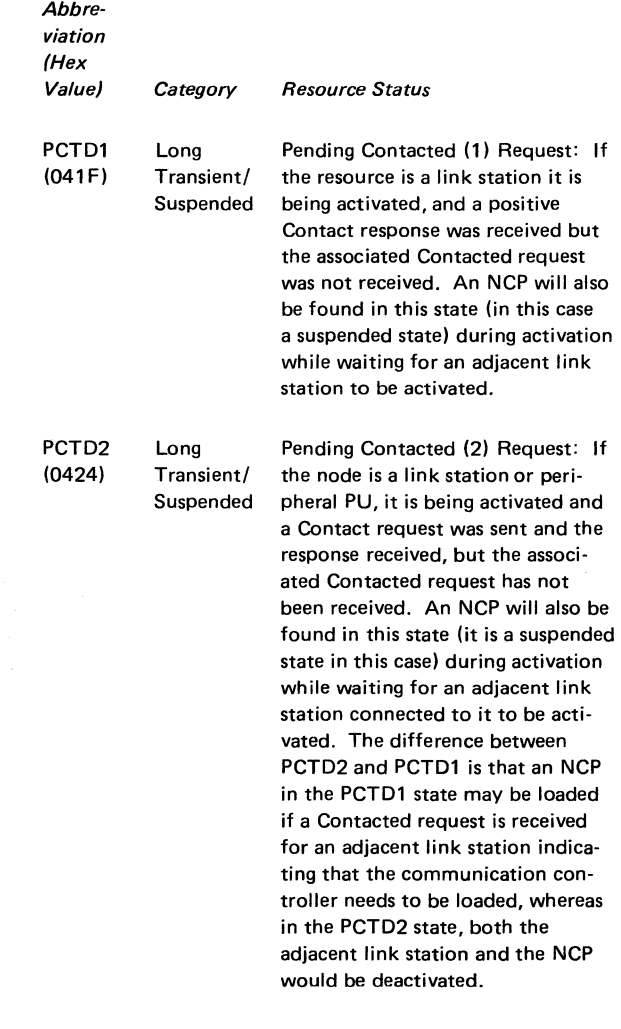

)

þ

J

◗

 $\sim$ 

 $\overline{\mathbf{)}$ 

 $\begin{array}{c} \hline \end{array}$ 

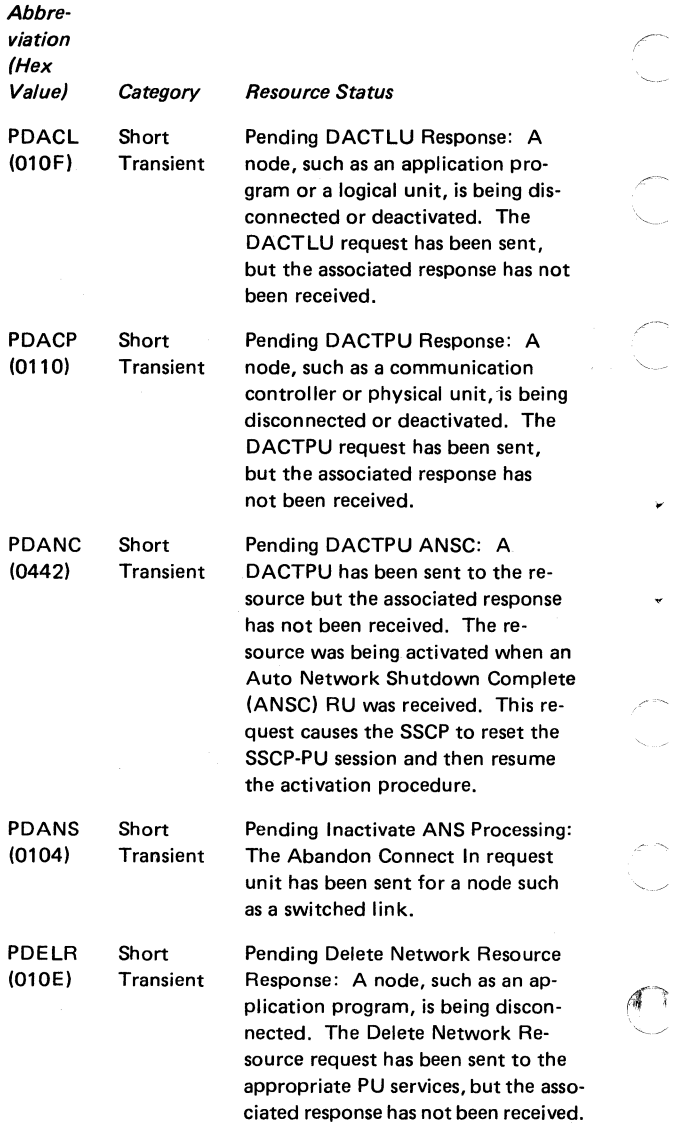

¥

 $\bar{\rm I}$ 

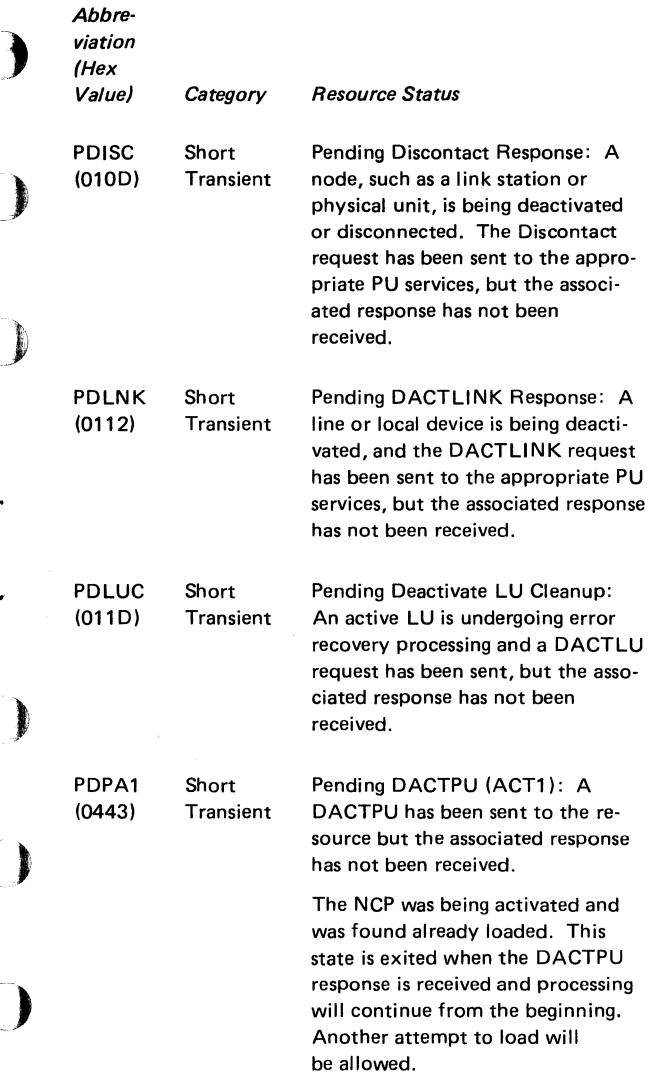

×

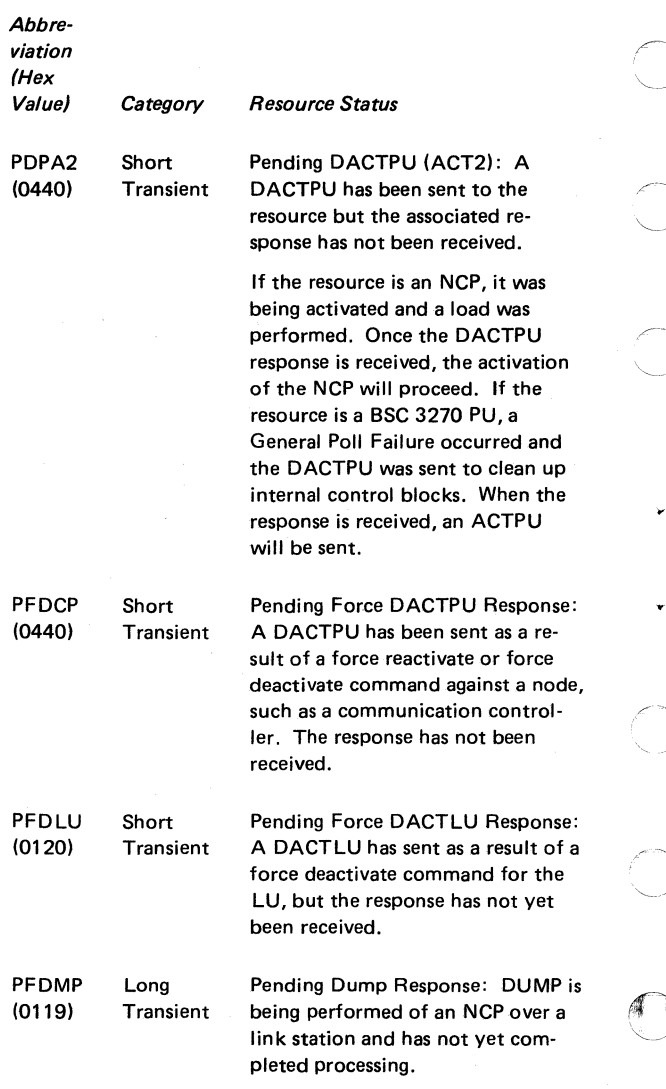

¥

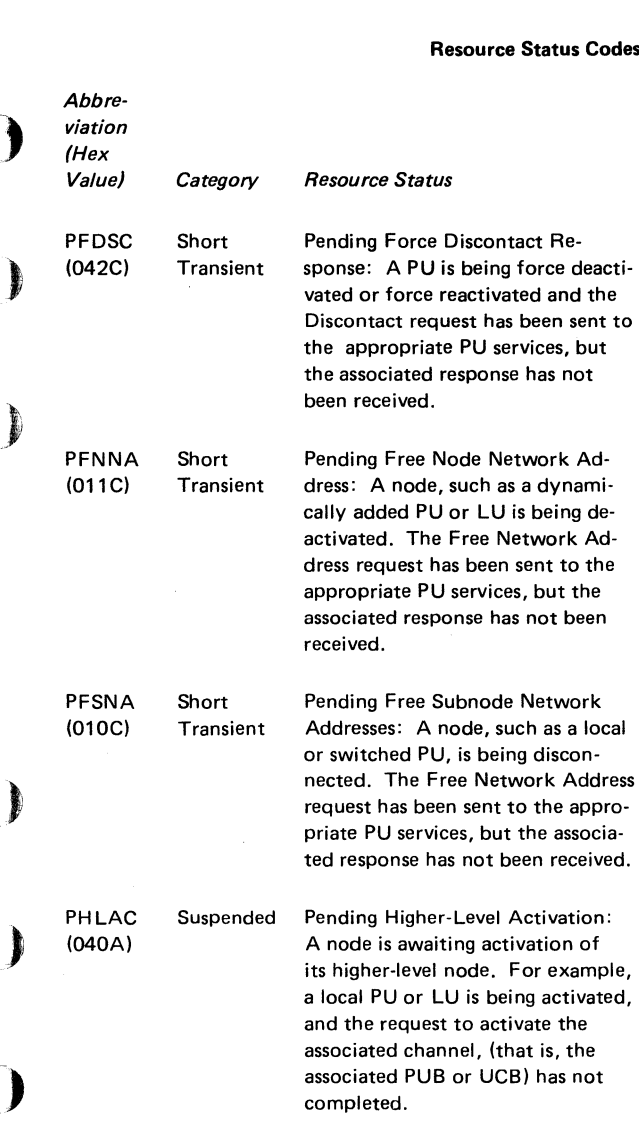

J.

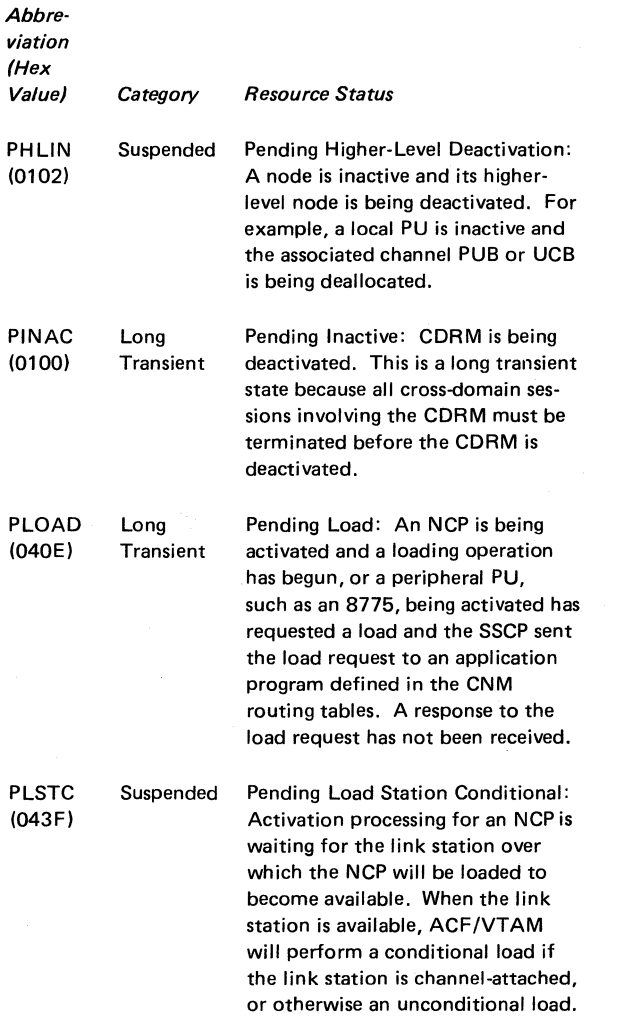

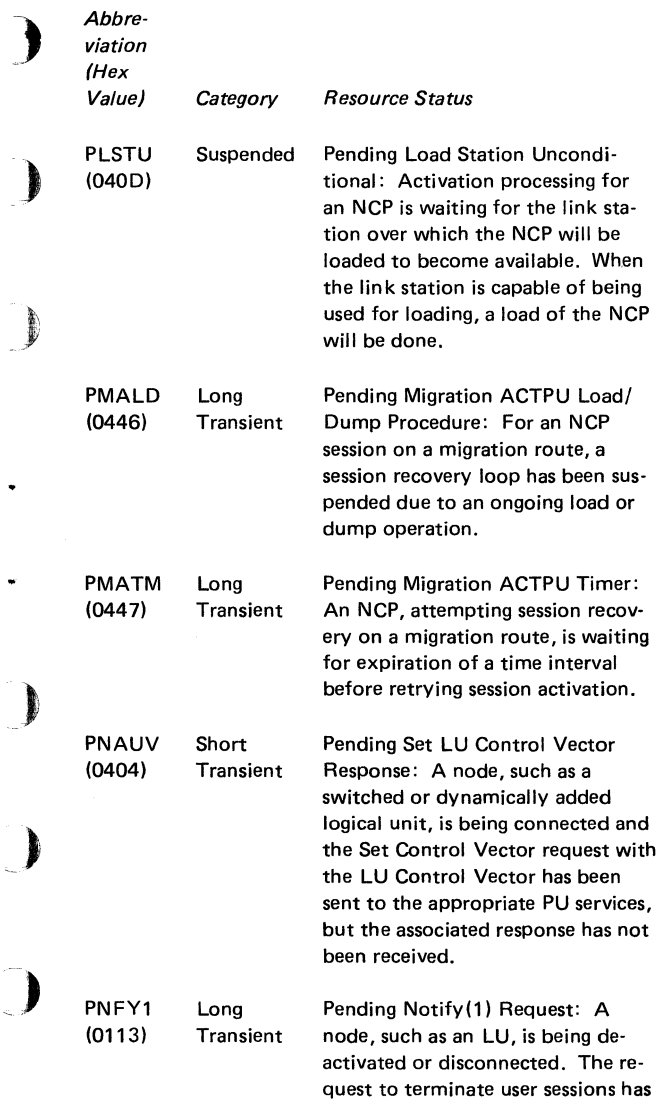

-

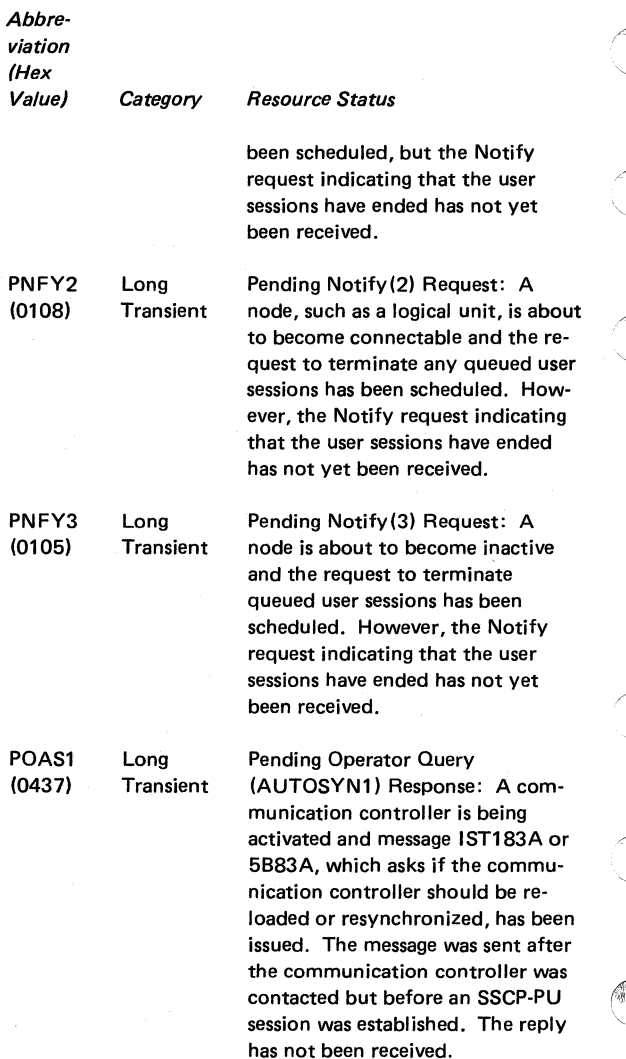

•

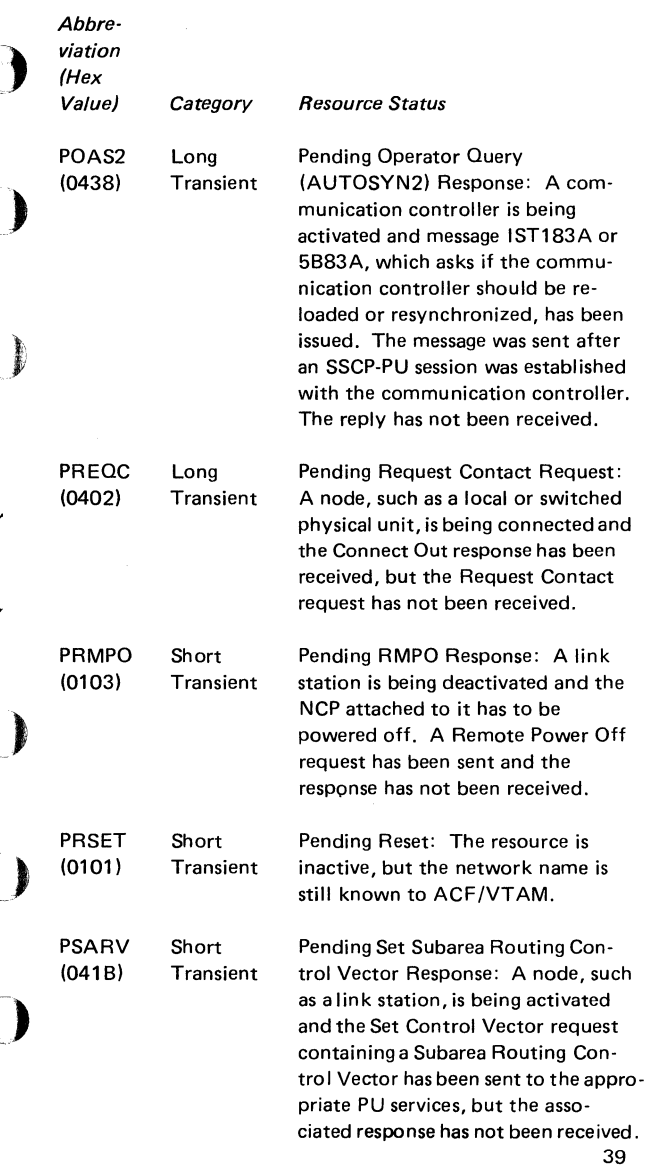

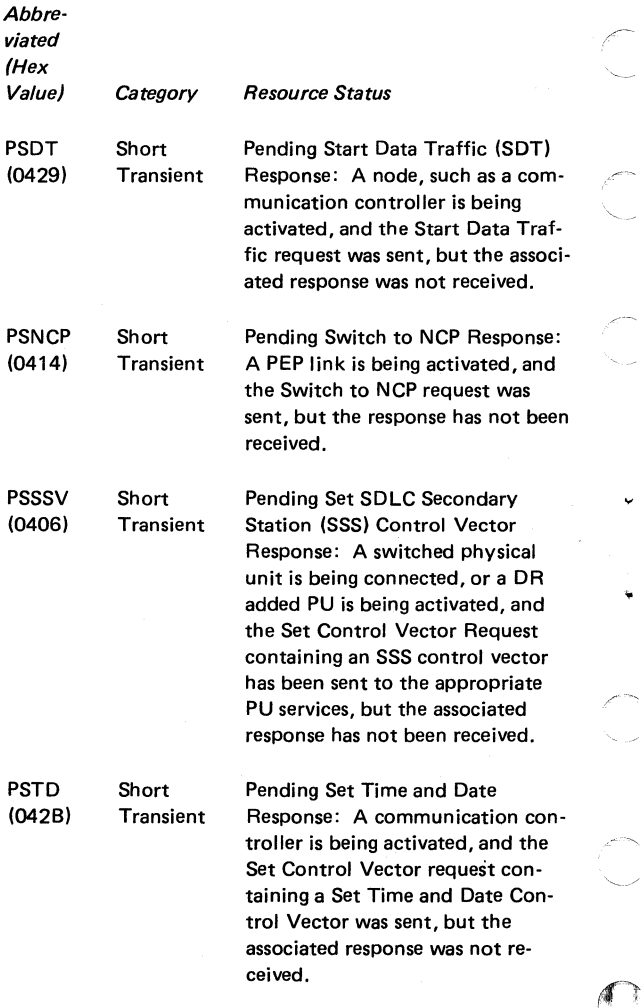

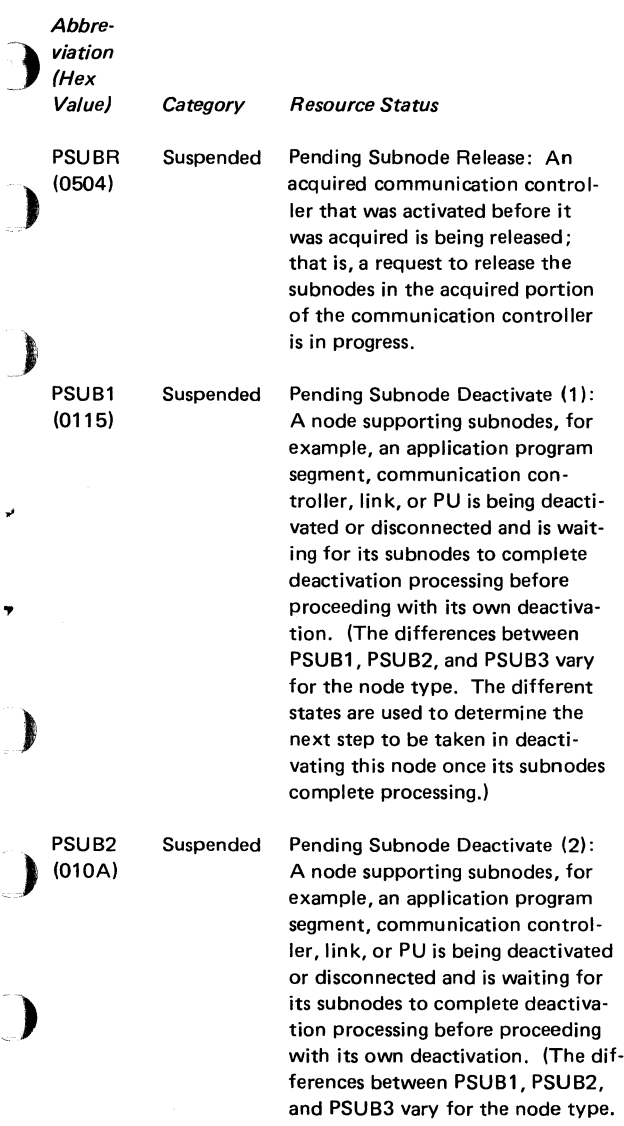

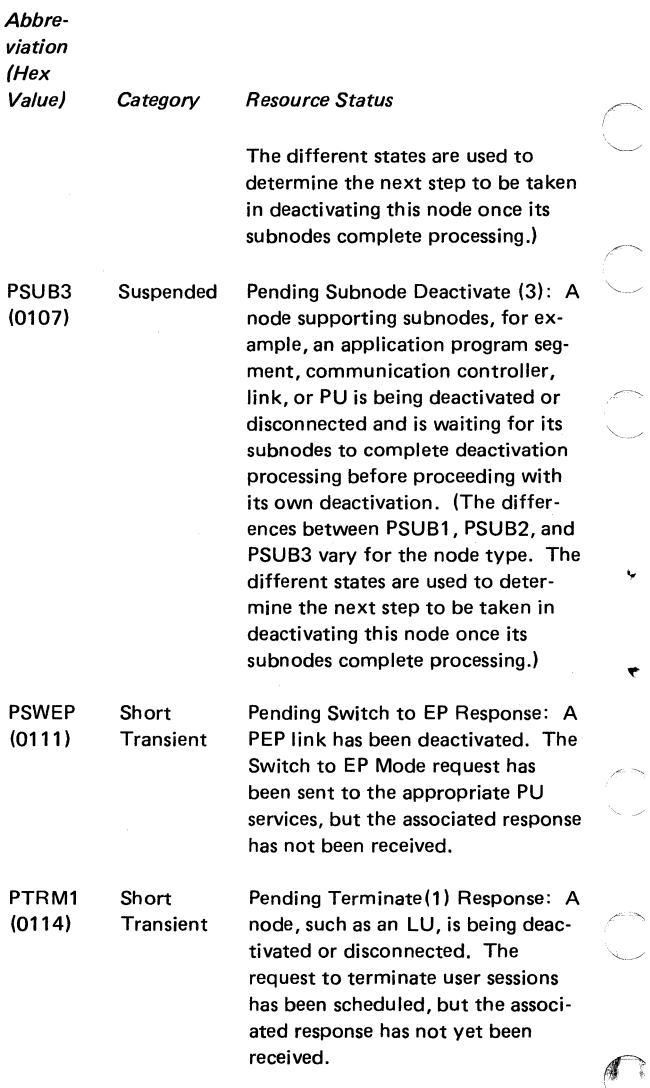

 $\bar{D}$ 

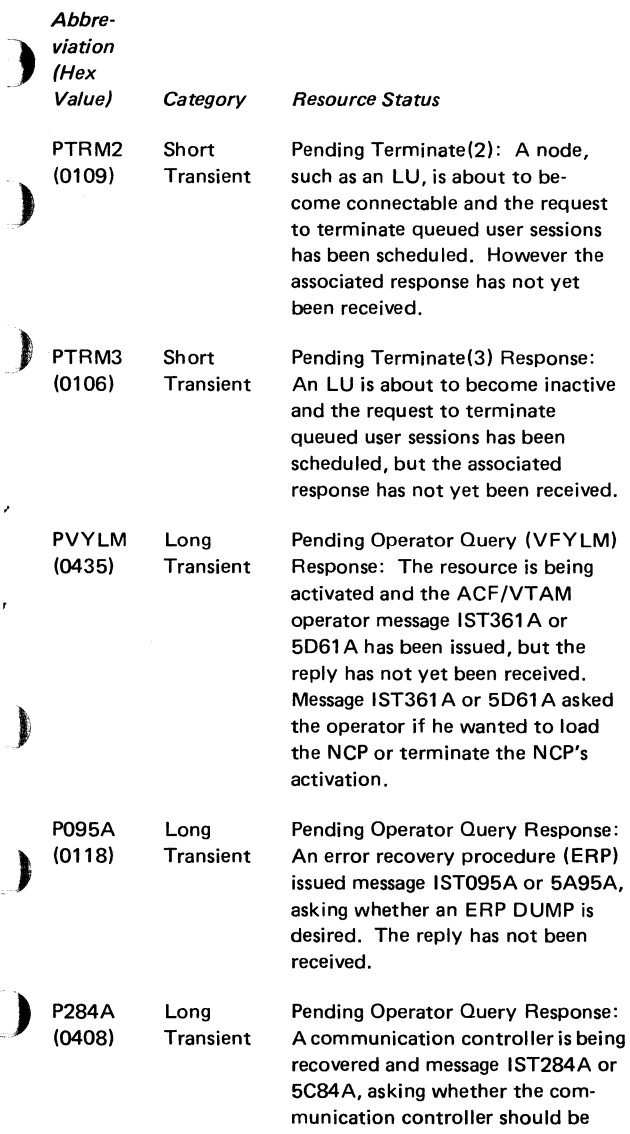

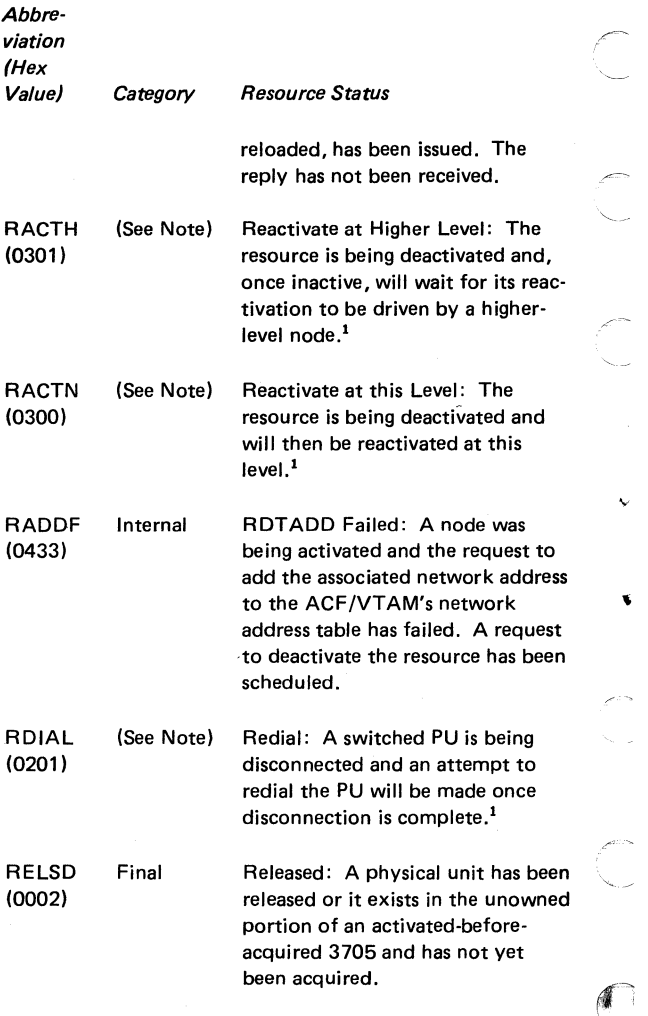

v

 $\blacksquare$ 

 $\sim$ 

<sup>1</sup> This is a desired state only.

 $\bar{\rm I}$ 

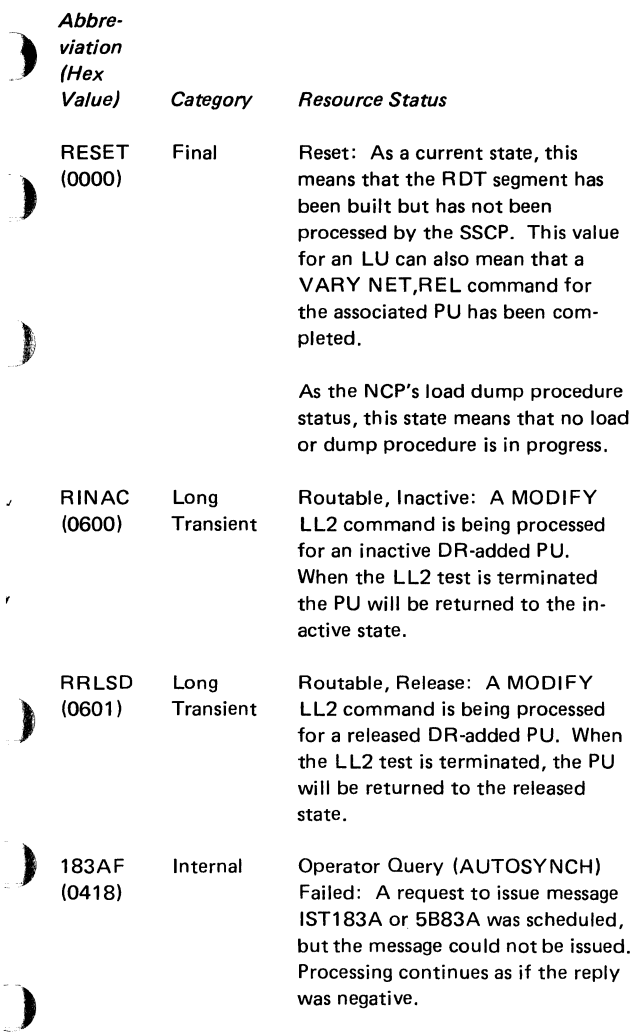

 $\sim$ 

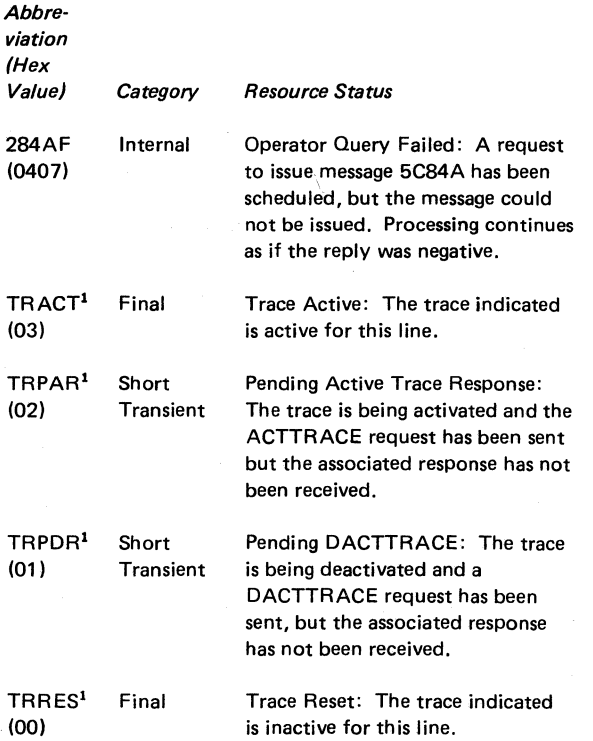

..

<sup>1</sup>This value may appear in a 1-byte field containing the line trace status.

## **System Completion Codes (OS/VS)**

This section contains only the OS/VS system completion codes related to ACF /VTAM. The remainder of the system completion codes are listed in the appropriate *OS/VS Message Library: System Codes.* 

System completion codes indicate that the control program has determined that a task cannot continue processing and expect valid results. For example, an error may have occurred during the execution of a user's application program and was detected by ACF/VTAM. In such a case, processing of the task is terminated, and a completion code is supplied which indicates the reason for the termination. When appropriate to the error, the explanation of the completion code suggests a programmer response intended to correct the reason for the abnormal termination. If the error cannot be corrected by correcting program code, the problem determination action should be followed. The problem determination table for the system completion codes is at the end of th is section.

OA7

)

*Explanation:* During ACF/VTAM HALT NET, CANCEL processing, ACF/VTAM found that a TPEND exit routine did not exist or could not be scheduled for each access method control block (ACB) opened by the user's application program.

*System Action:* The user's task is abnormally terminated.

*Programmer Response:* None.

## OAS

*Explanation:* ACF /VT AM detected an error that occurred during the execution of a user's application program. The contents of the low-order 2 bytes of register 15 indicates the cause of the error:

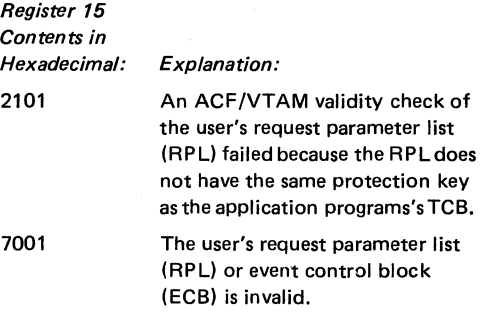

*System Action:* The task abnormally terminates.

*Programmer Response:* Probable user error. Verify that the RPL and ECB pointers are correct and execute the job step again.

## OA9

*Explanation:* An error occurred during the execution of an ACF/VTAM module. The contents of the low-order 2 bytes of register 15 indicate the cause of the error.

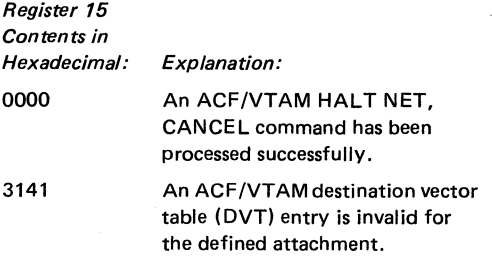

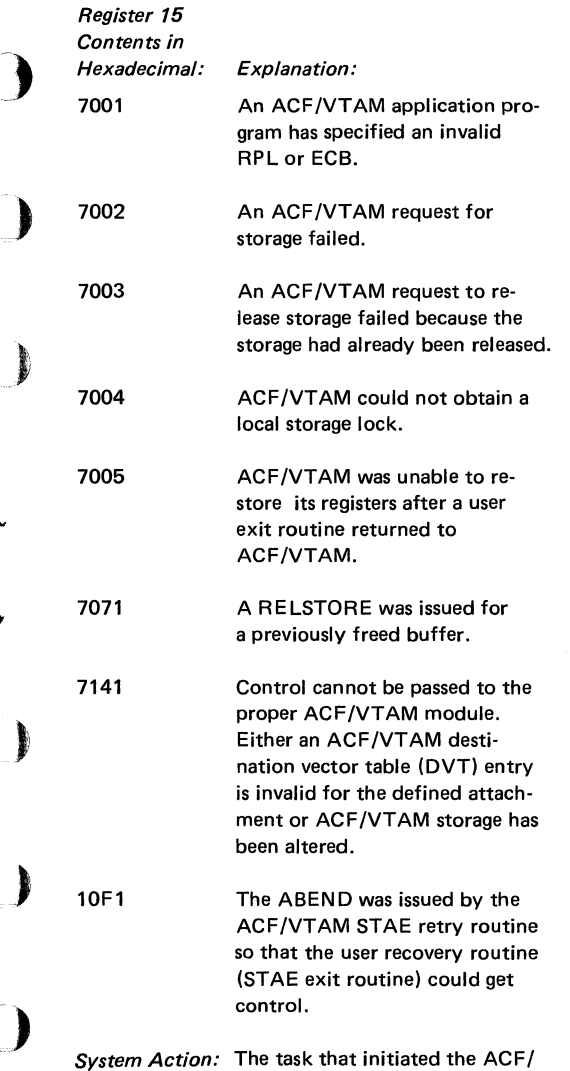

VTAM request abnormally terminates.

*Programmer Response:* None.

#### OAA

**Explanation:** An abend condition occurred during execution of ACF/VTAM. ACF/VTAM's functional recovery routines (FRRs) were unable to associate the failure with any particular TCB in the address space.

*System Action:* All the tasks in the address space are abnormally terminated.

*Programmer Response:* None.

#### OAB

*Explanation:* An error occurred while TSO/ VTAM was in operation and a VTIOC module was executing an ACF/VTAM macro instruction. The contents of the 2 low-order bytes of register 15 indicate the cause of the error:

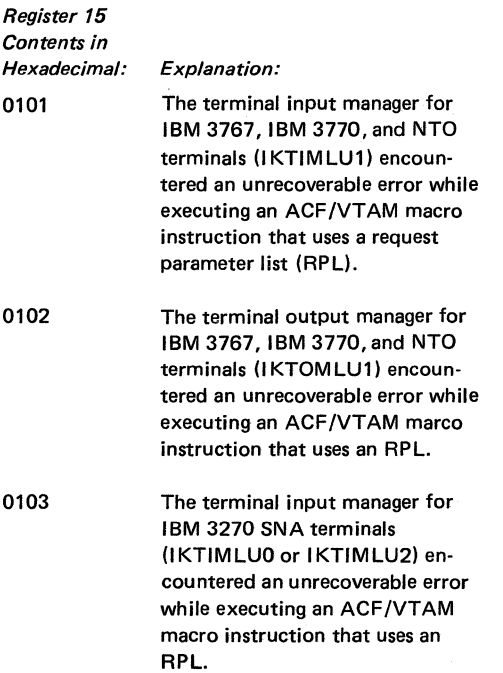

*Register 15*  ) *Contents in Hexadecimal: E xp/anation:*  0104 The terminal output manager for I BM 3270 SNA terminals (IKTOMLUO or IKTOMLU2) en- ) countered an unrecoverable error while executing an ACF /VT AM macro instruction that uses an RPL. 0105 The VTIOC LOSTERM exit routine encountered an error during execution of a BIND or UNBIND command that used an RPL. 0201 The error occurred during initialization of a TSO/VTAM user address space. An application program ID problem was encountered while executing ACF/VTAM OPEN macro instruction. 0202 The error occurred during execution of an ACF/VTAM OPEN macro instruction. The ERROR field ) of the ACB indicates the problem. The values that can be set in the ERROR field are shown in Part 3, "Programming," in the section titled, "ACB ERROR Field Values." 0203 The error occurred during execution of an ACF/VTAM CLOSE macro instruction. The code in the ERROR field of the ACB is hex 42, indicating that the ACB has been<br>closed but an ACF/VTAM error has prevented the successful disconnection of one or more TSO

terminals.

--

*System Action:* The terminal session in which the error occurred terminates.

*Programmer Response:* None.

## OAC

*Explanation:* The terminal control address space (TCAS} was unable to continue its normal processing due to an error. The 2 low-order bytes of register **15** and TCAS work area (TWAR} field TWARSON both contain the reason code that indicates the cause of the error:

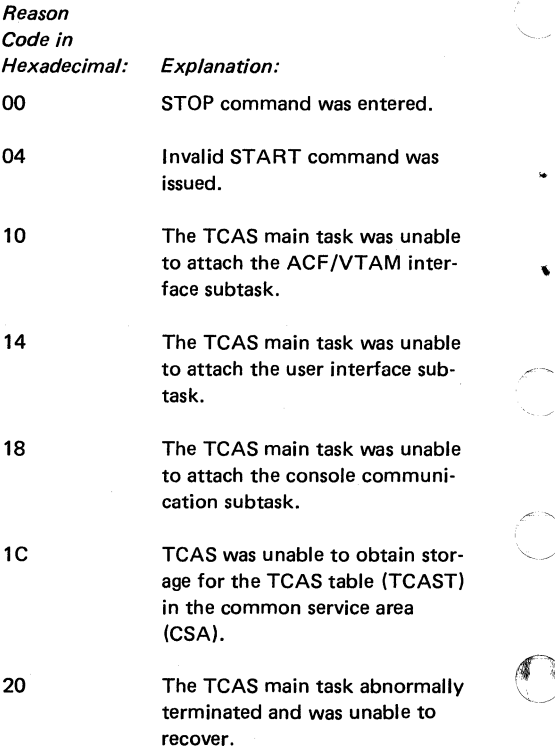

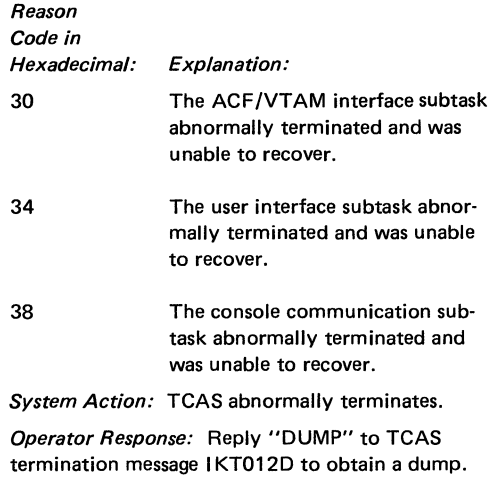

OAD

)

)

~

)

)

)

**Explanation:** An error occurred while TSO/VTAM was in operation and VTIOC's queue manager was executing a GETCELL or FREE CELL macro instruction. The contents of the 2 low-order bytes of register 15 indicate the cause of the error:

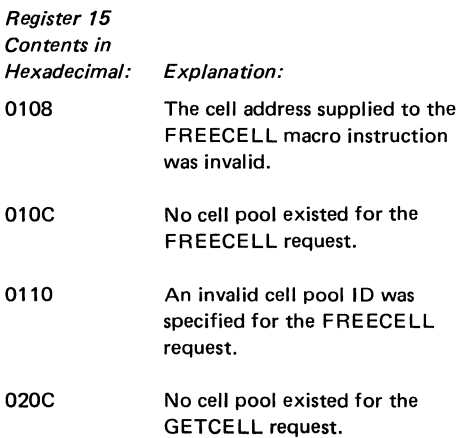

*Register 15 Contents in Hexadecimal: Explanation:*  0210 An invalid cell pool ID was specified for the GETCELL request.

*System Action:* The queue manager abnormally terminates, and the terminal session in which the error occurred terminates.

-"~ *\_\_\_ /* 

*Programmer Response:* None.

## **Cancel and Function Codes (VSE)**

When an ACF/VTAM routine issues CANCEL, register 15 and the TIBCNCL field in the task information block (TIB) contains codes that aid in determining the reason for the cancelation. A cancel code is set in the TIB and a function code is set in register 15. The cancel code also appears at the end of message 5J971:

> 5J971 VTAM CANCELLED FOR INVALID CONDITION cancel code

Note: This message is also issued without a cancel code under some conditions. See ACF/VTAM Messages and Codes for more information.

#### Cancel Codes

).

Cancel codes are set in the VSE TIB cancel fields (hex 1 A). This field is found at displacement hex 01 in the PIB. For information about the relationship between the TIB and ACF/VTAM control blocks, see ACF/VTAM Diagnosis Reference. Possible cancel codes are:

- Hex 40 The application program task was canceled because ACF/VTAM terminated.
- Hex 41 ACF/VTAM terminated in this task with the function code indicated.

) If the hex 40 is set, message 5J971 is issued:

> 5J951 taskname CANCELLED DUE TO TERMINATION OF VTAM

If hex 41 is set, message 5J97I is issued:

, 5J971 VTAM CANCELLED FOR INVALID CONDITION function code

## **Function Codes**

The 2 low-order bytes of register 15 are set with flags and a function code. The flags occupy the first 4 bits, and function code occupies the remaining 12 bits. The function codes are listed below:

f *,c--*

' -

r-' '~/

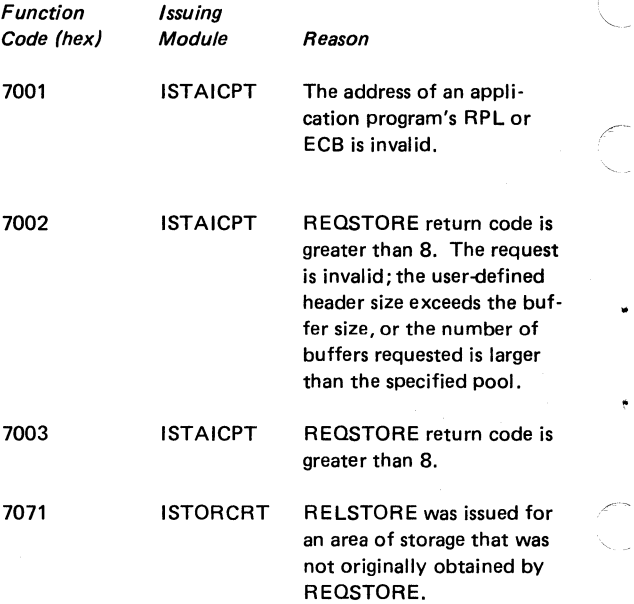

# **PART 2. INSTALLATION**

# **Coding Conventions**

)

Conventions used to explain the syntax of macro instructions and definition statements, and the rules used to code them are summarized here as assembler language rules. . ) where  $\mathcal{L}_\mathcal{A}$  are the constraint of the constraints of the constraints of the constraints of the constraints of the constraints of the constraints of the constraints of the constraints of the constraints of the

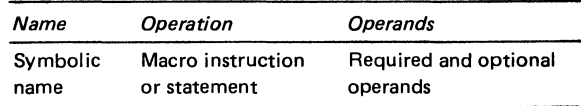

The Name field symbolically identifies the macro instruction, definition statement, or minor node. If a symbolic name *is* specified in the field, it must contain **1** to 8 characters in the following format:

PART 2

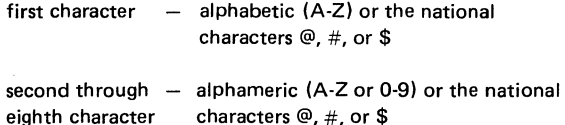

The name must begin in the first position of the macro instruction or statement and must be followed by one or ) more blanks.

The Operation field identifies the macro instruction or statement. It must be preceded and followed by one or more blanks.

The Operands field contains operands coded in any order and separated by commas. The Operands field ends with one or more blanks placed after the last operand. In most ) macro instructions or statements, keyword operands are used in the Operands field. Keyword operands are followed by an equal sign (=) and the keyword value. The keyword value can be a single value or a list of values. If it is a list of values, the values must be separated by commas and the list must be enclosed in parentheses.

#### Coding Conventions

Comments can be written after the Operands field, but they must be separated from the last operand of the Operands field by one or more blanks. An entire card can be used for a comment by placing an asterisk in the first column of the card. A macro instruction that has no operands cannot have comments on the same card as the operation code.

ACF/VTAM definition statements and NCP generation macro instructions are coded in columns 1 through 71 of a card. A statement or macro instruction that exceeds 71 columns can be continued on one or more additional cards by placing a nonblank character in column 72 to indicate continuation. The operands can be interrupted either at column 71 or after any comma that separates operands. The continued portion must begin in column 16 of the following card. Comments can appear on every card of a continued statement. Columns 73 through 80 can be used to code identification characters, statement sequence characters, or both.

### Restrictions on Use of Assembler Features

The NCP generation macro instructions and the ACF/VTAM definition statements are coded in standard operating system macro instruction format, as described above, with the following restrictions:

Assembler program control instructions (such as ICTL, ISEQ) cannot be used in major node definition decks.

Assembler listing control statements (such as PRINT, SPACE, EJECT) can be used in the NCP generation deck but must not be used in definition decks for the other types of major nodes.

Some assembler features must not be used in a major node definition deck:

User assembler macro instructions that generate NCP macro instructions are not permitted.

Names generated by global variables (for example, &SYSNDX or &SYSECT) cannot be used.

Variable substitution at assembly time is not permitted.

References to assembler attributes (length, type, etc.) are not permitted.

Use of literals is not permitted.

)

)

)

)

Quoted strings cannot be used to make names out of keywords. For example, AUTH="PASS" is treated just like AUTH=PASS.

Comments, statements, or remarks can be used in decks for all types of major nodes.

Errors made in the major node definition decks filed in the ACF/VTAM definition library result in messages to the system operator's console during ACF/VTAM initialization or VARY ACT command processing.

Missing continuation characters can cause the NCP (during NCP generation) to assume values that are not physically correct (for example, half-duplex lines instead of full-duplex lines).

#### Macro Instructions and Definition Statements

Conventions used to illustrate the format and coding of macro instructions and definition statements are as follows:

Capital Letters: Capital letters represent values that are coded directly, without change. Brackets [ ], "or" bar |, underlines, and superscripts are never coded.

Lowercase Letters: Lowercase letters represent operands for which a value or name must be supplied if the operand is coded.

Brackets [ ]: Brackets enclose operands or symbols that are either optional or conditional. Conversely, the lack of brackets indicates that an item or group of items must be coded.

An optional operand is one that can be coded or omitted independently of other operands that are coded or omitted. Depending on the operand, omitting it might cause the corresponding feature or function to be omitted or included, or omitting it can cause a specific value (the default value) to

### **Coding Conventions**

be assigned. When the syntax of a macro instruction or statement is shown in this book, any operands that are always required appear first, followed by the optional or conditional operands in alphabetical order.

**Vertical** "or" **Bar** (I): A vertical bar between operands indicates that one operand must be coded from among the values separated by the "or" bar.

**Parentheses, Equal Sign, and Commas:** Parentheses, equal signs, and commas are coded as shown.

**Underlined Values:** An underlined value represents the value that ACF/VTAM or the NCP uses if the operand is omitted (the default value).

> $\bigcap$  $\leq$  .

**Braces** { }: Braces indicate mutually exclusive operands.

# Defining the Network

)

)

)

)

## ) Application Program Major Nodes

For an application program major node, code one VBUILD statement and then one APPL statement for each application program.

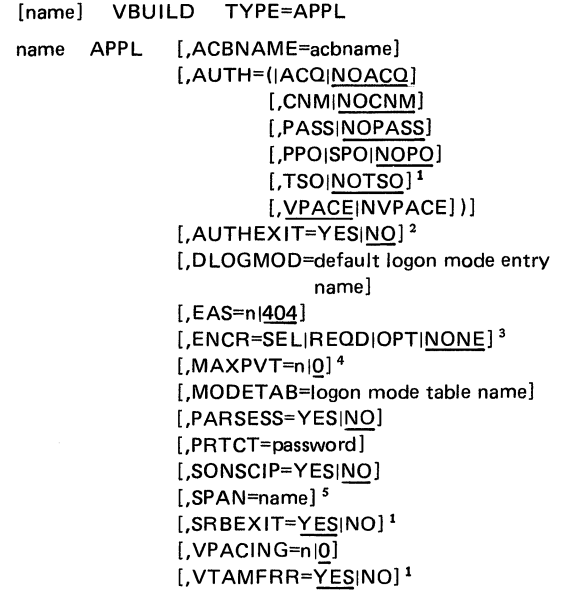

## Local Non-SNA Major Nodes

Code one LBUILD statement for each set (major node) of channel-attached non-SNA terminals.

[name] LBUILD [,CONFGDS=ddname] [,CONFGPW=password]

- <sup>1</sup> Applies to MVS only.
- <sup>2</sup> Applies to OS/VS1 only.
- <sup>3</sup> Applies to the Encrypt/Decrypt Feature only.
- <sup>4</sup>Applies to OS/VS only.
- <sup>5</sup> Applies to NCCF only.

#### Defining: Local Non-SNA • Local SNA

Code one LOCAL statement for each channel-attached non-SNA terminal (minor node) in the major node.

name LOCAL CUADDR=address [,TERM=32771328413286) [,DLOGMOD=default logon mode entry name) [.FEATUR2=( [EDATS!NOEDATS] [MODEL1| MODEL2]) [,ISTATUS=ACTIVEllNACTIVE] [.LOGAPPL=application program name) [.LOGTAB=interpret table name) [.MODETAB=logon mode table name] [.SPAN=name) 1 [,USSTAB=USS definition table name]

## Local SNA Major Nodes

Code one VBUILD statement for each set of channelattached SNA devices.

[name] VBUILD TYPE=LOCAL [.CON FG DS=ddnamel [.CONFGPW=password]

Code one PU statement for each physical unit in the local SNA major mode.

name PU CUADDR=address  $[$ ,DISCNT= $[$ [YES $|NO]$ ][,F $|NF]$ [,DLOGMOD=default logon mode entry name]<sup>2</sup> [.ENCR=R EOD!SELIOPTINONE] 2.3 [.ISTATUS=ACTIVEllNACTIVE] [,LOGAPPL=application program name]<sup>2</sup> [.LOGTAB=interpret table name] <sup>2</sup> [.MAXBFRU=numberl1)  $[$  MODETAB=logon mode table name]  $<sup>2</sup>$ </sup>  $[$ .PACING=n $[0]$ 1]<sup>2</sup> [,PUTYPE=2)  $[.SPAN=name]$ <sup>1</sup> [,SSCPFM=FSSIUSSSCS] 2 [.USSTAB=USS definition table name] <sup>2</sup>  $[VPACING=n|0|1]$ 

1 Applies to NCCF only.

<sup>2</sup> If any of these operands are specified in both the PU and LU statements, the values used are those in the LU statement. <sup>3</sup> Applies to OS/VS only.

Code one LU statement for each logical unit associated with a physical unit within a local SNA major node.

Ì

name LU LOCADDR=n [.DLOGMOD=default logmode entry]<sup>3</sup> [,ENCR=REODISELIOPTiNONE] 1 • <sup>3</sup> [,ISTATUS=ACTIVEllNACTIVE] [, LOGAPPL=application program name]<sup>3</sup> [.LOGTAB=interpret table name]<sup>3</sup>  $[MODETABLE =$ logon mode table name] $3$ [,PACING=ni011] <sup>3</sup>  $[SPAN=name]$ <sup>2,3</sup> [.SSCPFM=FSSIUSSSCS]<sup>3</sup> [,USSTAB=USS definition table name] <sup>3</sup>  $[$ , VPACING=n $|0|1]$ <sup>3</sup>

### **Switched Major Nodes**

Code one VBUILD statement for each switched major node.

)

)

name VBUILD TYPE=SWNET [,MAXGRP=n] [,MAXNO=n] [,CONFGDS=ddname] [,CONFGPW=password]

<sup>1</sup>Applies to the Encrypt/Decrypt Feature only.

<sup>2</sup>Applies to NCCF only.

 $3$  If any of these operands are specified in both the PU and LU statements, the values used are those in the LU statement.
**Defining: Switched** 

Code one PU statement for each physical unit in the switched major node.

name PU ADDR=station address ,IDBLK=identification block ,IDNUM=identification number [,BATCH=YESINO] [,DISCNT=([YESINO][,FINF])] [.DLOGMOD=default logmode entry name] [,ENCR=REDOISELIOPTINONE] <sup>3</sup> [,FEATUR2=(MODEL 1 IMODEL2,LOWERCSEI DUALCSE)]<sup>1</sup> [,IRETRY=YESINO] [.ISTATUS=ACTIVEllNACTIVE] [.LOGAPPL=application program name] [,LOGTAB=interpret table name]  $[MAXDATA=SIZE12611265]$ <sup>4</sup>  $[MAXOUT=n]$ [,MAXPATH=niO] LMODETAB=logon mode table name]<sup>1</sup>  $[$ ,PACING=n $[0]$ 1]<sup>1</sup> [,PASSLIM=n11] [,PUTYPE=ni2J  $[$  SPAN=name $]$ <sup>2</sup> LSSCPFM=FSSIUSSSCSIUSSNT0] 1 [,TERM=terminal type] <sup>1</sup> [,USSTAB=USS definition table name] <sup>1</sup>  $[$ , VPACING=n $|0|2]$ 

•

•

 $\lambda$ 

'~----

- <sup>1</sup> If any of these operands are specified in both the PU and LU statements, the values used are those in the LU statement.
- <sup>2</sup>Applies to NCCF only.
- <sup>3</sup> Applies to OS/VS only.
- 4 Default 261 applies to PU type 1 and default 265 applies to PU type 2.

Code up to 256 PATH statements to define dial-out paths for each physical unit. Each PATH statement must immediately follow the PU statement that defines the associated physical unit.

[name] PATH DIALNO=telephone number GID=n, GRPNM=groupname. LINEM=linename PID=n  $[$ ,REDIAL=n $|3]$ [,USE=YESINO]

) Code one LU statement for each logical unit associated with a physical unit within a switched major node.

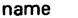

)

)

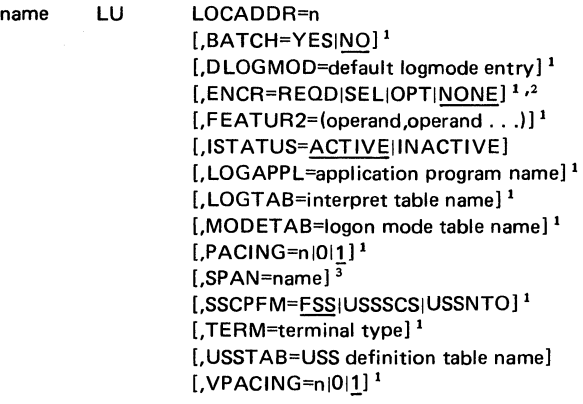

<sup>3</sup> Applies to NCCF only.

<sup>&</sup>lt;sup>1</sup> If any of these operands are specified in both the PU and LU statements, the values used are those in the LU statement.

<sup>&</sup>lt;sup>2</sup> Applies to the Encrypt/Decrypt Feature only.

**Defining: NCP** 

#### **Network Control Program Major Nodes**

File one or more PCCU statements in front of the NCP generation deck.

[symbol] PCCU

,NCPLUB=lubname1 [,AUTODMP=YESINO] [,AUTOIPL=YESINO] [,AUTOSYN=YESINO] [,BACKUP=YESIN0] <sup>2</sup> [,CHANCON=COND!UNCOND] [,CON FG DS=ddname] [.CONFGPW=password] [,CUADDR=channel device name] LDUMPDS=dumpname] [,DUMPSTA=link station name] [,INITEST=YESINO] [.LOADSTA=link station name] [,MAXDATA=size] [,OWNER=ownername] LRNAME=link station name\ (name,  $name. . . . name)$ ] [,SUBAREA=n] [,VFYLM=YESINO]

 $\sim$   $\sim$ 

<sup>1</sup> Applies to VSE only.

*<sup>2</sup>*Applies to the Multisystem Networking Facility only.

)

NCP generation operands that are used by ACF/VTAM are as follows:

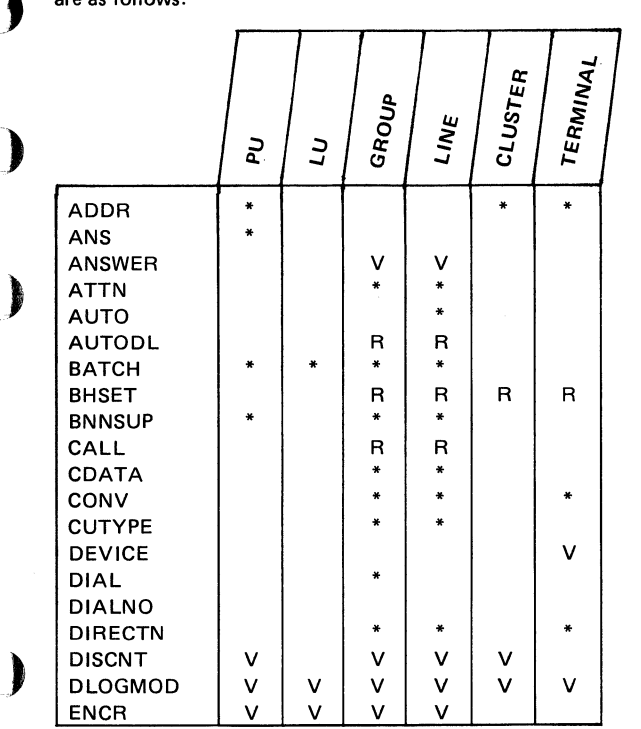

 $V = ACF/VTAM$  only; for a description, refer to  $ACF/$ VTAM Planning and Installation Reference.

- $N = ACF/VTAM$  only; for a description, refer to  $ACF/$ VTAM Planning and Installation Reference. The Network Terminal Option Installation manual should be consulted for further discussion.
- R = ACF/VTAM restriction; for a description, refer to ACF/VTAM Planning and Installation Reference. The operand is described in ACF /NCP·SSP Installation.
- \* = Described in NCP Generation Manual (no special ACF /VTAM restrictions).

#### **Defining: NCP**

NCP generation operands used by ACF/VTAM (continued)

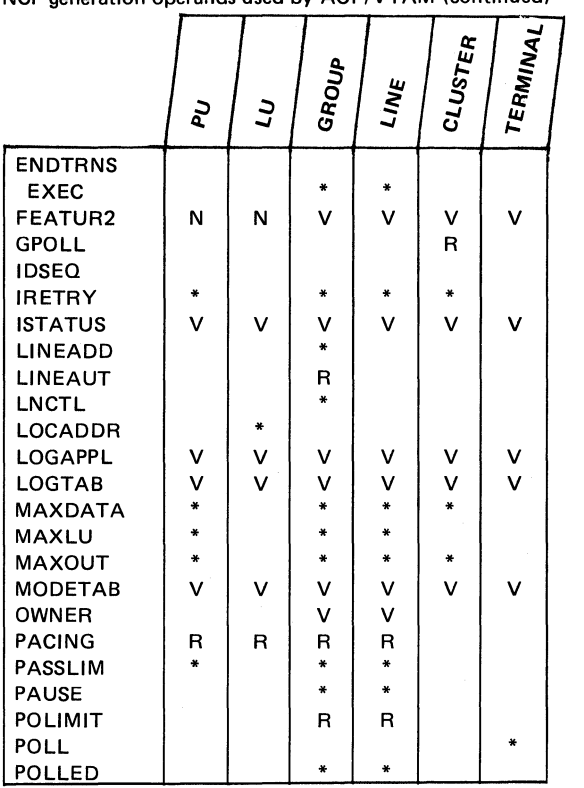

V = ACF/VTAM only; for a description, refer to *ACF*/ *VTAM Planning and Installation Reference.* 

- N = ACF/VTAM only: for a description, refer to  $ACF/$ *VTAM Planning and Installation Reference.* The *Network Terminal Option Installation* manual should be consulted for further discussion.
- R = ACF/VTAM restriction; for a description, refer to ACF/VTAM Planning and Installation Reference. The operand is described in *ACF/NCP-SSP Installation.*
- \* = Described in *NCP Generation Manual* (no special ACF /VTAM restrictions).

68

**Defining: NCP** 

)

)

)

\_)

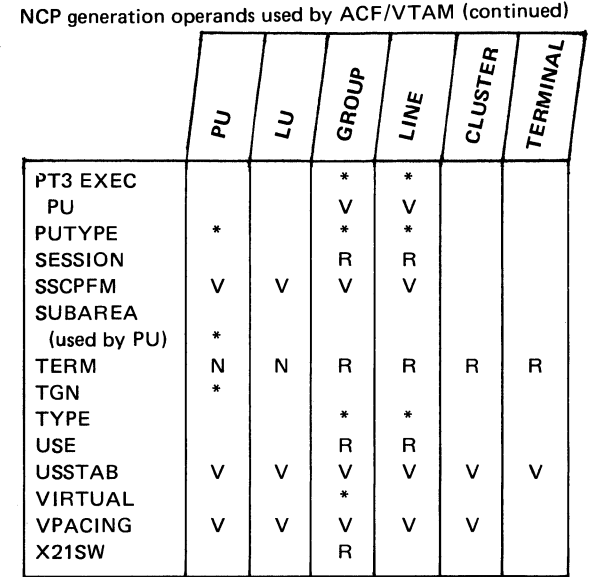

 $V = ACF/VTAM$  only; for a description, refer to  $ACF/$ VTAM Planning and Installation Reference.

 $N = ACF/VTAM$  only; for a description, refer to  $ACF/$ VTAM Planning and Installation Reference. The Network Terminal Option Installation manual should be consulted for further discussion.

 $R = ACF/VTAM$  restriction; for a description, refer to ACF/VTAM Planning and Installation Reference. The operand is described in ACF/NCP-SSP Installation.

= Described in NCP Generation Manual (no special ACF/VTAM restrictions).

#### **Defining: CORM • CDRSC**

#### **Cross-Domain Resource Manager (CORM) Major Nodes**

Code a VBUILD statement for each set of CDRM definition statements.

[name) VBUILO TYPE=CORM [,CONFGOS=ddname) [.CONFGPW=password]

Code one or more CORM definition statements to define CORM minor nodes.

cdrmname CORM SUBAREA=n [,COROYN=YESiNO) [,CDRSC=OPT|REQ] [,ELEMENT=n|1] [,ISTATUS=ACTIVE|INACTIVE] [,VPACING=ni0i63]

#### **Cross-Domain Resource (CDRSC) Major Nodes**

Code a VBUILD statement for each set of CDRSC definition statements.

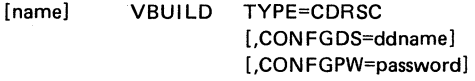

Code one or more CORSC definition statements to define CORSC minor nodes.

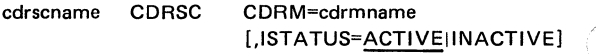

#### **Cross-Domain Path Tables**

)

)

)

Code one or more PATH statements to define a path definition set to represent the routes ACF /VT AM takes to communicate with other subarea nodes.

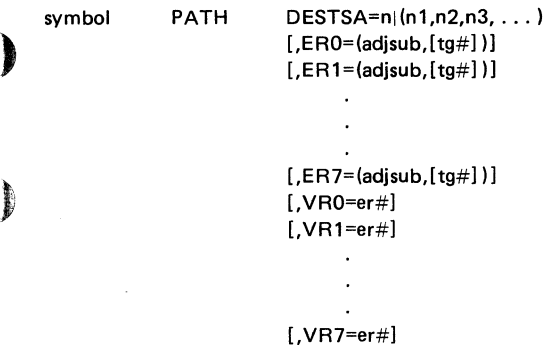

### **TSO/VTAM Requirements**

An APPL definition statement defines an application program to ACF/VTAM. Because TCAS and each TSO user are ACF/VTAM application programs, APPL definition statements must be specified for them and put into SYS1 VTAMLST

Code the following APPL statements for TCAS:

TSO APPL PRTCT=password<sup>1</sup>.AUTH= (NOACO,PASS,NVPACE,TSO, NOPO),EAS=1

Code as many APPL statements, in the following format, as there will be users logged on to TSO/VTAM at one time:

 $TSOnnnn<sup>2</sup>$  APPL PRTCT=password<sup>1</sup> AUTH= (NOACO,PASS,NVPACE,TSO, NOPO),EAS=1

#### **Multiple-Domain Network**

TCAS and the terminals are defined with special statements.

Code the following CDRM statements in each domain<sup>3</sup>:

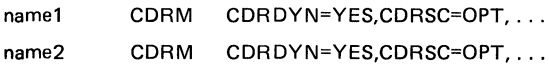

<sup>1</sup> The same *password* must be specified for TCAS and each TSO/VTAM user.

<sup>2</sup> A different application program name, in the form TSOnnnn, must be specified for each session. The suffix nnnn is a decimal number; the numbering must start with 0001 and must be sequential. Note that NOACO and NOPO need not be coded; they are default values.

 $3$  This is to avoid defining both the SLUs that log on to TSO/VT AM as CORSCs in the TSO/VT AM domain, and the TSO user application programs as CORSCs in the SLU's domain. This is controlled by the COROYN and CORSC operands.

Code the following APPL statement for TCAS in your domain:

)

)

)

thistso<sup>1</sup> APPL ACBNAME=TSO. PRTCT=password, AUTH=(NOACQ,PASS, NOVPACE,TSO,NOPO),  $FAS=1$ 

Code as many APPL statements in the following format as the maximum number of sessions that will be established with TSO/VTAM in your domain at one time:

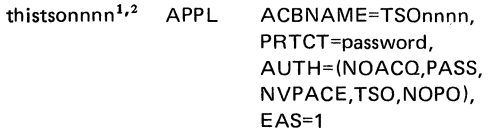

Code the following statement for each TCAS in another domain with which an LU in your domain will communicate:

thattso<sup>3</sup> CDRSC CDRM=name of ACF/VTAM manager for *thattso* 

' 2 The *nnnn* suffix is a decimal integer that must start with 0001 and be sequential. The remaining operands are described above.

<sup>3</sup>*thattso* specifies the name of the TCAS APPL definition statement in the domain of the indicated CORM that this CDRSC represents.

<sup>1</sup>*thistso* is a unique prefix that must be included on all APPL statements for your domain. The name, *thistso,* must be unique in the network. The same prefix (that is, *thistso)*  must be specified when coding APPL statements for each terminal logged on to the TSO/VT AM in this ACF/VTAM host concurrently.

#### **TSO/VTAM** Requirements

If dynamic cross-domain resource definition is not authorized, code the following CDRSC statements in each domain that contains, an SLU that can communicate with your domain:

thattsonnnn1•2 CDRSC CDRM=name of ACF/VTAM manager for *thattsonnnn*  application

and code a CDRSC statement in the domain of TSO/VTAM for each cross-domain SLU that can log on to TSO/VTAM.

)  $\frac{1}{2}$ 

74

<sup>1</sup>*thattso* specifies the name of the TSO user APPL definition statement in the domain of the indicated CORM that this CDRSC represents.

<sup>2</sup> The *nnnn* suffix is a decimal integer that must start with 0001 and be sequential. The remaining operands are described above.

#### Specifying 3270 Characteristics

Two types of 3270 devices are supported by TSO/VTAM: non-SNA devices attached over a channel or through a bisynchronous line protocol, and SNA devices attached by SDLC links. For non-SNA devices with a screen size larger than 24 X 80, or multiple screen sizes, or special features, and for SNA devices ( LU2), you must provide a logmode table entry.

Use the MODETAB and MODE ENT macros to define the logmode table and its entry. The PSERVIC parameter 1, of the MODEENT macro carries the screen sizes in row/<br>270 column form. If no logmode table entry exists for a 3270 device, TSO/VT AM assumes it is non-SNA (LUO), and the buffer size specified by the SCRSIZE parameter of the TSOKEYOO member of PARM LIB (either 480 (12 X 40) or 1920 (24 X 80)).

MODEENT Macro Instruction for Non-SNA 3270 Devices

tabname MODEENT FMPROF=X'02', TSPROF=X'02', PRIPROT=X'71' SECPROT=X'40', COMPROT=X'2000',  $PSERVIC=X'$ ......

For example:

**J** 

Code the following MODEENT macro instruction for a 3270 terminal having a screen size of 1920 characters:

MODEENT1 FMPROF=X'02',TSPROF=X'02', PRIPROT=X'71', SECPROT=X'40', COMPROT=X'2000',COS=cos name, PSERVIC=X'000000000000000000000200'

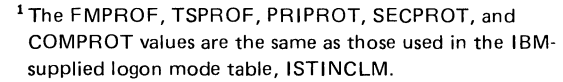

<sup>&</sup>lt;sup>2</sup> See "PSERVIC Operand of the MODENT Macro Instruction.''

#### **TSO/VTAM** Requirements

#### MODE ENT Macro Instruction for SNA 3270 Devices

modname MODEENT FMPROF=X'03'.  $TSPROF=X'03'$ PRIPROT=X'B1' SECPROT=X'90', COMPROT=X'3080', RUSIZES=X'8587', COS=cos name.  $PSE$ RVIC=X' ......... <sup>1</sup>

The RUSIZES parameter above indicates a 256-byte maximum secondary logical unit RU send size and a 1024-byte maximum primary logical unit RU send size.

For example:

Code the following MODEENT macro instruction for a 3270 terminal having a primary buffer size of 1920 characters, and an alternate buffer size of 3440 characters:

MODEENT FMPROF=X'03',TSPROF=X'03', PRIPROT=X'B1',SECPROT=X'90', CMPROT=X'3080',RUSIZES=X'8587', COS=cos name. PSERVIC=X'02000000000018502B507F'

76

<sup>1</sup> See "PSERVIC"Operand of the MODENT Macro Instruction."

#### **TSO/VTAM** Requirements

#### PSERVIC Operand of the MODEENT Macro Instruction

)

)

)

)

Code the 12 bytes of device-specific hexadecimal data of the PSERVIC operand as described below:<sup>1,2</sup>

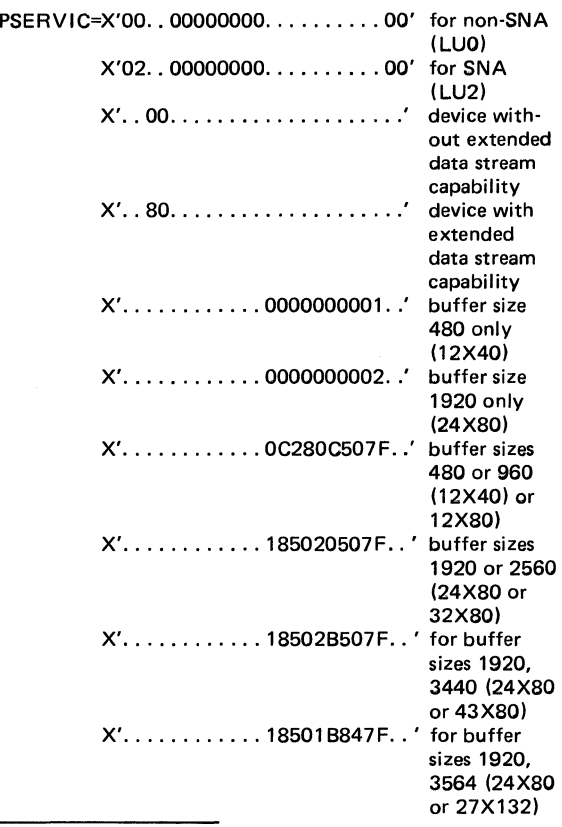

<sup>1</sup> To prevent switching of screen sizes on a device that has more than one size possible, code the screen size to be used in the primary area of PSERVIC and a X'7E' to indicate no switching. For example:

PSERVIC=X'. . . . . . . . . . . 1B8400007E. . ' for 3564 buffer only

<sup>2</sup> See ACF/VTAM Programming for details of the bit settings in the PSERVIC parameter, which represents bytes 13-24 of the session parameters.

#### Session: COS · Interpret · Logon Mode

#### Defining Procedures to Establish Sessions

#### Class of Service (COS) Tables

Define a COS table by specifying a COST AB macro, one or more COS macros, and a COSEND macro.

/"---

```
csectnam COSTAB<sup>1</sup>
[name] COS
                       where csectnam=ISTSDCOS
                  VR=(vr\#,tp\#)((vr#, tp#)(vr#, tp#))(... ))
```
**COSEND** 

Interpret Tables

Define each interpret table by one INTAB macro followed by at least one LOGCHAR macro, followed by one ENDINTAB macro.

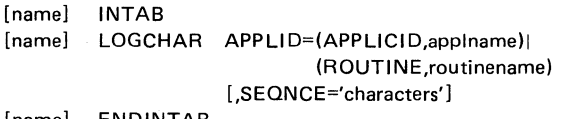

[name] ENDINTAB

Logon Mode Tables

Define, create, or modify a logon mode table by specifying a MODETAB macro, one or more MODE ENT macros, and a MODEEND macro.

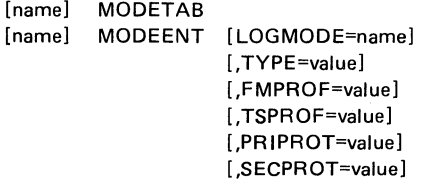

1 The IBM-supplied default is ISTVTCOS, which is used for example to establish CDRM-to-CDRM sessions.

[,COMPROT=value] [,RUSIZES=value] [,PSERVIC=value] [,PSNDPAC=value] [,SRCVPAC=value] [,SSNDPAC=value] [,ENCR=value] <sup>1</sup> [,COS=name]

[name] MODEEND

#### USS Definition Tables

Create or modify USS definition tables with USSTAB, USSCMD, USSPARM, USSMSG, and USSEND macro instructions.

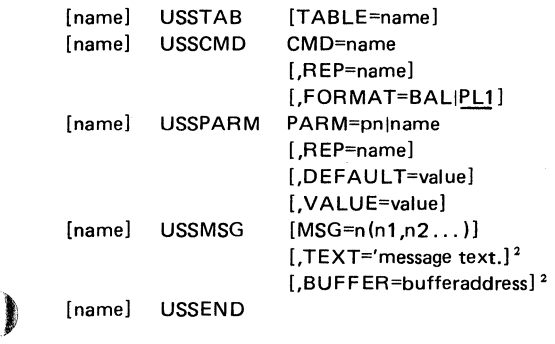

)

<sup>1</sup> Applies to the Encrypt/Decrypt Feature only.

'TEXT and BUFFER are mutually exclusive.

### **Character Requests - USS Definition**

## **Character-Coded Requests and USS Definition Tables**

Using the IBM-supplied USS table, ACF/VTAM can accept a character-coded logon that has the following format:

LOGON APPLID(name) LOGMODE(name) DATA(user data)

In this format:

- LOGON represents the function of logging on and must be specified first.
- The APPLID parameter names the application program with which the LU wants to establish a session.
- The optional LOGMODE parameter indicates the entry in aJogon mode table where the session parameters desired for use in the session can be found.
- The optional DATA parameter contains data to be passed to the application program.

ACF/VTAM expects to receive information in a charactercoded logoff that has the following format:

LOGOFF APPLID(name) TYPE(value) HOLD(value)

In this format:

- LOGOFF represents the function for logging off.
- The APPLID parameter names the application program with which the LU is in session.
- The TYPE parameter indicates whether or not the session is to be terminated at the discretion of the application program.
- The HOLD parameter indicates the disposition of the SSCP-to-PU session after the LU is no longer in session with the application program.

If you want logons and logoffs entered at LUs in some other form, you have the following choices: C

If the syntax of the logon and logoff commands is such that they can be translated to the character-coded logon format in the IBM-supplied USS table (these tables use PL/I syntax), you can:

- Change the I BM-supplied default USS table. The default table must contain the desired translation of the logon and logoff command into the required IBM format. This table will be used for an LU that has not been associated with a specific USS table.
- Write supplementary USS tables and associate them with specific LUs. These tables must contain the desired translation of the logon and logoff commands into the required IBM format.

For example, suppose that you wanted to use a logon format from a previous system:

L ACCOUNTS

)

þ

)

)

A replacement USS definition table could convert this to the standard USS format:

LOGON APPLID(ACCOUNTS) LOGMODE(OUERY)

• If the logons you want to use are such that a USS definition table cannot be used to translate them into a formatted command (for example they are not PL/I syntax), you can use an interpret table).

The contents of the IBM-supplied USS table are shown in ACF/VTAM Planning and Installation Reference. In changing the IBM-supplied table or creating replacement or supplementary tables, you use USSTAB, USSCMD, USSPARM, USSMSG, and USSEND macro instructions.

The USSTAB macro instruction indicates the beginning of a USS definition table. It can optionally specify the table to be used for character translation.

The USSCMD macro instruction identifies a set of definition statements to be used to convert a user-defined command received from an LU.

#### **Character Requests - USS Definition**

The USSPARM macro instruction identifies a user-defined keyword or positional parameter that can be coded in the user-defined command identified by the previous USSCMD definition.

The USSMSG macro instruction allows you to tailor messages corresponding to different situations. The IBMsupplied table already contains messages for these situations, appropriate to most installations, but you may want to change the language.

The USSEND macro instruction indicates the end of a USS definition table.

To tell ACF/VTAM that a device supports character-coded messages and to indicate any input media control required by the device, specify the SSCPFM operand in the statement defining the device. To tell ACF/VTAM which USS table it should use in translating the character-coded commands from a particular LU, name the table in the USSTAB operand on the LU statement.

"----··

## PART3. PROGRAMMING

## **ACF/VTAM Macro Instructions**

~) ACB-Create an Access Method Control Block

[symbol] ACB AM=VTAM [.APPLID=address of application program's symbolic name] [.EXLST=exit list address] [.MACRF=LOGONIN LOGON] [.PARMS=(NIB=nib address)] [ ,PASSWD=password address]

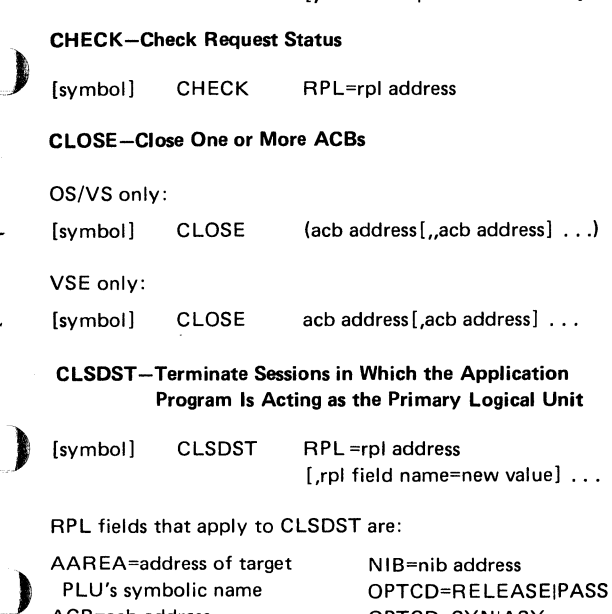

OPTCD=RELEASEIPASS OPTCD=SY N IASY PARMS=(THRDPTY= NOTIFYINONOTIFY) RECLEN=length of user

data

<sup>1</sup> Applies to MVS only.

ECB=ecb address|INTERNAL )  $\mathbf i$  EXIT=rpl exit routine address  $\mathbf j$ 

ACB=acb address AR EA=address of user data for Initiate ARG=(register) ) BRANCH=YES' INO

#### EXECRPL • EXLST • GENCB

#### EXECRPL-Execute a Request

[symbol] EXECRPL RPL=rpl address (.rpl field name=new value] ...

All RPL fields apply to EXECRPL.

#### EXLST-Create an Exit List

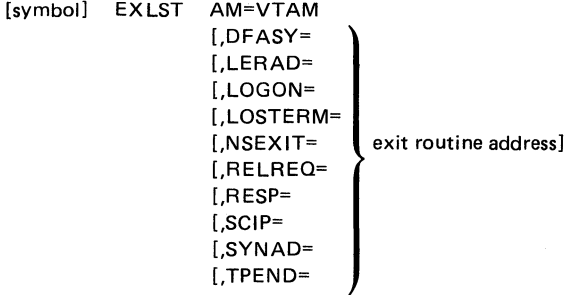

#### GENCB-Generate a Control Block

 $[symbol]$  GENCB BLK=  ${ACB|EXLST|RPL|NIB}$ ,AM=VTAM [.keyword=value] ... [.COPIES=quantity] [.WAREA=work area address, LENGTH=work area length] [, MF=list, generate, or execute form parameters]

Keyword is any GENCB-supported keyword that can be used in the macro instruction corresponding to the BLK operand.

#### INQUIRE• INTRPRET

#### INQUIRE-Obtain Logical Unit Information or Application Program Status

)

)

)

)

)

[symbol] INQUIRE RPL=rpl address [,rpl field name-new value] ...

The setting of the specified RPL's option code determines the type of INQUIRE to be performed. The option code can be: LOGONMSG, DEVCHAR, COUNTS, TERMS, APPSTAT, CIDXLATE, TOPLOGON, SESSPARM or SESSKEY.

RPL fields that apply to INQUIRE are:

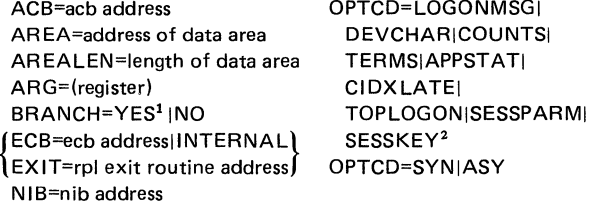

INTRPRET-lnterpret an Input Sequence

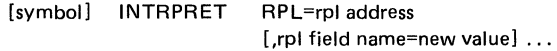

RPL fields that apply to INTRPRET are:

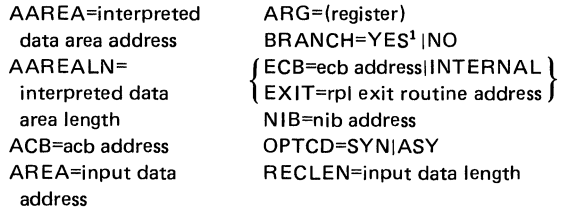

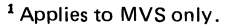

<sup>2</sup> Applies to the Encrypt/Decrypt Feature only.

#### **MODCB • NIB• OPEN**

#### **MODCB-Modify the Contents of Control Block Fields**

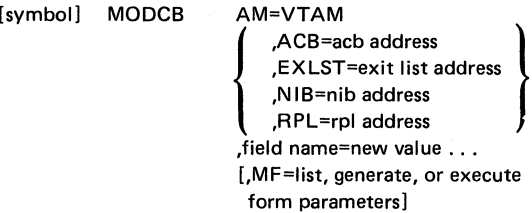

/"--"""

 $\sim$ 

#### **NIB-Create a Node Initialization Block**

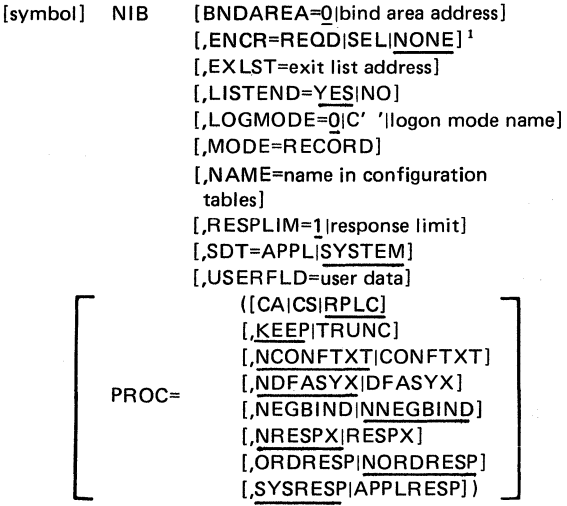

#### **OPEN-Open One or More ACBs**

OS/VS only: [symbol] OPEN (acb address [, acb address] . . . ) VSE only: [symbol] OPEN acb address [,acb address] . . .

<sup>1</sup>Applies to the Encrypt/Decrypt Feature only.

86

#### OPNOST • OPNSEC • RCVCMO

#### OPNDST -Establish Sessions in Which the Application Program Will Act as the Primary Logical Unit

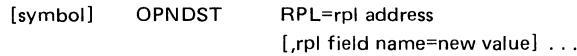

RPL fields that apply to OPNDST are:

)

)

)

.)

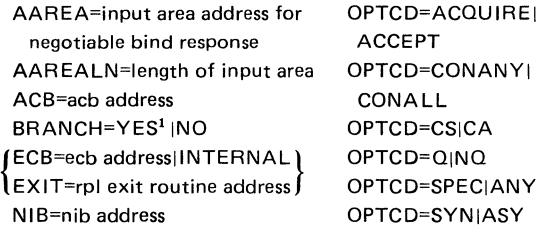

OPNSEC-Establish a Session in Which the Application Program Acts as the Secondary Logical Unit

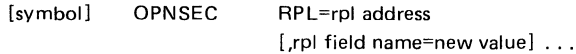

RPL fields that apply to OPNSEC are:

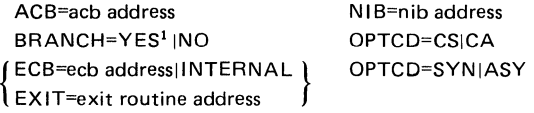

RCVCMO-Receive a Message from ACF/VT AM

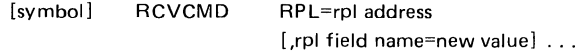

RPL fields that apply to RCVCMD are:

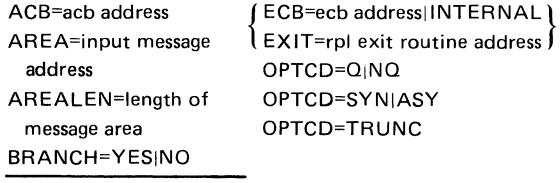

1 Applies to MVS only.

#### RECEIVE• REQSESS • RESETSR

#### RECEIVE-Receive Input on a Session

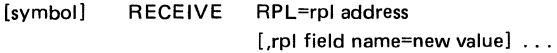

RPL fields that apply to RECEIVE are:

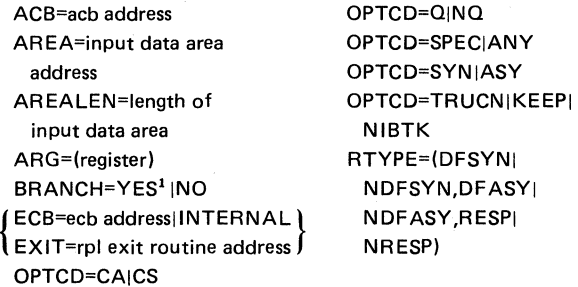

/---~

 $\leq$  .

REQSESS-lnitiate a Session in Which the Application Program Will Act as the Secondary Logical Unit

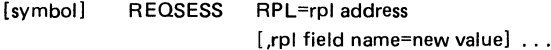

APL fields that apply to REQSESS are:

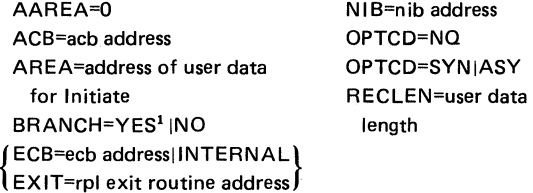

### RESETSR-Cancel RECEIVE Operations and Switch a Session's CS-CA Mode

[symbol) RESETSR RPL=rpl address [,rpl field name=new value] . . .

<sup>1</sup> Applies to MVS only.

**APL** fields that apply to RESETSR are:

ACB=acb address ARG=(register) BRANCH=YES<sup>1</sup> INO RESPINRESP) { ECB=ecb addressllNTERNAL} EXIT=rpl exit routine address

OPTCD=CAICS OPTCD=SYNIASY RTYPE=(DFSYNINDFSYN, DFASYINDFASY,

## , **RPL-Create a Request Parameter List**

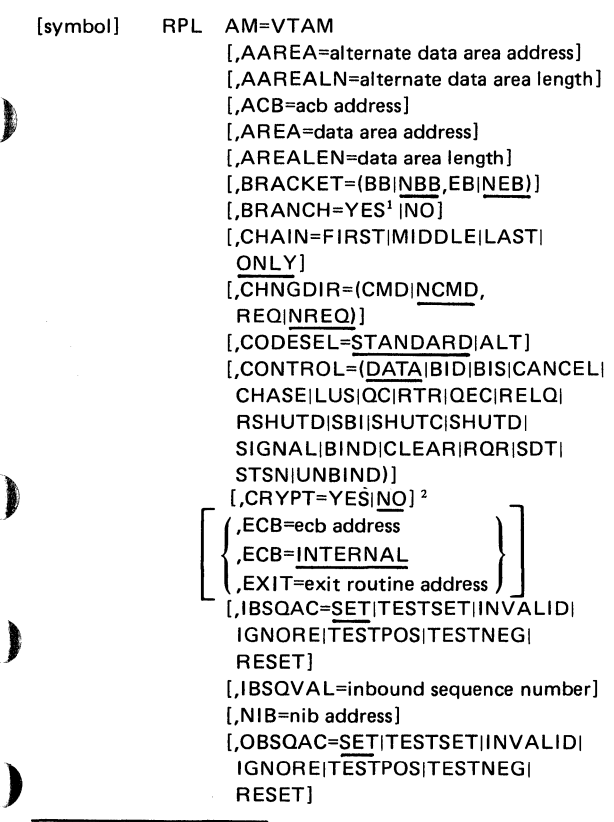

<sup>1</sup> Applies to MVS only.

<sup>2</sup> Applies to the Encrypt/Decrypt Feature only.

**RPL** 

**APL-Create a Request Parameter List (continued)** 

[.O BSOV AL =outbound sequence number [,PARMS=(THRDPTY=NOTIFYI NONOTIFY)] [.POST=SCHED|RESP] [.RECLEN=data length) [,RESPOND=EXINEX,FMEINFME, RRNINRRN.QRESPINORESP)] [.RTYPE=(DFSYNINDFSYN, DFASY|NDFASY,RESP|NRESP)] [.SEONO=sequence number I [.SIGDATA=signal data] [.SSENSEO=QJCPMJSTATEiFIJRR) [.SSENSMO=system sense modifier value) [.STYPE=REOJRESP) [.USENSEO=user sense value] ,OPTCD = ([.ACCEPT ACQUIRE]  $[.A|CS]$ [.CONALLJCONANY] [.CONDIUNCOND] [,LOGONMSG|DEVCHARJ COUNTSJTERMSJAPPSTATI CIDXLATEITOPLOGONI SESSPARMJSESSKEY1 ) [.NFMHDRJFMHDR) ([.NIBTKITRUNCIKEEP] l.9JNQ] [.OUIESCEJSTOPISTART) [,RELEASEIPASS) [.RELROiNRELRO) [.SPECIANY] [.SYNIASSY])

<sup>&</sup>lt;sup>1</sup> Applies to the Encrypt/Decrypt feature only.

#### **SEND-Send Output on a Session**

[symbol] SEND RPL=rpl address [.rpl field name=new value] ... RPL fields that apply to SEND are: ACB=acb address OPTCD=SYNIASY AREA=output data address POST=SCHEDIRESP ARG=(register) RECLEN=output data BRACKET=(BB|NBB,EB| length NEB) RESPOND=(EXI BRANCH=YES<sup>2</sup> INO NEX,FMEINFME,RRNI CHAIN=FIRSTIMIDDLEI NRRN,NQRESPI LASTIONLY ORESP) CHNGDIR=(CMDINCMD, RTYPE=(DESYNI REOINREQ) NDFSYN,DFASYI CONTROL=DATAIBIDIBISI NDFASY,RESPI CANCELICHASEILUSIOCI NRESP) RTRIOECIRELOIRSHUTDI SEQNO=sequence SBllSHUTCISHUTDI number SIGNAL SIGDATA=signal data CODESEL=STANDARDIALT SSENSEO=CPMI CRYPT=YESIN01 STATE!Fl!RR!O ECB=ecb address|INTERNAL SSENSMO=system sense<br>EXIT=rol exit routine address modifier value EXIT=rpl exit routine address  $\int$ OPTCD=CA!CS STYPE=R EO!R ESP OPTCD=FMHDRI USENSEO=user sense NFMHDR value

**SENDCMD-Send an ACF/VTAM Operator Command to ACF/VTAM** 

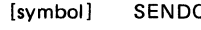

)

MD RPL=rpl address [.rpl field name=new value] . . .

RPL fields that apply to SENDCMD are:

ACB=acb address AREA=command address BRANCH=YES<sup>2</sup> INO ) { ECB=ecb address!INTERNAL} EXIT=rpl exit routine address  $\int$  OPTCD=SYN !ASY RECLEN=command length

<sup>2</sup> Applies to MVS only.

<sup>1</sup>Applies to the Encrypt/Decrypt Feature only.

## SESSIONC • SETLOGON

#### SESSIONC-Send a Session-Control Request or Response

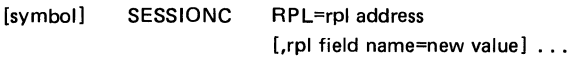

RPL fields that apply to SESSIONC are:

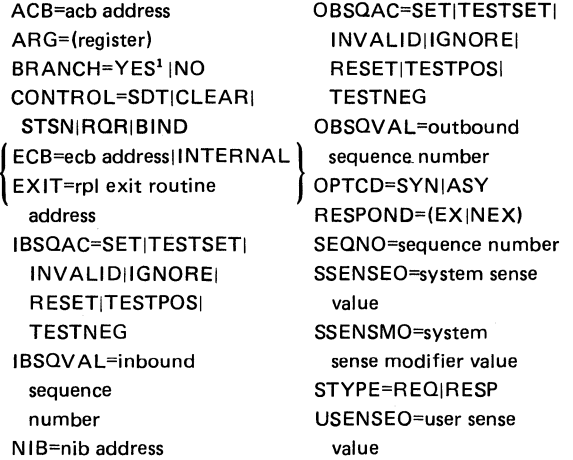

SETLOGON-Modify an Application Program's Capability to Establish Sessions

[symbol] SETLOGON RPL=rpl address [,rpl field name=new value] . . .

> {l ''.l \_\_\_ /

RPL fields that apply to SETLOGON are:

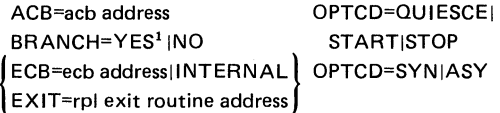

<sup>1</sup> Applies to MVS only.

#### SHOWCB-Extract the Contents of Control Block Fields

[symbol] SHOWCB AM=VTAM ,ACB=acb address<br>,EXLST=exit list address ,NIB=nib address ,RPL=rpl address ,AREA=data area address ,FIELDS=field namel(field name, ... ) ,LENGTH=data area length [.MF=list, generate, or execute form parameters]

## SIMLOGON-lnitiate a Session in Which the Application Program Will Act as the Primary Logical Unit

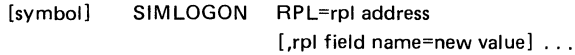

RPL fields that apply to SIMLOGON are:

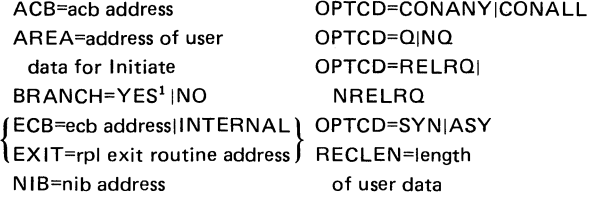

<sup>1</sup> Applies to MVS only.

)

)

#### TERMSESS • TESTCB

TERMSESS-Request Termination of a Session in Which the Application Program Acts as the Secondary Logical Unit

[symbol] TERMSESS RPL=rpl address [.rpl field name=new value]...

RPL fields that apply to TERMSESS are:

ACB=acb address ARG=(register) BRANCH=YES1 !NO { ECB=ecb addressllNTERNAL}  $\mathsf{I}_{\mathsf{EXT}^{\mathsf{I}\mathsf{=}\mathsf{rol}}}$  exit routine address  $\mathsf{I}$ NIB=nib address OPTCD=CONDI UNCOND OPTCD=SYN IASY

#### TESTCB-Test the Contents of a Control Block Field

AM=VTAM

[symbol] TESTCB

ACB=acb address [{ ::~~;~c~e:~~~::saddress}] ,NIB=nib address ,RPL=rpl address [.ERET=error exit routine address] ,field name=test value [.MF=list, generate, or execute form parameters]

<sup>1</sup> Applies to MVS only.

## **ACB ERROR Field Values**

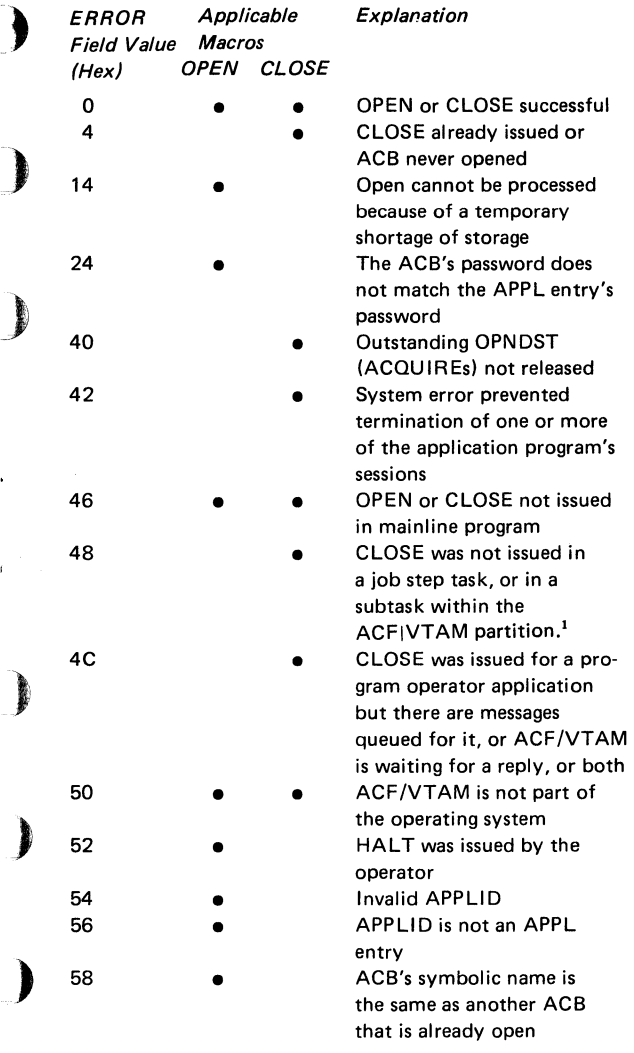

<sup>1</sup> Applies to OS/VS1 only.

## **ACB ERROR Field Values (continued)**

*r-*

 $\sim$ 

-.

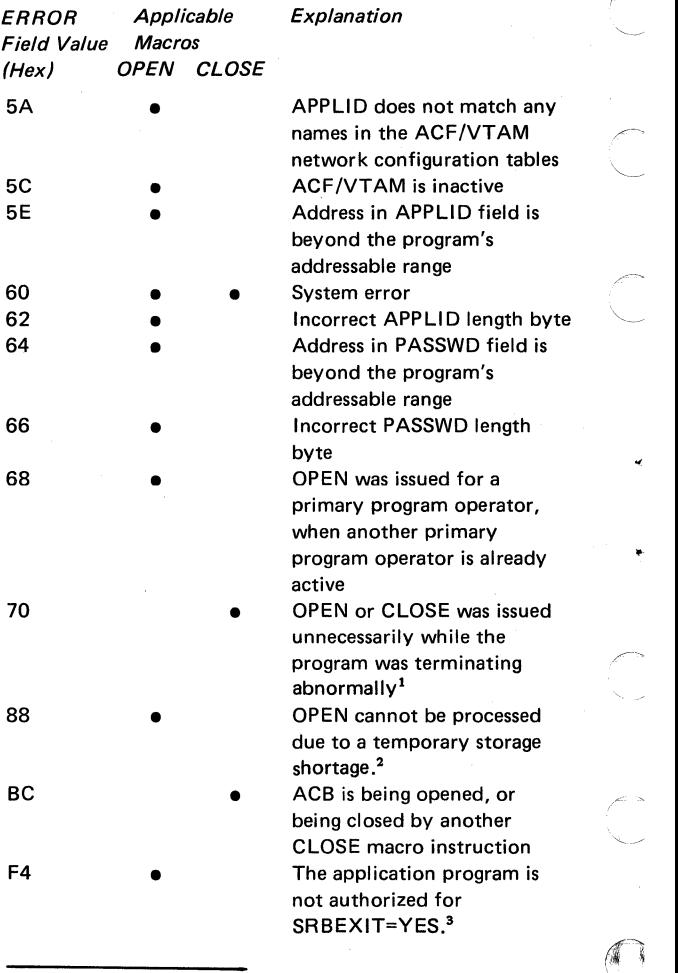

<sup>1</sup> Applies to OS/VS only,

<sup>2</sup> Applies to VSE only.

<sup>3</sup> Applies to MVS only.

## ~- **ACB ERROR Field Values (continued)**

Field Value Macros (Hex) OPEN CLOSE

)

**Explanation** 

) F6 • A communication network management (CNM) application program failed to supply a NIB pointer in the NIB field of the ACB, or ) the NIB address specified lies beyond the addressable range of the application program

FA • An application program without CNM authorization supplied a NIB pointer in its ACB, or if CNM authorized, the application program failed to supply valid NIB options on the NIB macro FE • The CNM routing table indicated that this application program was to receive the same unsolicited formatted requests that were already being routed to another active CNM authorized application program

## **Manipulative Macro Instruction Return Codes**

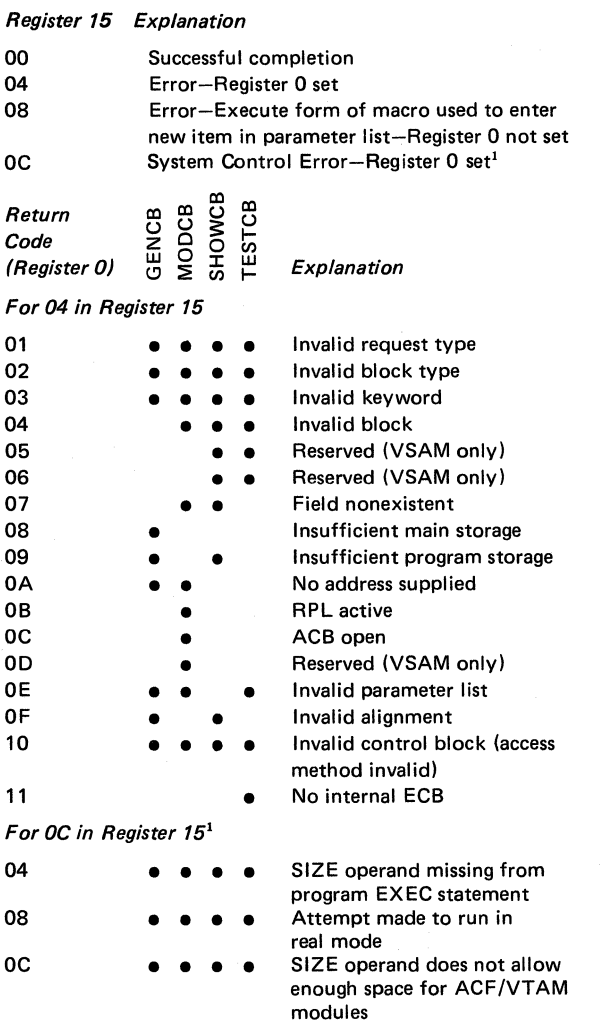

 $\bigcap$ 

4

98

<sup>&</sup>lt;sup>1</sup> Applies to VSE only.

# **APL-Based Macro Instruction Return Codes**<br>**APLICE FOBK2** Problem Definition

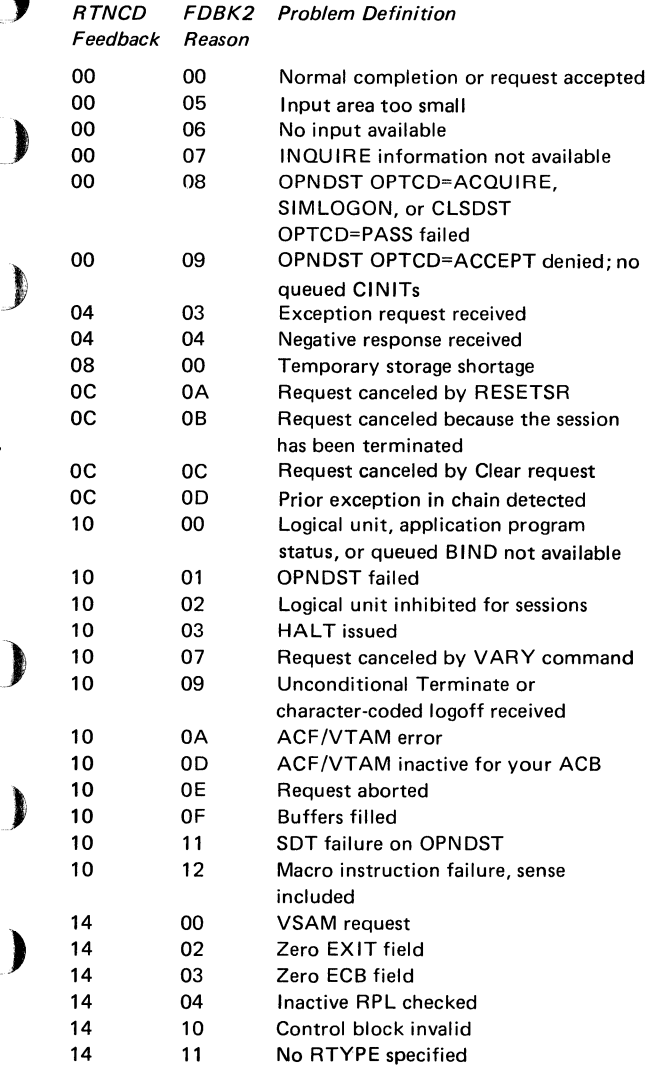

)
# **RPL-Based Macro Instruction Return Codes (continued)**

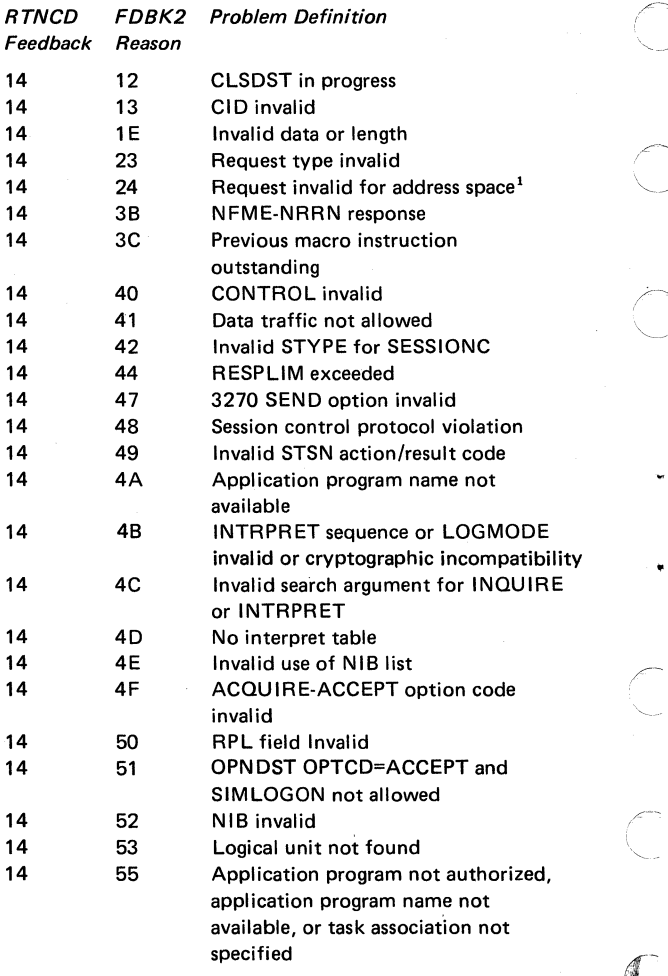

<sup>&</sup>lt;sup>1</sup> Applies to MVS only.

## :) **APL-Based Macro Instruction Return Codes (continued)**

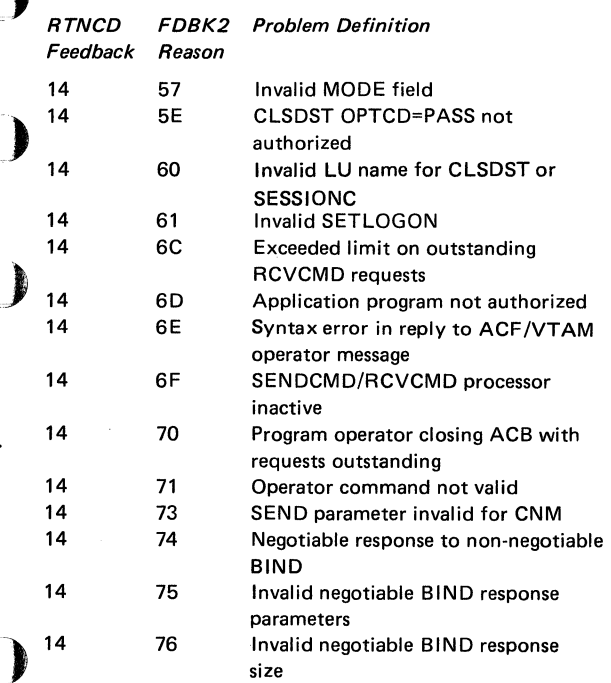

)

## $\vec{Q}$  How RPL-Based Macro Instruction Error and Special-Condition Information Is Organized

#### *For RPL-Based Requests*

After a SEND, RECEIVE, CHECK, or other APL-based macro instruction, the next sequential instruction finds in Register 15

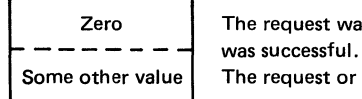

Zero ~ The request was successful; or, for a synchronous request (including CHECK), the operation

The request or the operation was not successful.

Depending on the request and whether or not it was successful, it may be necessary to test Register 0

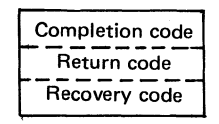

If register 15 is zero, register 0 indicates (with a conditional completion return code) for certain macro instructions whether success was conditional. If register 15 is not zero, register 0 can contain a return code from a LERAD or SYNAD exit routine or, if there is no LERAD/SYNAD exit routine, register 0 can contain a recovery action return code (generally the code from the TRNCD field of the RPL).

If a request or operation was unsuccessful or conditionally successful, the following RPL fields can be examined (in either the issuing routine or in a LERAD or SYNAD exit routine) to determine the cause of the exception.

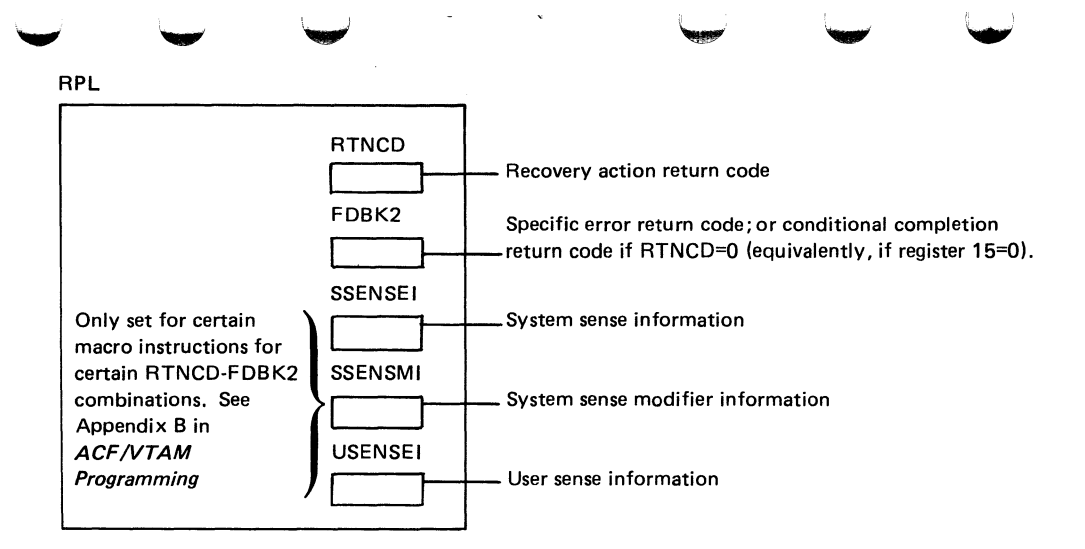

In addition, other RPL fields that contain feedback information (such as SEONO, CHAIN, and CHNGDIR) normally used following completion of a requested operation may be used in determining how to handle an  $\overrightarrow{8}$  error or special condition.

 $\frac{1}{6}$  RPL fields are described under the RPL and other macro instruction descriptions in this manual, in the section titled, "ACF/VTAM Macro Instructions" and are summarized in Appendix A of ACF/VTAM Proarammina.

Possible RPL RTNCD,FDBK2, sense information settings and their meanings are described in this manual, in the section titled "ACB ERROR Field Values", and more fully in Appendix B of ACF/VTAM Programming.

#### For Arrival of a Logical Unit Status Request

**Contractor** 

After receiving input with a RECEIVE specifying RTYPE=(DFSYN,NRESP) and CONTROL=LUS, the RPL inbound sense fields (SSENSEl,SSENSMI, and USENSEI) will contain error or special condition information from the logical unit.

Register 0 is of interest in these circumstances

- For certain macro instructions with certain options set (see Appendix B of ACF/VTAM Programming), if register 15 contains zero, success may be conditional. Register 0 should be examined to see if there is a condition (and what it is).
- If an error occurred for an RPL-based request and no LERAD or SYNAD exit routine is available, register 15 contains hex 04, and register 0 contains a recovery action return code.
- If a LERAD or SYNAD exit routine is available, it can set register 15 to zero to indicate "Error corrected  $$ request or operation successful." If the error is not corrected, register 15 should be nonzero and a return code can be passed from LERAD or SYNAD in register 0.

 $\mathbb{R}^2$ )

• If the ACB was not opened, register 0 contains the RPL request code.

## **Recovery-Action Return Codes and Their General Meanings**

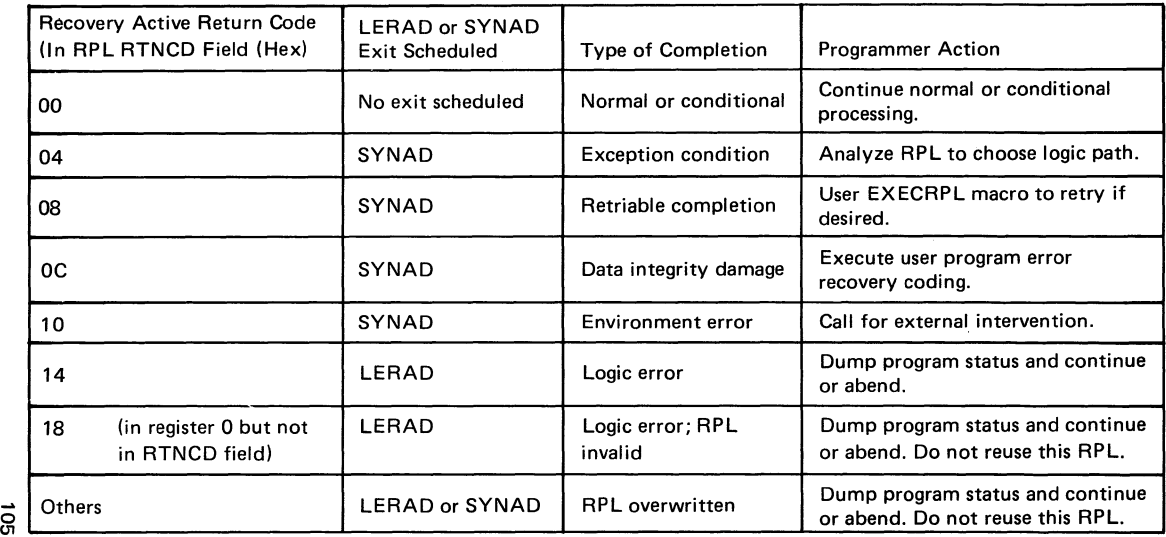

. ...\_.., ~ ~· ~ **"W"** ..,,

ິສ

# LOSTERM Exit Routine Reason Codes

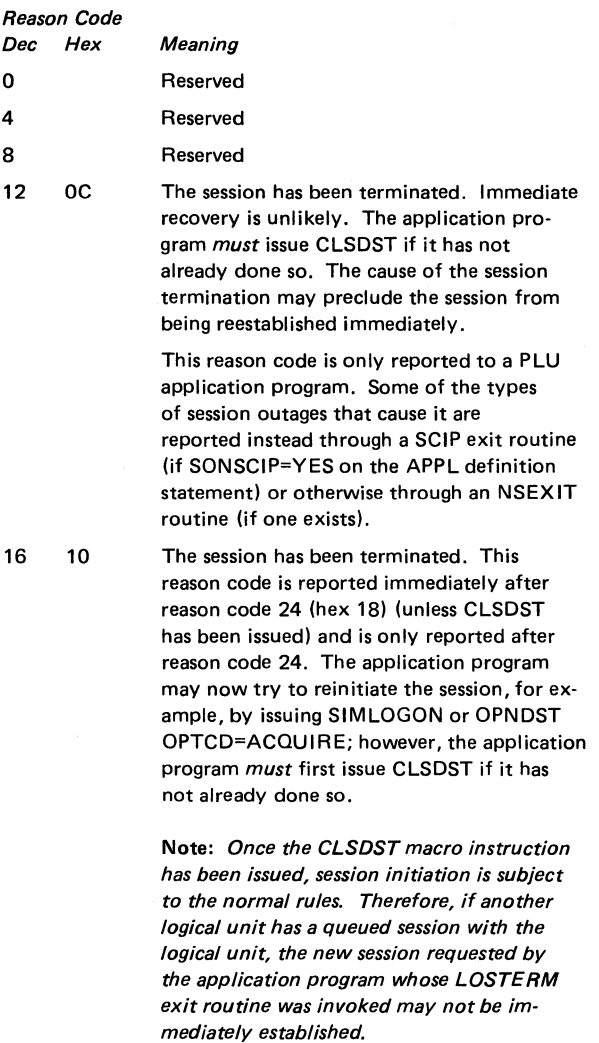

### **LOSTERM Exit Routine Reason Codes (continued)**

Reason Code<br>Dec Hex Meaning 16 10 This reason code is only reported to a PLU (continued) application program. Many of the types of session outages that cause it are reported instead through a SCIP exit routine (if SONSCIP=YES on the APPL definition statement) or otherwise through an NSEXIT exit routine (if one exists). 20 14 A CTERM Forced request has been<br>
received. Perhaps the logical unit issued a<br>
Terminate Francel agreed to the contract Terminate Forced request, using TERMSESS OPTCD=UNCOND, for example. The application program *must* issue a CLSDST. When this completes, the application program may attempt to reinitiate the session. This reason code is only reported to PLU application programs. 24 18 The session has been terminated. The LOSTERM exit routine will be immediately rescheduled with reason code 16 (hex 10) for this session. (See the reason code 16 description above.) The application program ) may issue CLSDST at this time, which in turn may cancel the execution of the LOSTERM exit routine with reason code 16. This reason code is only reported to a PLU application program. The session outage ) can instead be reported through a SCIP or NSEXIT exit routine as is described under reason code 16. 28 1C Reserved

)

107

## **LOSTERM Exit Routine Reason Codes (continued)**

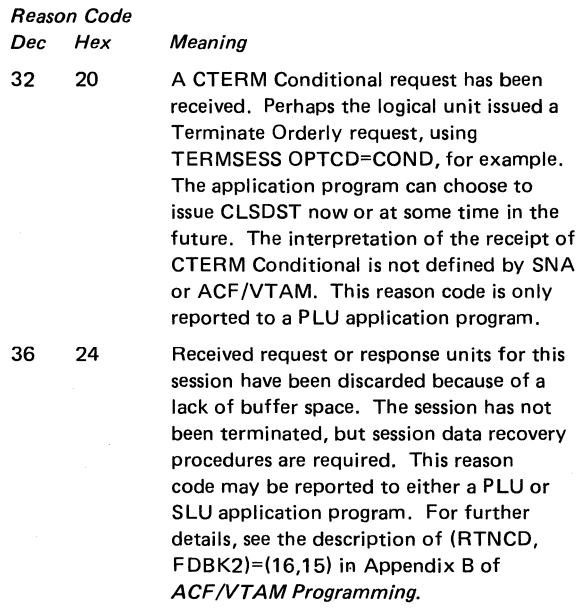

**Note:** For any of the LOSTERM reason codes that require or recommend a CLSDST macro instruction, do not issue a second CLSDST if one has already been issued for the same session, but possibly for a different reason.

 $\cup$  ,  $\cup$  ,  $\cup$ 

#### **Session Outage Notification Summary**

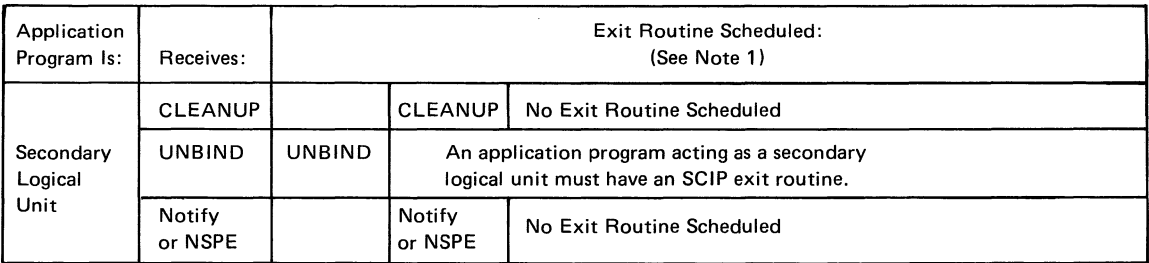

~

- **1.** Read each row from left to right. The first nonblank column for which the exit routine is available represents the exit routine that will be scheduled and shows some of the key input to that exit routine.
- 2. The SCIP exit routine (if available) is scheduled for a PLU (for UNBIND) only if SONSCIP=YES is coded on the APPL definition statement. For SONSCIP=NO, UNBIND is handled as if no SCIP exit routine were available.
- 3. If no LOSTERM exit routine is available, no exit routine is scheduled.

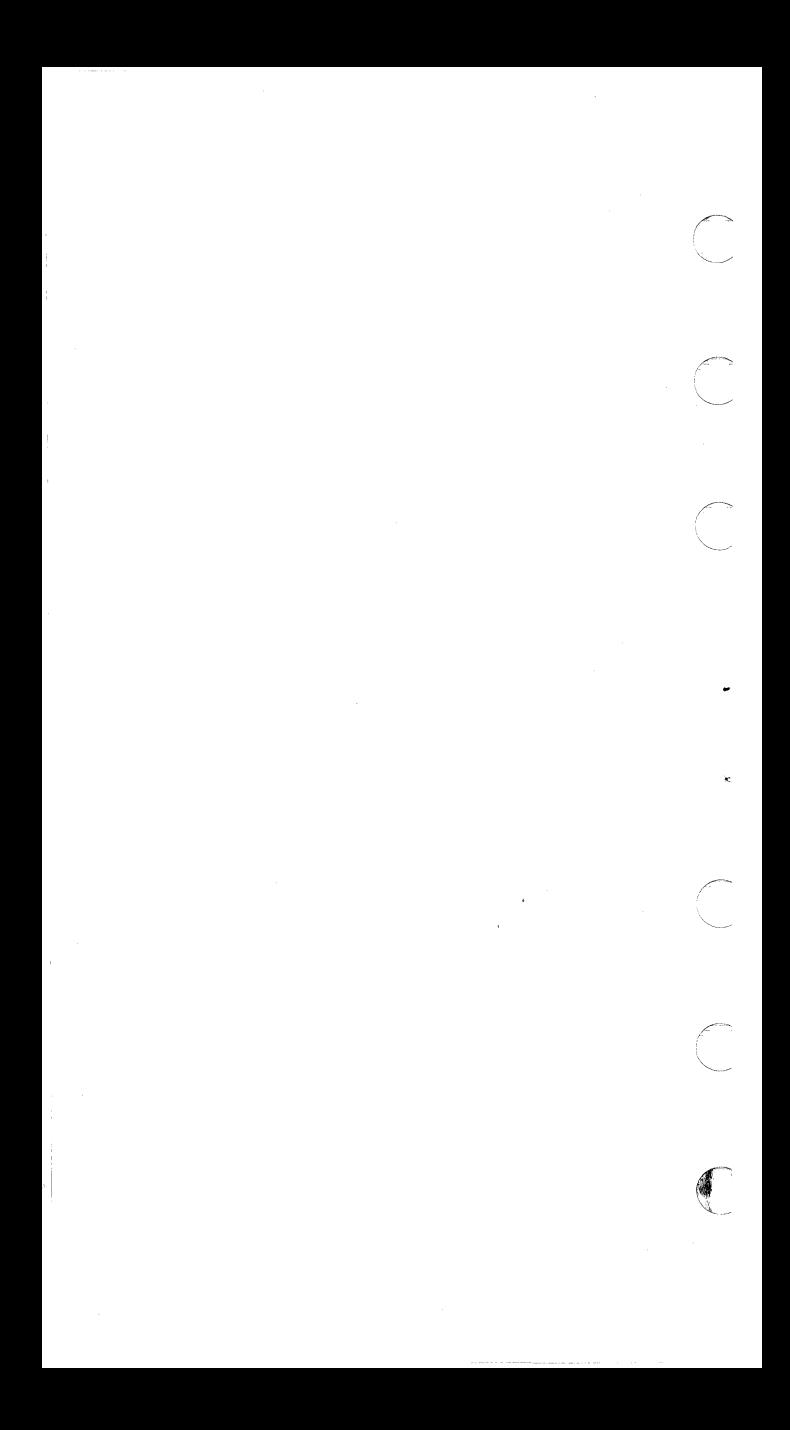

# **RPL REO Field Values**

**)** 

)

 $\qquad \qquad \blacktriangleright$ 

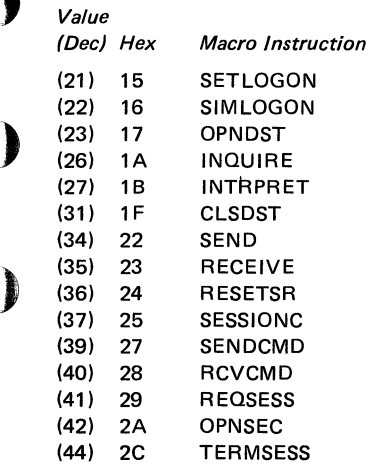

## **Parameter Lists for the EXLST Exit Routines**

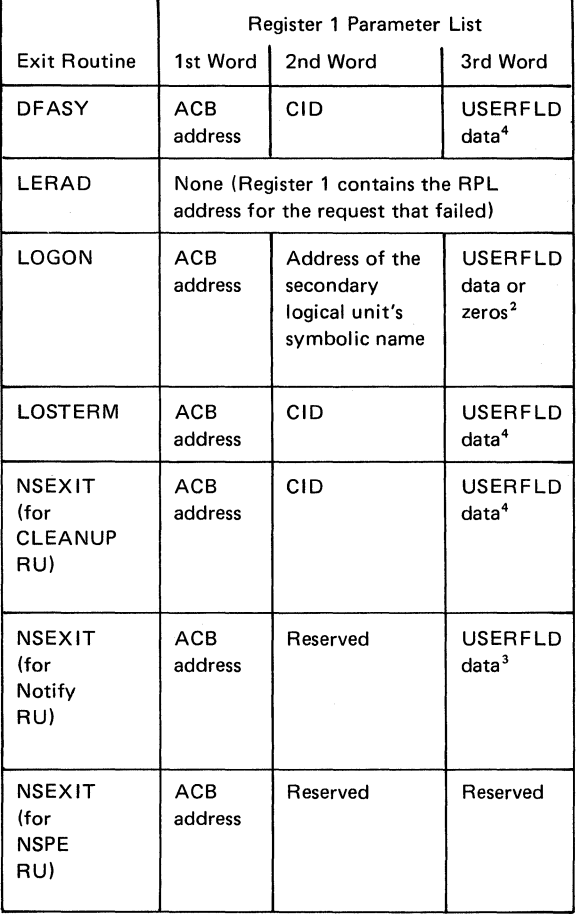

<sup>1</sup> If the BIND request is a result of a REQSESS macro instruction, word 3 contains the USERFLD data from the NIB used with REQSESS; otherwise, word 3 contains zeros.

<sup>2</sup> If the LOGON exit routine is entered as a result of a SIMLOGON macro instruction, word 3 contains USERFLD data from the NIB used with SIMLOGON; otherwise, word 3 contains zeros.

112

)

)

)

)

## **Parameter Lists for the EXLST Exit Routine (continued)**

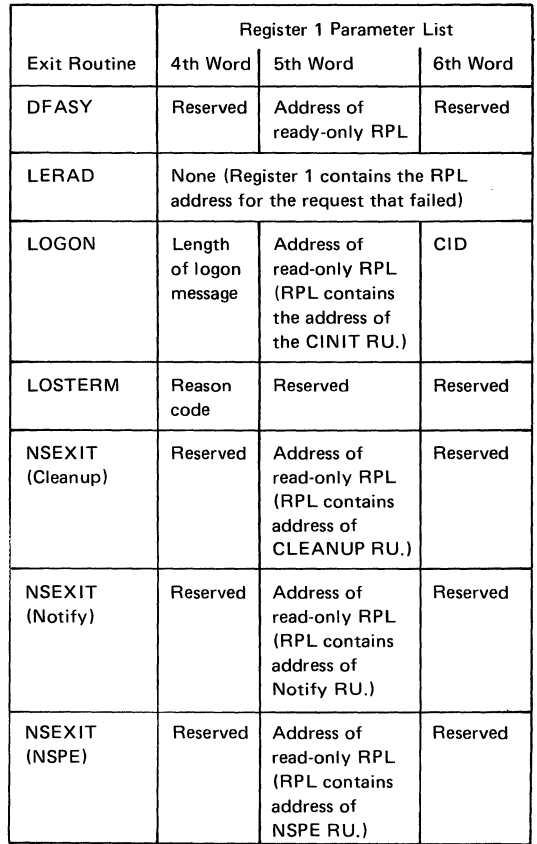

<sup>3</sup> Word 3 contains data from the NIB used with REQSESS, SIMLOGON, or CLSDST OPTCD=PASS.

<sup>4</sup> Word 3 contains data from the NIB used with OPNDST or OPNSEC.

#### **Parameter Lists for the EXLST Exit Routines (continued)**

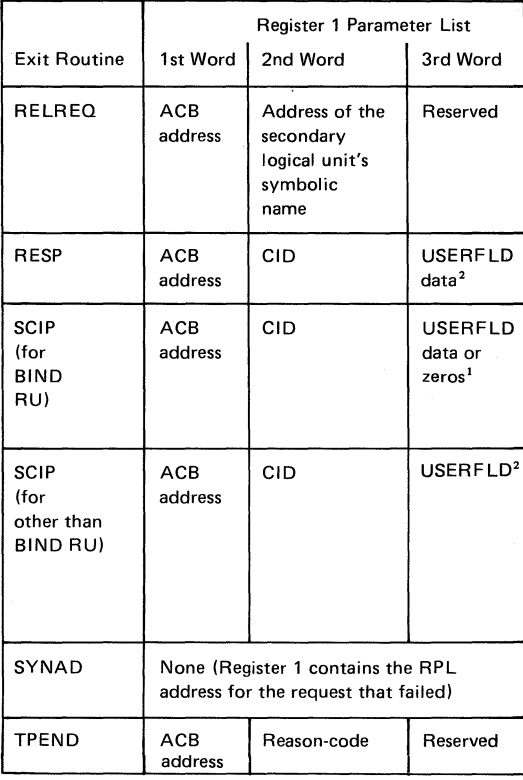

<sup>1</sup> If the BIND request is a result of a REQSESS macro instruction, word 3 contains the USERFLD data from the NIB used with REQSESS; otherwise, word 3 contains zeros.

<sup>&#</sup>x27;Word 3 contains data from the NIB used with OPNDST or OPNSEC.

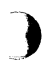

)

)

## **Parameter Lists for the EXLST Exit Routines (continued)**

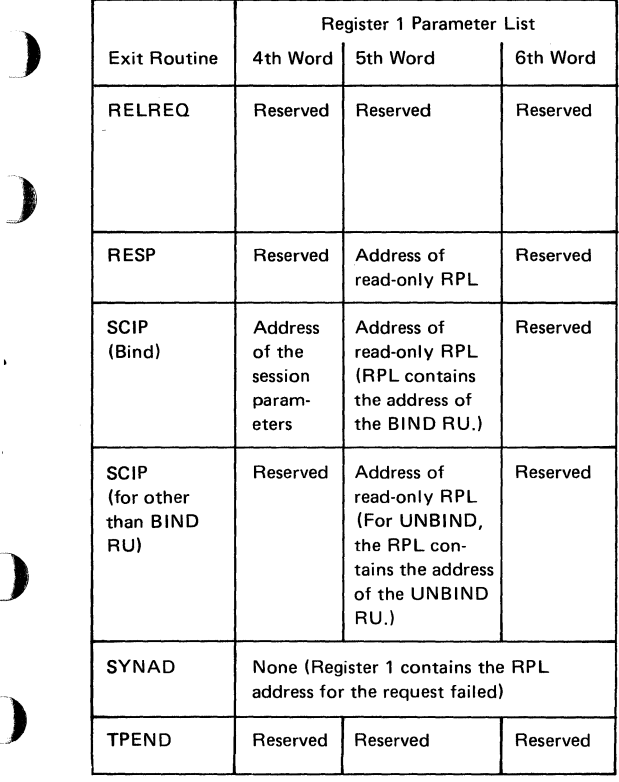

## **Macro Instructions That Create DSECTs**

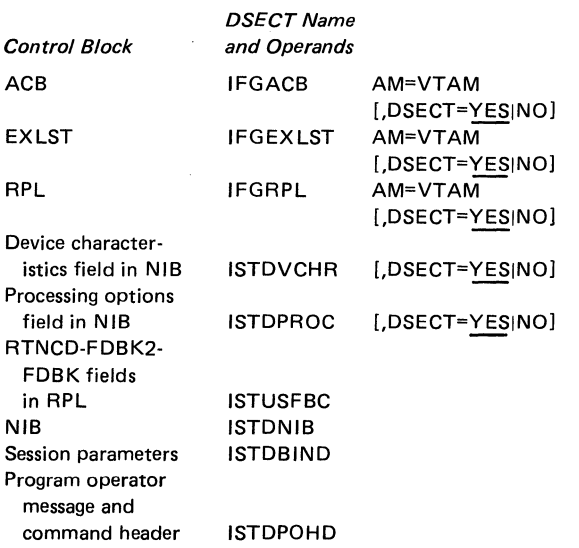

Ô

 $\bigcap$ 

In coding these macro instructions, do not use elsewhere in the program any label beginning with:

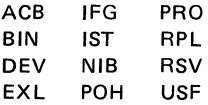

### **PART 4. SNA REFERENCE DATA**

#### **Format of BNDAREA (ISTDBIND)**

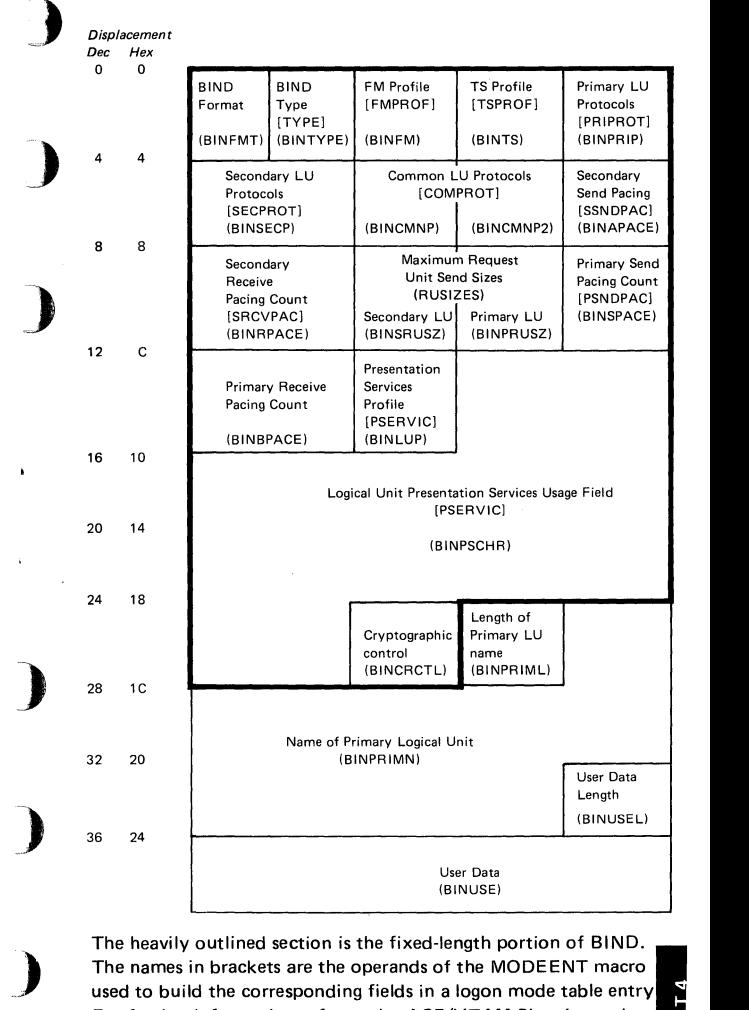

The heavily outlined section is the fixed-length portion of BIND. used to build the corresponding fields in a logon mode table entry The names in brackets are the operands of the MODE ENT macro For further information refer to the ACF/VTAM Planning and Installation Reference manual. The names in parentheses are the ISTDBIND DSECT labels for the field.

# **Index of RUs by NS Headers and Request Codes**

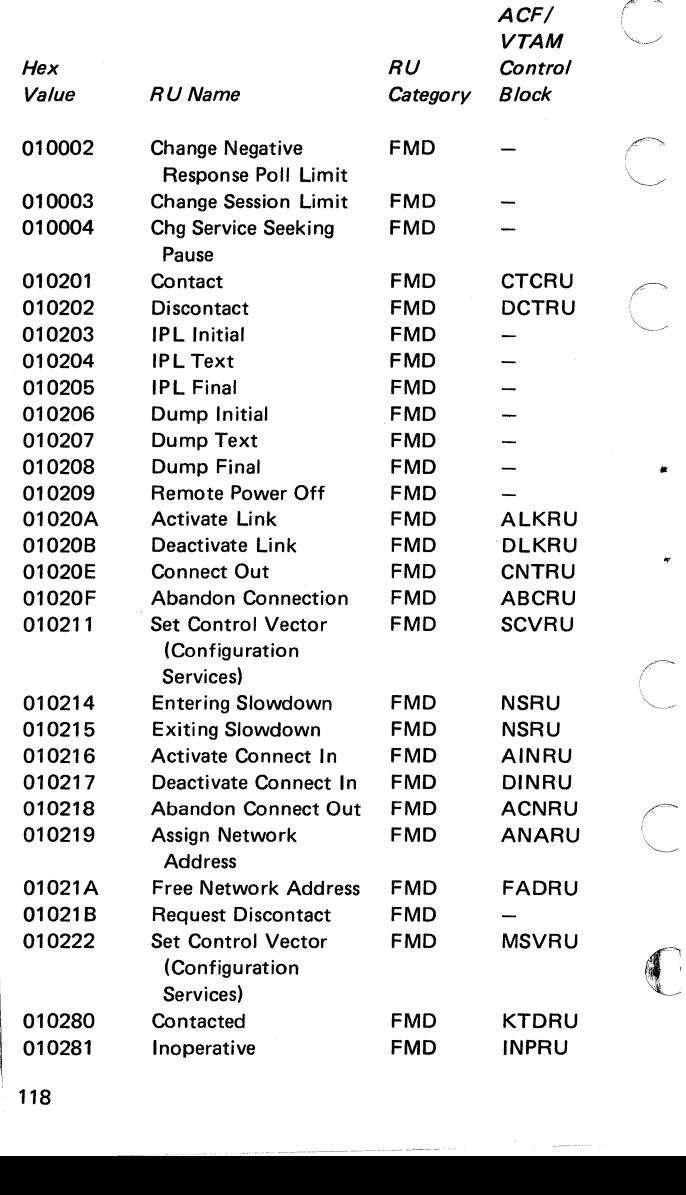

**CONTRACTOR** 

 $\hat{\mathbf{p}}$  .

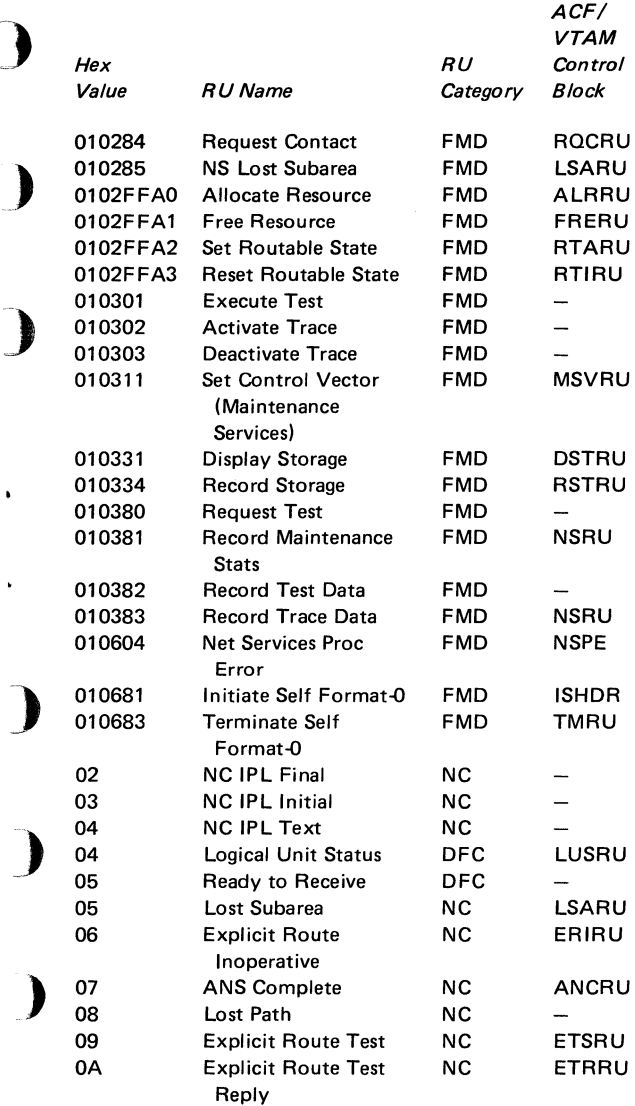

 $\blacksquare$ 

×

119

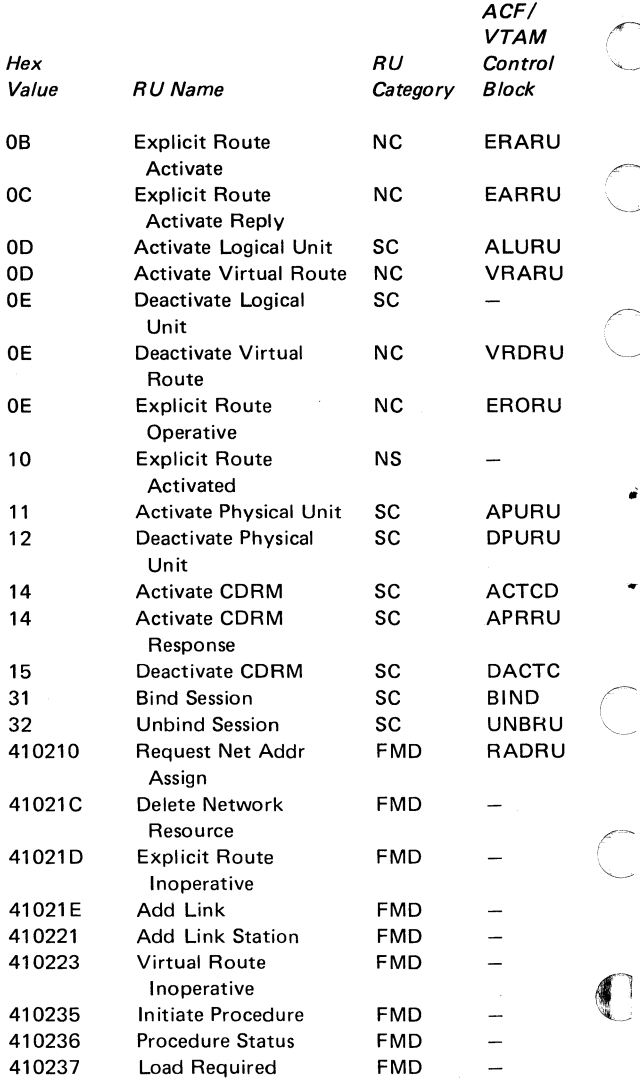

 $\frac{1}{2}$  o

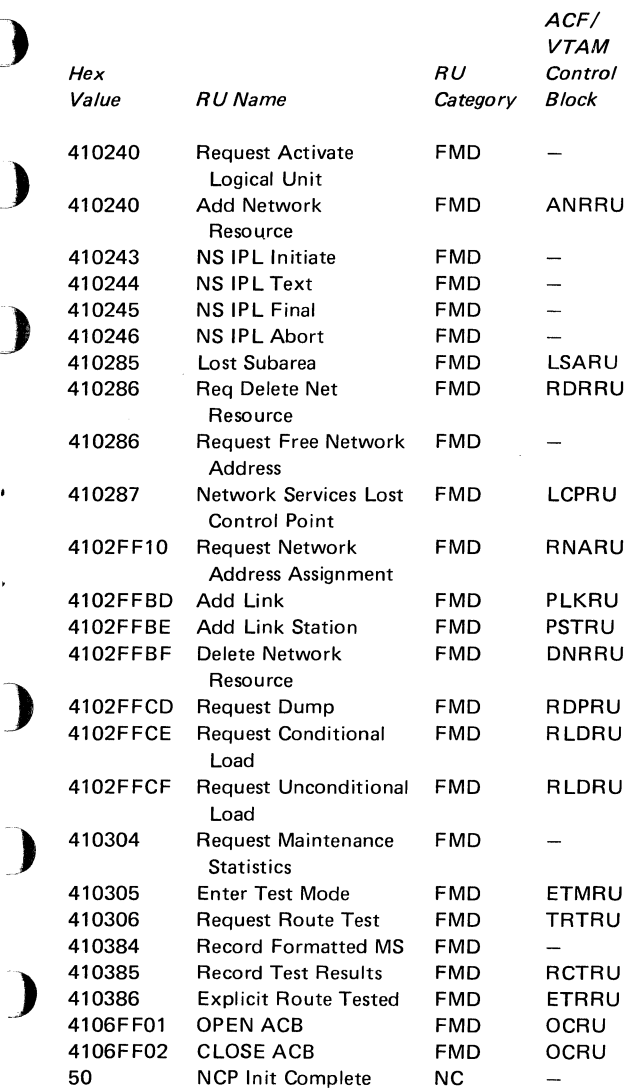

ï

"~-"

 $\begin{array}{c} 1 \\ 1 \end{array}$ ï

 $\frac{1}{2}$ 

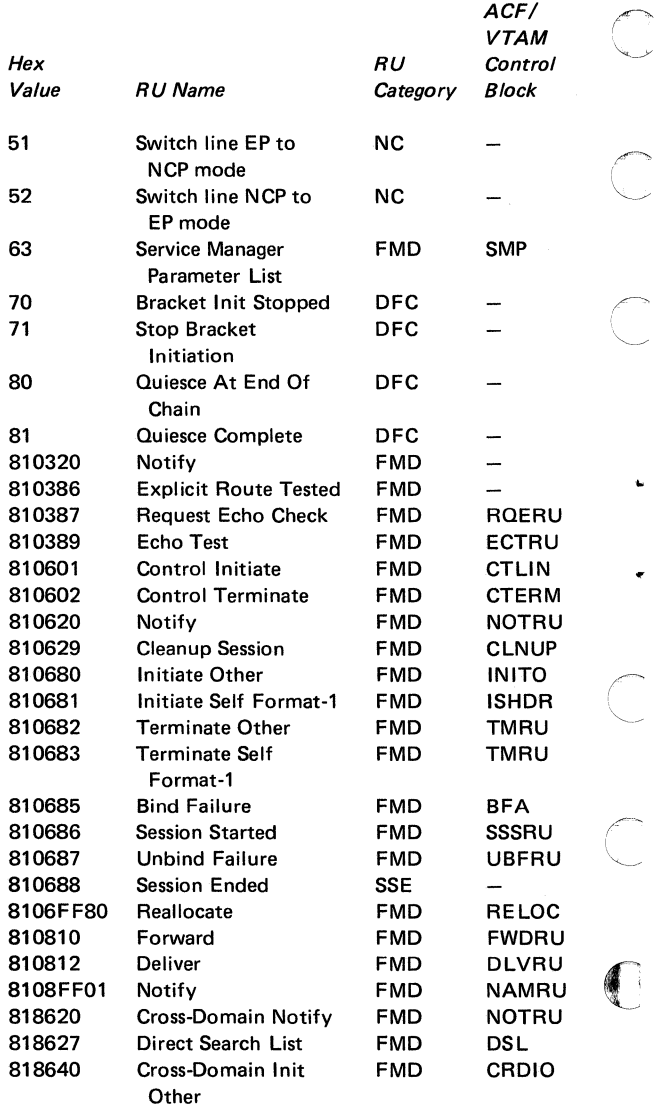

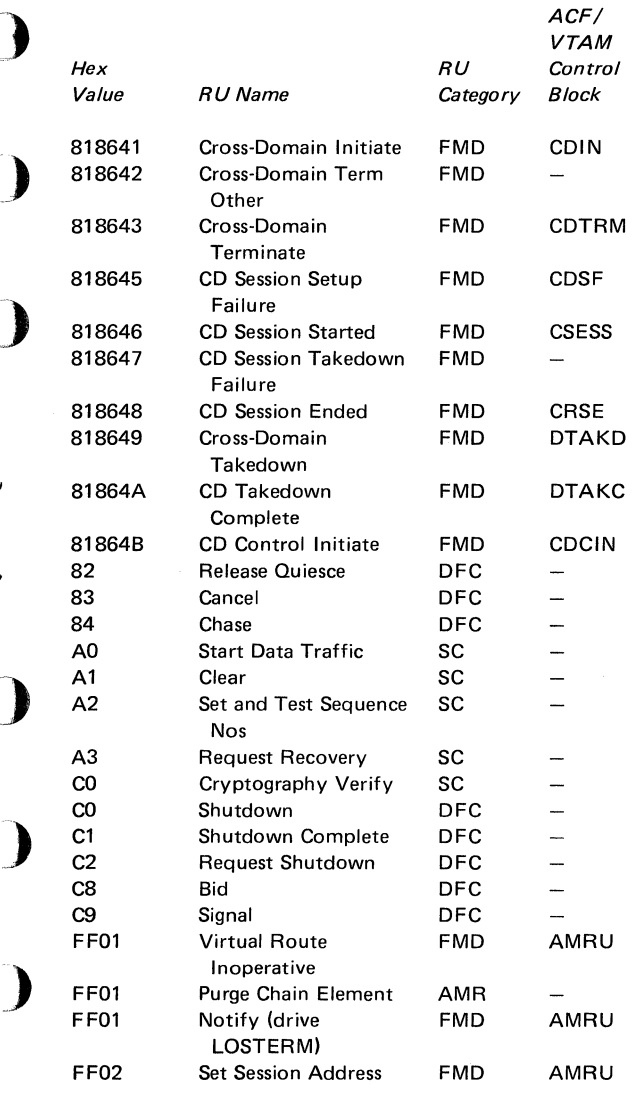

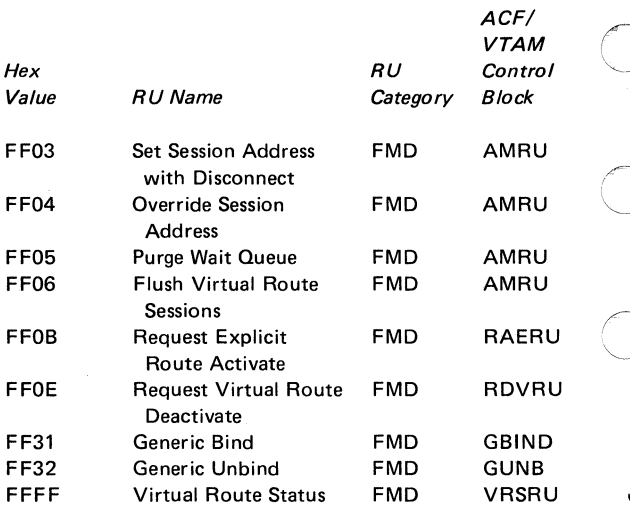

 $\widehat{\mathbb{C}}$ 

 $\overline{\mathcal{C}}$ 

(

124

## Logical Unit Presentation Services Profiles and Protocols<sup>1</sup>

### LU Type 0

 $\overline{\phantom{a}}$ 

\_)

)

)

)

)

Use of a set of protocols and data streams agreed upon by the logical units involved; SNA does not define them

#### LU Type 1

Use of an SNA character string (SCS) and a defined set of SNA protocols for a keyboard/printer device

Use of predefined function management headers to identify a variety of data set types and controls that can be sent and received

### LU Type 2

Use of a 3270 data stream and a defined set of SNA protocols for a keyboard/display device

#### LUType3

Use of a 3270 data stream and a defined set of SNA protocols for a printer

#### LU Type4

Use of an SNA character string (SCS) and a defined set of SNA protocols for a batch input/output LU having associated with it a printer and a magnetic stripe reader /recorder

#### LU Type 6

Use of SNA character string (SCS) and structured field data streams between application programs in a distributed processing environment

<sup>1</sup>Refer to *Systems Network Architecture: Sessions between Logical Units,* GC20-1868, and *Systems Network Architecture: Concepts and Products,* GC30-3072, for additional information.

## Transmission Services Profiles1

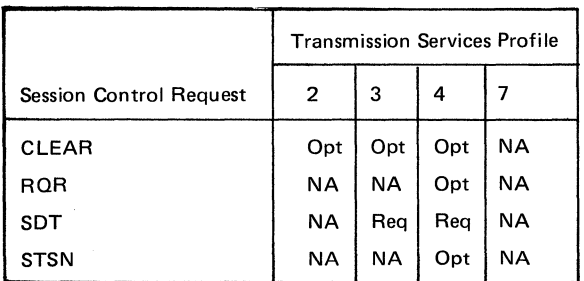

#### Session Control Requests for Each Transmission Services Profile

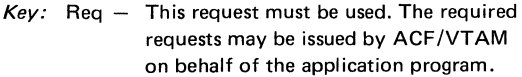

 $Opt - This request may be used.$ 

 $NA - Not applicable.$ 

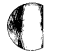

<sup>1</sup>Refer to the *Systems Network Architecture Reference Summarv,* GA27-3136, for additional information.

### **Transmission Services Usage Field Request Unit Size <sup>1</sup>**

The session parameters specify the maximum length of request units that can be sent by the logical units. This information is divided into two parts: the secondary logical unit send request unit size (byte 9) and the primary logical unit send request unit size (byte 10). Both bytes have the same format; however, they may be set to different values depending upon the requirements of the logical units. The bits that can be set are listed below.

)

)

)

\_)

**Caution: The displacements indicated below apply to the ISTDBIND DSECT. These displacements are one greater in the actual BIND RU, since the BIND RU contains** a **request code that is not contained in the ISTDBIND DSECT.** 

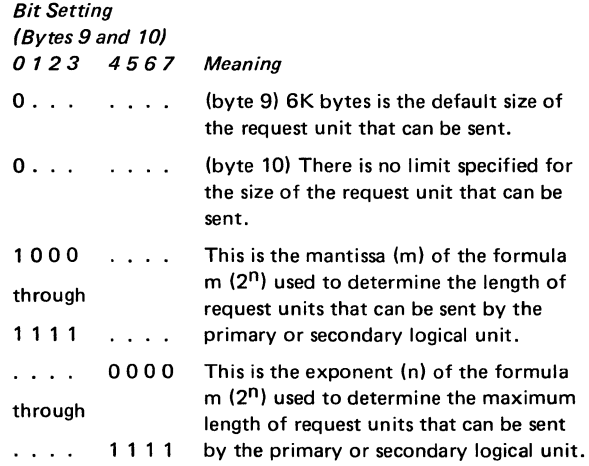

<sup>1</sup>Refer to the *Systems Network Architecture Reference Summary,* GA27-3136, for additional information.

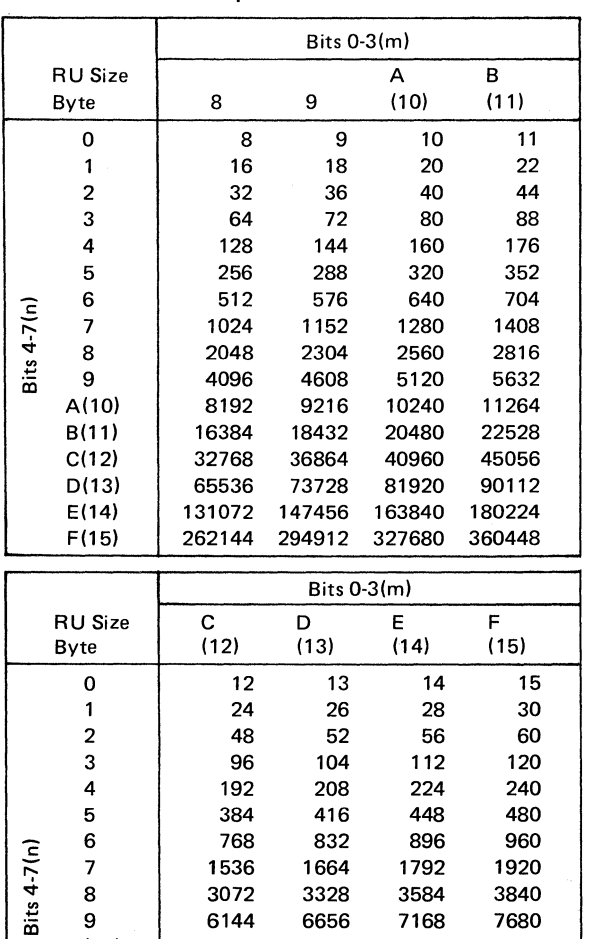

A(10) 12288 13312 14336 15360 B(11) 24576 26624 28672 30720 C(12) 49152 53248 57344 61440 0(13) 98304 106496 114688 122880 E(14) 196608 212992 229376 245760 F(15) 393216 425984 458752 491520

## Maximum Size of Request Unit (in decimal)

128

)

)

)

)

The information in this section is adapted from information presented in the SNA Format and Protocol Reference Manual: Architectural Logic, SC30-3112, and is provided here for the convenience of the reader. Although the information was accurate at the time it was published, it is subject to change. The manual cited above should be regarded as the official source of this information.

The sense data included with an exception request {EXR). a negative response, or a send check is a 4-byte field {see below) that generally includes a 1-byte category value, a 1-byte modifier value, and 2 bytes of implementation- or end-user-defined data {hereafter referred to as user-defined data). For certain sense codes, user-defined data cannot be included in the sense data {it is never carried in send-check sense data); in its place is sense code specific information, whose format is defined along with the sense code definition, below.

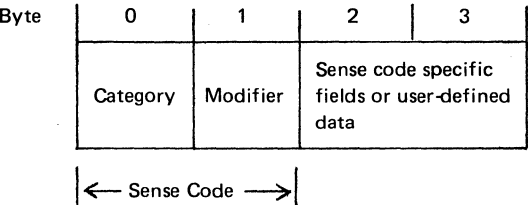

Together, the category and modifier bytes hold the sense code {SNC) defined for the exception condition that has occurred.

The following categories are defined; all others are reserved:

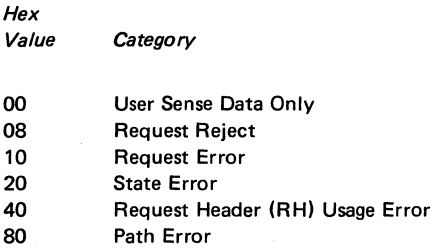

The category "user sense data only" (hex 00) allows the end users to exchange sense data in bytes 2-3 for conditions not defined by SNA within the other categories (and perhaps unique to the end users involved). The modifier value is also hex 00.

The sense codes for the other categories are discussed below. For these categories, a modifier value of hex 00 can be used (as an implementation option) when no definition of the exception condition beyond the major category is to be identified.

> $\bigcap$  $\searrow$

#### **Request Reject (Category Code Hex 08)**

This category indicates that the request was delivered to the intended half-session component and was understood and supported, but not executed.

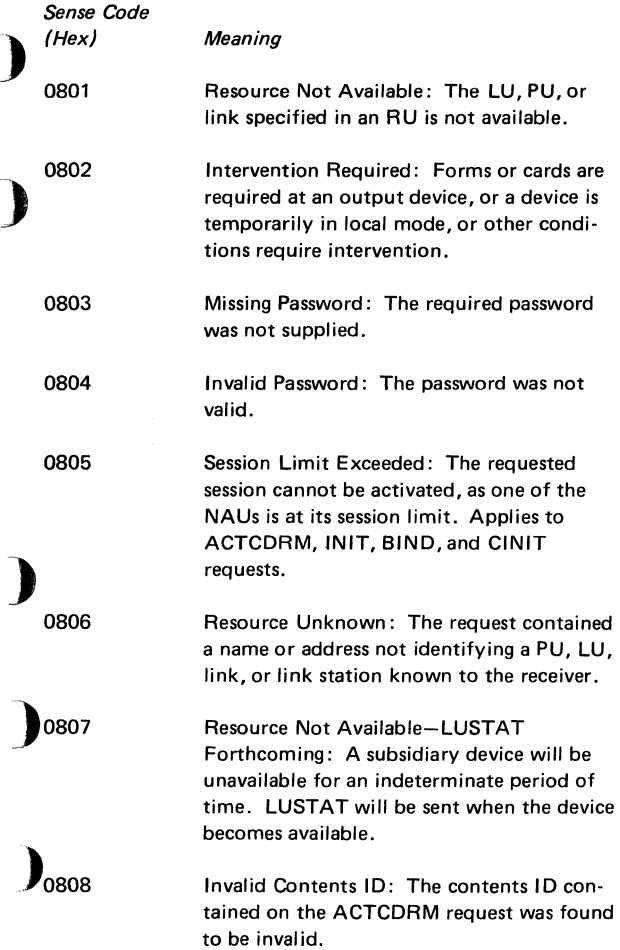

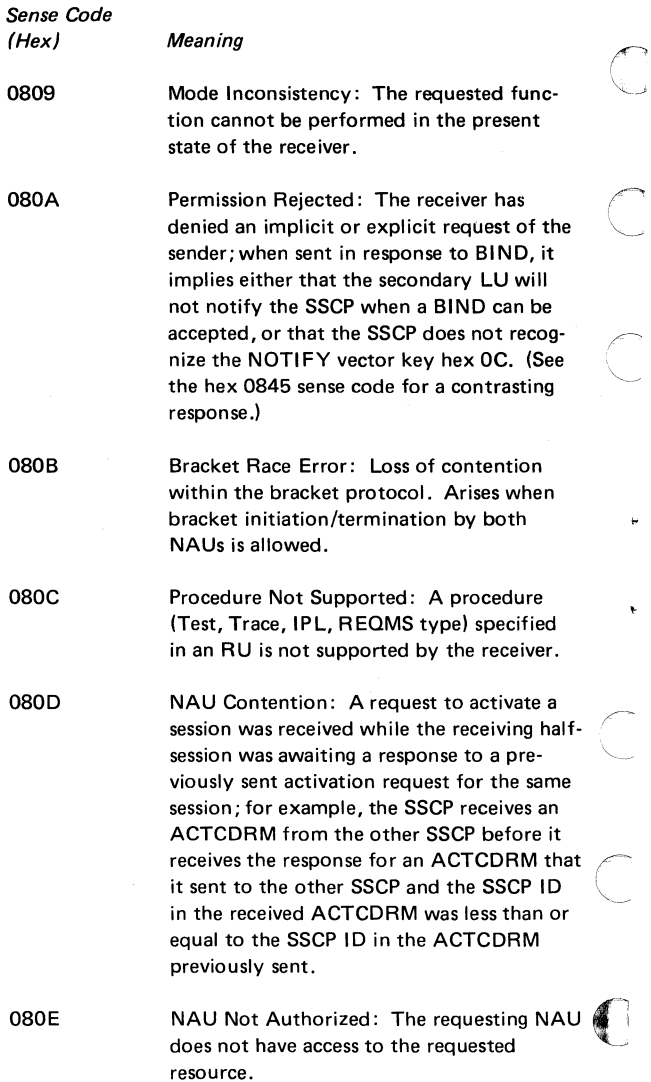

132

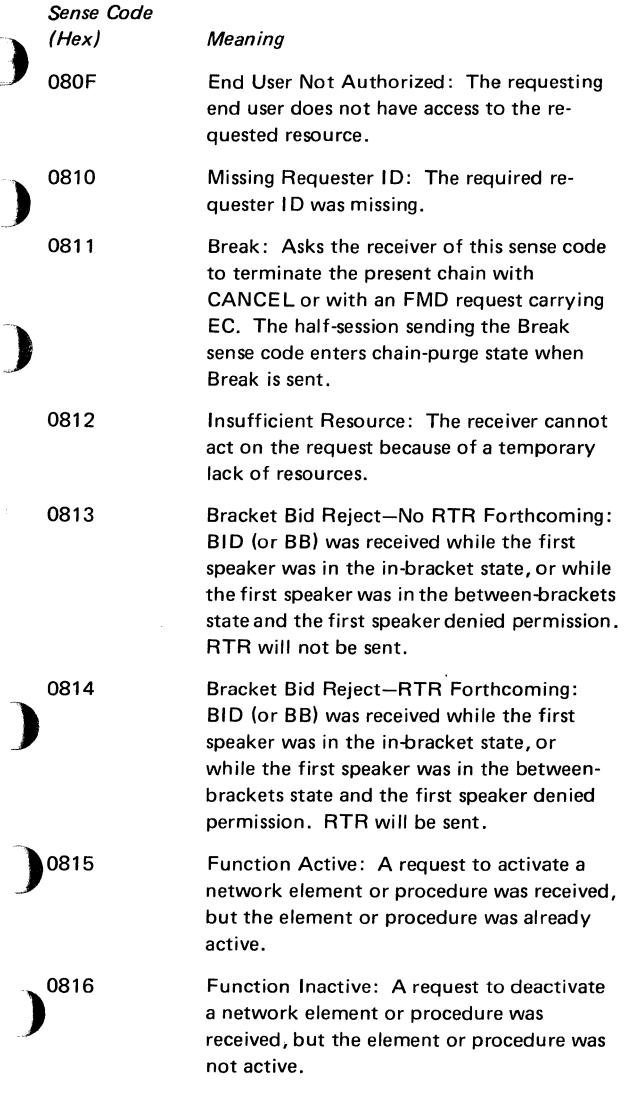

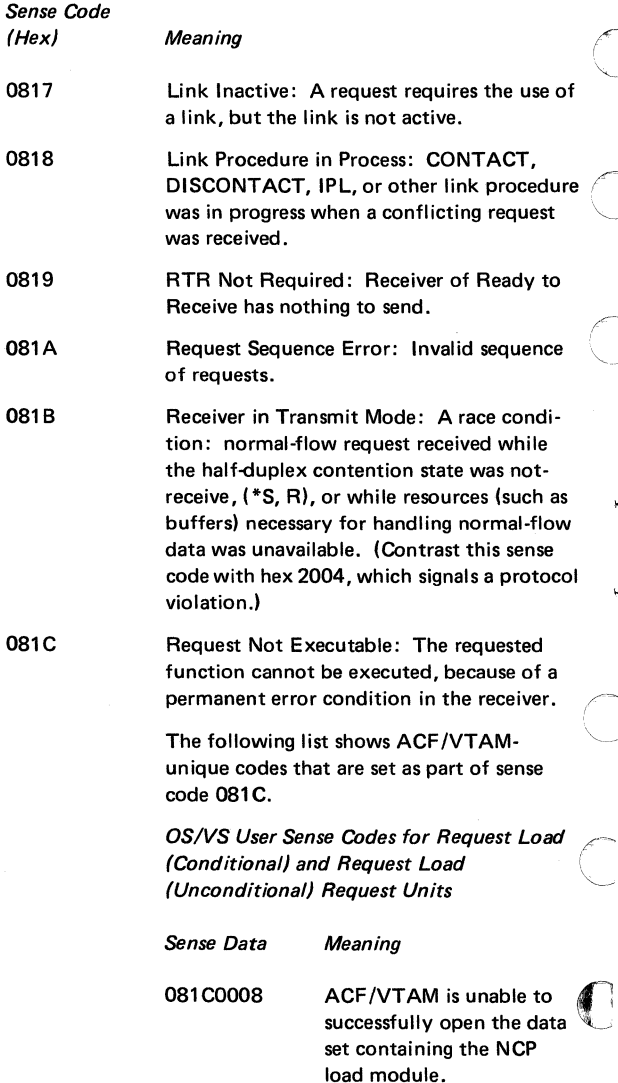

p.

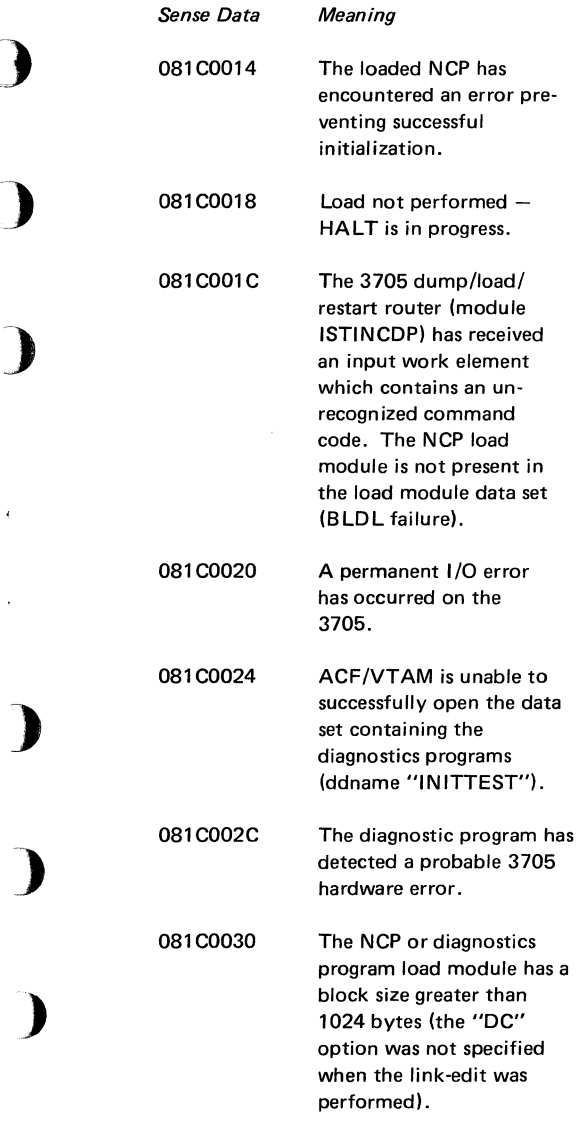
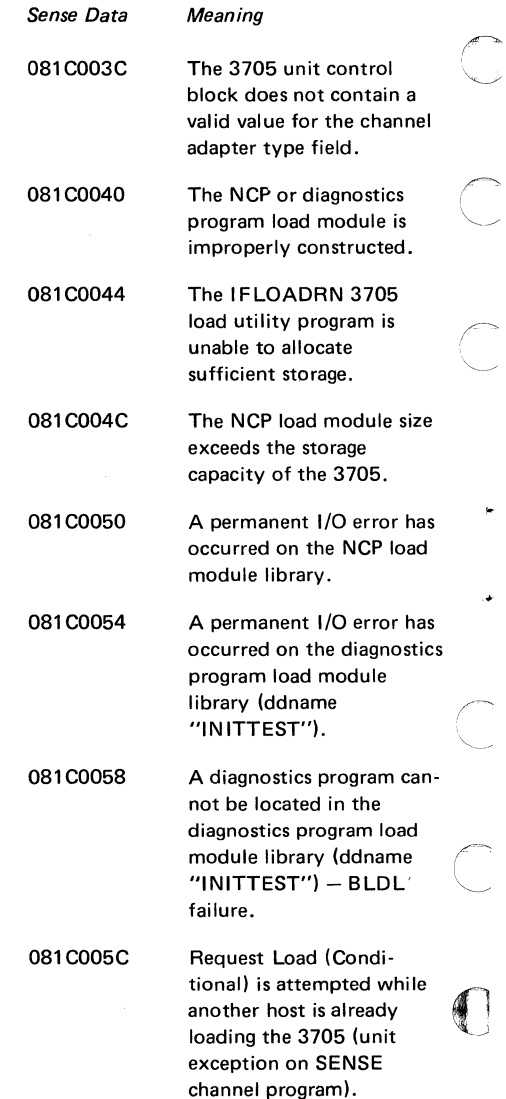

136

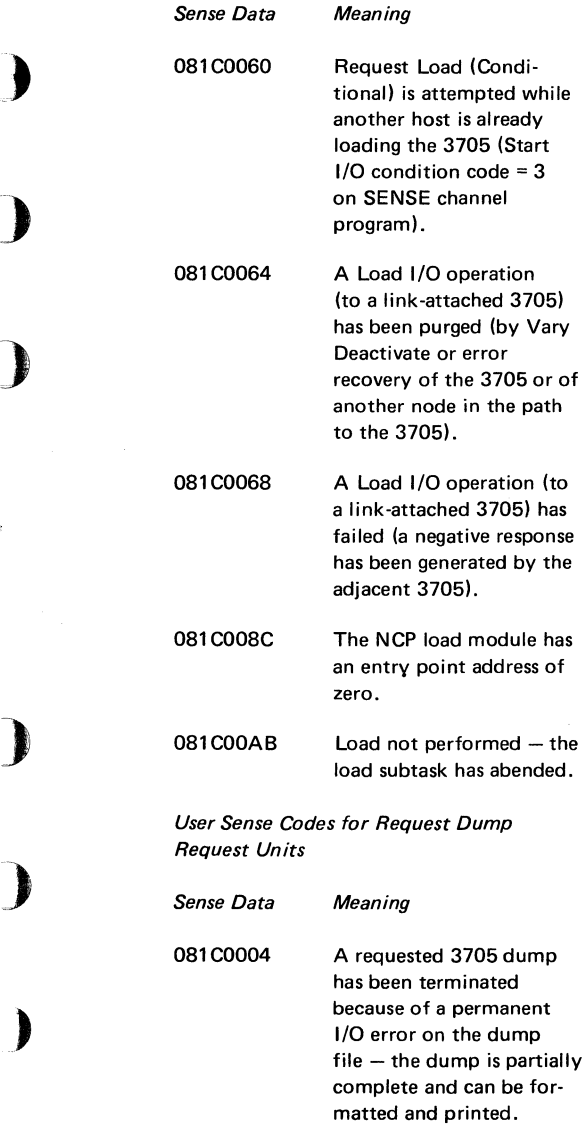

J.

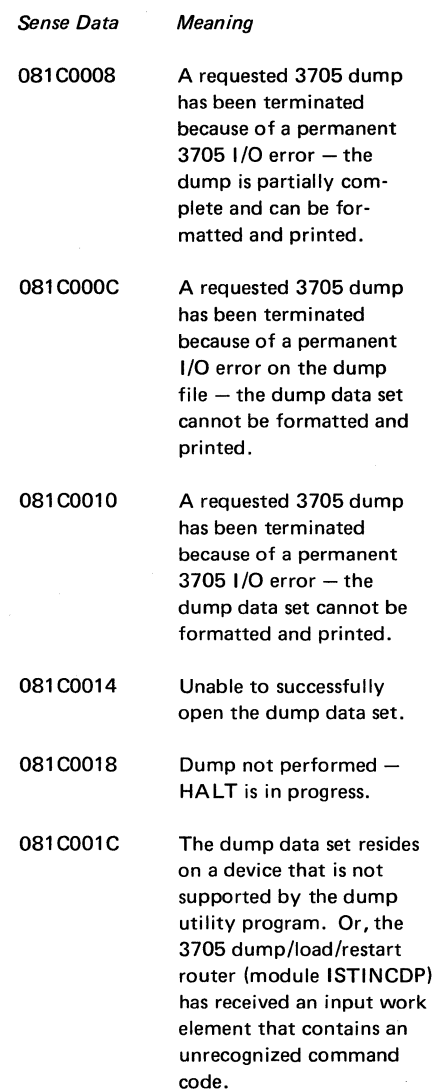

resides

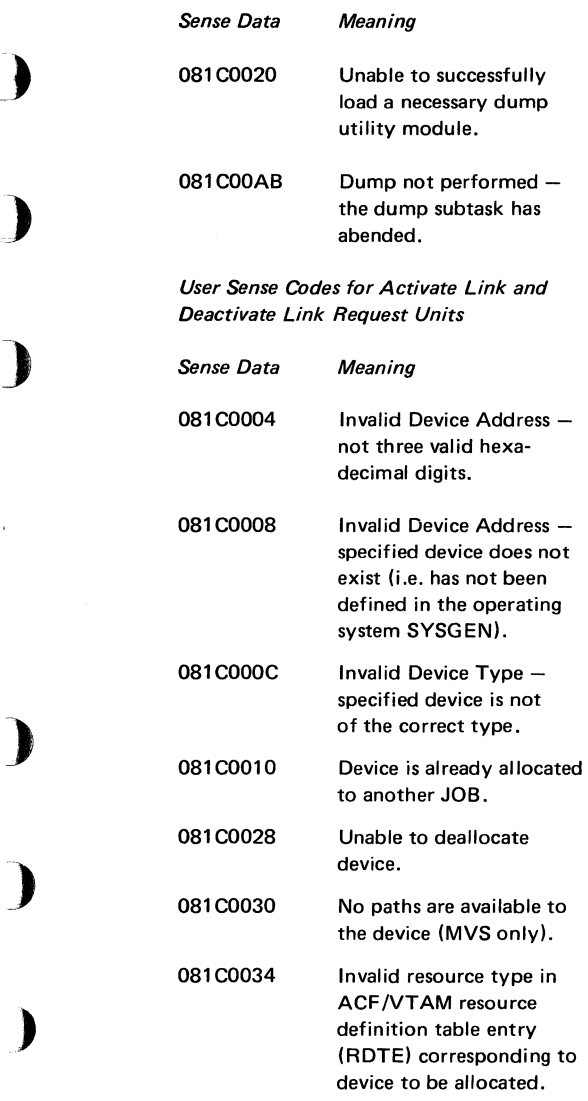

i,

ł,

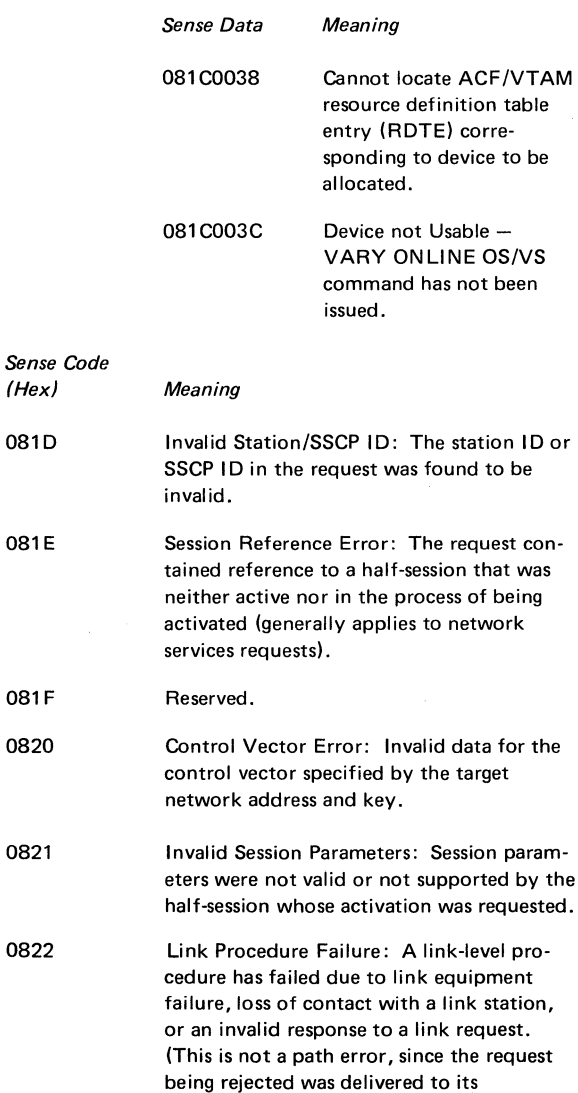

 $\overline{\phantom{0}}$ 

destination.)

 $\hat{\phi}$  .

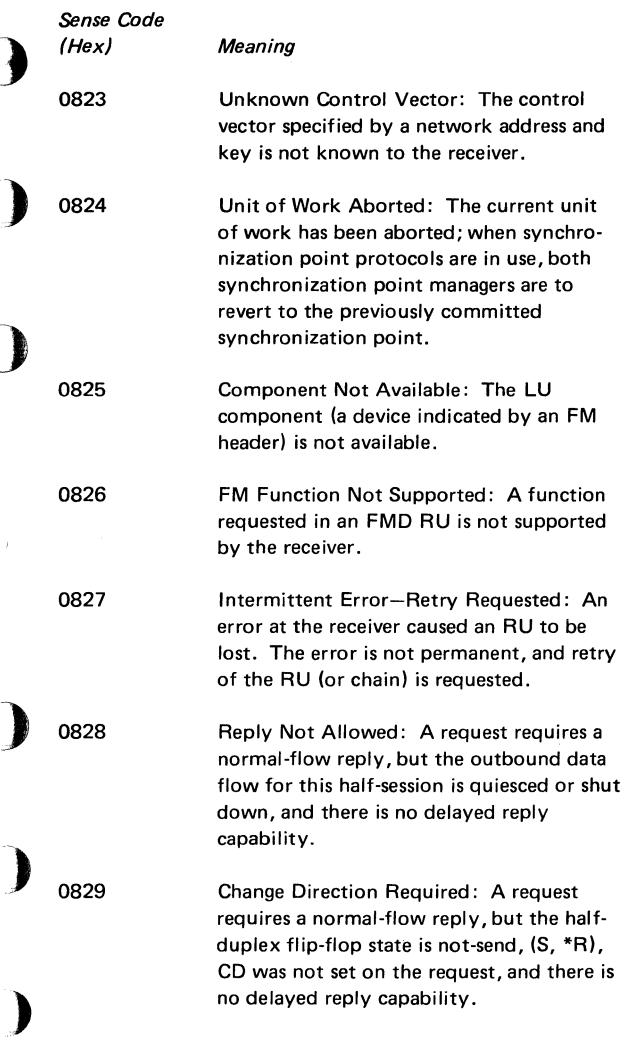

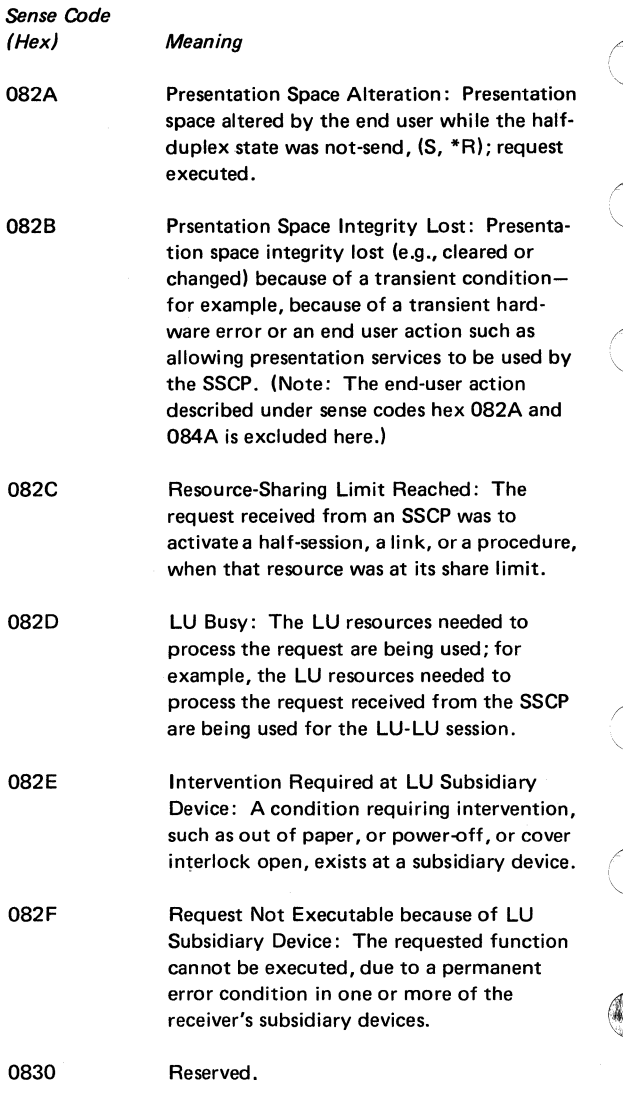

Sense Code  $\bigoplus$  (Hex) Meaning 0831 LU Component Disconnected: An LU component is not available because of power off or some other disconnecting condition. 0832 Invalid Count Field: A count field contained in the request indicates a value too long or too short to be interpreted by the receiver, or the count field is inconsistent with the length of the remaining fields.<br>Bytes 2 and 3 following the sense code are not used for user-defined data; they contain a binary count that indexes (zero-origin) the first byte of the invalid count field. 0833 Invalid Parameter (with Pointer and Complemented Byte): One or more parameters contained in fixed- or variablelength fields of the request are invalid or not supported by the NAU that received the request. Bytes 2 and 3 following the sense code are not used for user-defined data. Byte 2 contains a binary value that indexes ) (zero-origin) the first byte that contained an invalid parameter. Byte 3 contains a transform of the first byte that contained an invalid parameter: the bits that constitute the one or more invalid parameters are complemented, and all other bits are copied.

) <sup>0834</sup>

RPO Not Initiated: A power-off procedure for the specified node was not initiated because one or more other SSCPs have contacted the node, or because a CONTACT, ) DUMP, IPL, or DISCONTACT procedure is in progress for that node.

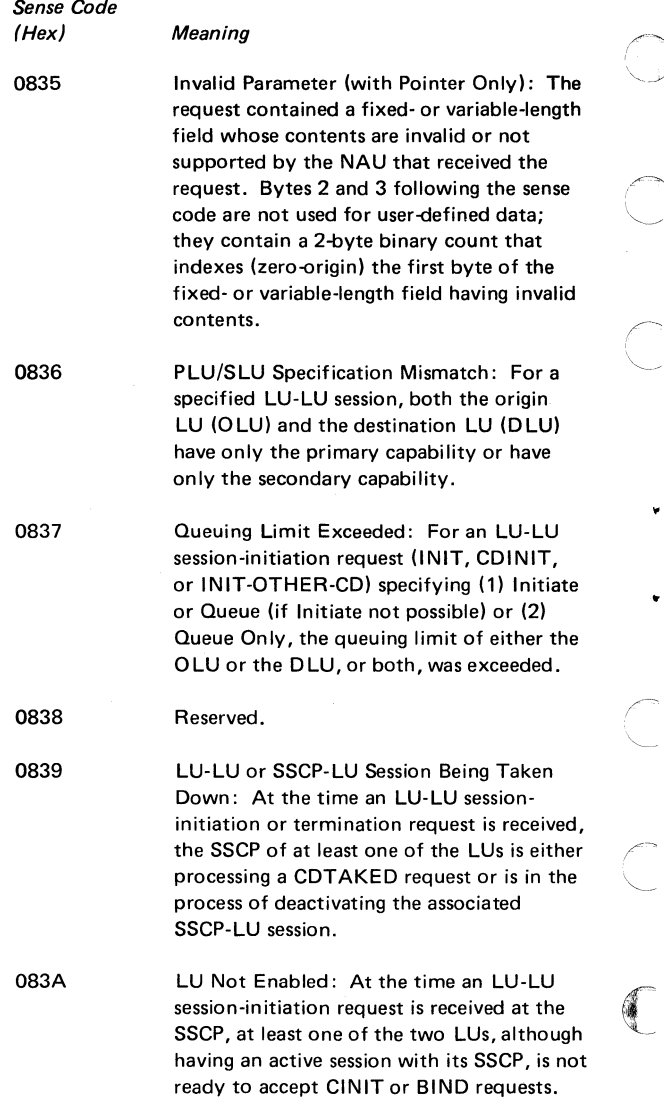

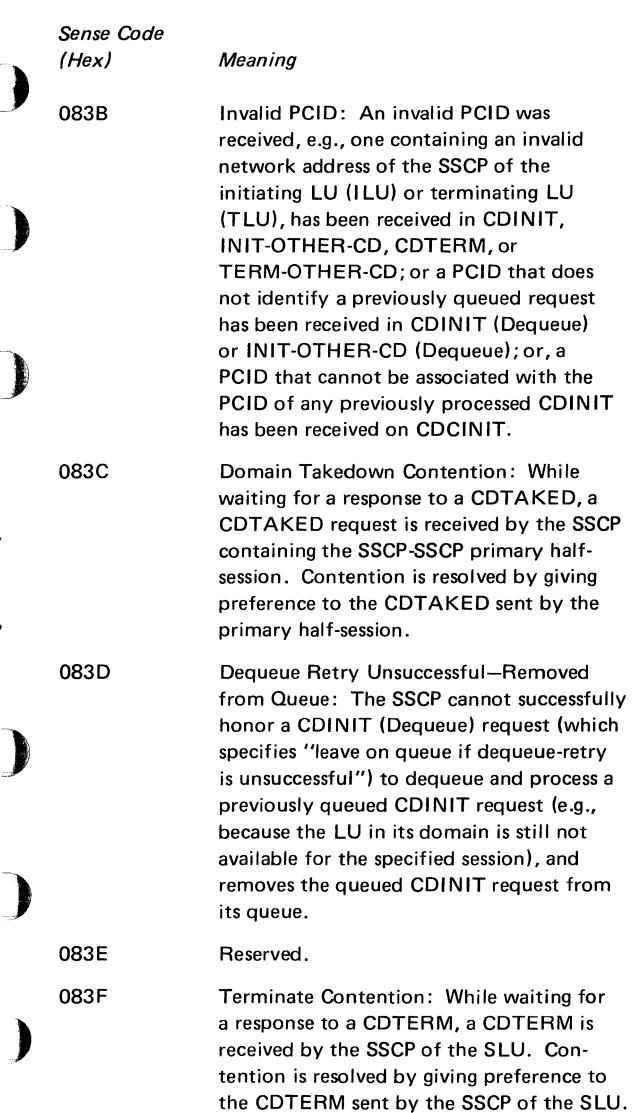

í

ż

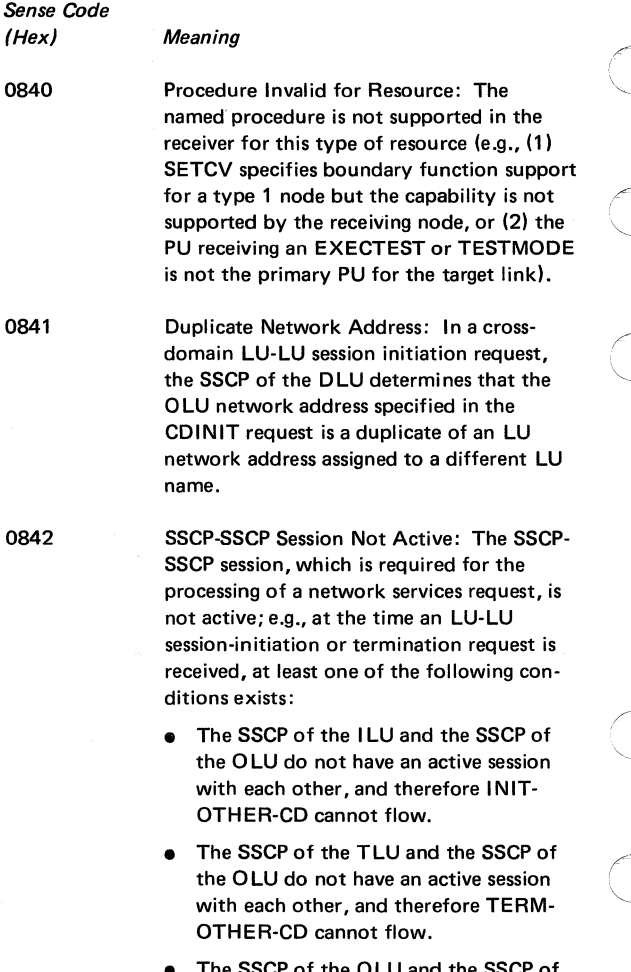

"

The SSCP of the OLU and the the DLU do not have an active session with each other, and therefore CDINIT or CDTERM cannot flow.

|<br>|<br>|<br>| 0  $\mathcal{L}$ ) *Sense Code*  (Hex) 0843 0844 0845 0846 0847 0848 *Meaning*  Required FMDS Synchronization Not Supplied: For example, a secondary LU (LU-LU session type 2 or 3) received a request with Write Control Code = Start Print, along with RQE and CD. Initiation Dequeue Contention: While waiting for a response to a CDINIT (Dequeue), a CDINIT (Dequeue) is received by the SSCP of the SLU. Contention is resolved by giving preference to the CDINIT (Dequeue) sent by the SSCP of the SLU. Permission Rejected-SSCP Will Be Notified: The receiver has denied an implicit or explicit request of the sender; when sent in response to BIND, it implies that the secondary LU will notify the SSCP (via NOTIFY vector key hex QC) when a BIND can be accepted, and the SSCP of the SLU supports the notification. (See the hex 080A sense code for a contrasting response.) ERP Request Forthcoming: The received request was rejected for a reason to be specified in a forthcoming request. Restart Mismatch: Sent in response to STSN or SOT or BIND to indicate that the secondary half-session is trying to execute a resynchronizing restart but has received insufficient or incorrect information. Cryptography Function Inoperative: The receiver of a request was not able to decipher the request because of a malfunction in its cryptography facility.

)

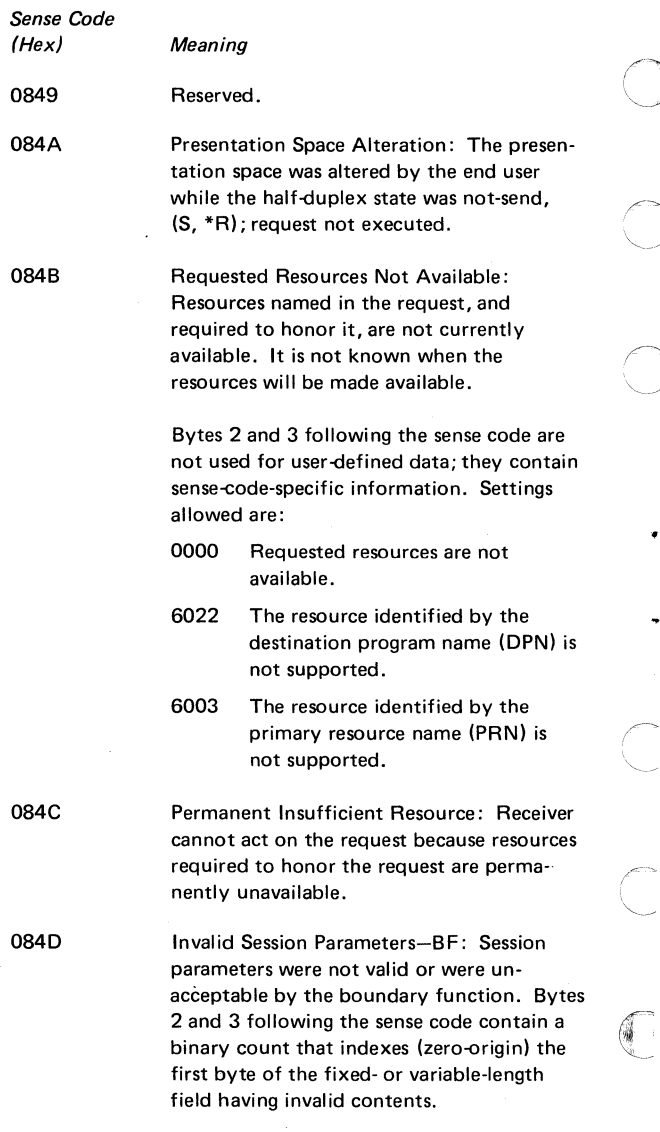

) ) Sense Code (Hex) 084E 084F 0850 0851 0852 0853 Meaning Invalid Session Parameters: A positive response to an activation request (e.g., BIND) was received and was changed to a negative response due to invalid session parameters carried in the response. The services manager receiving the response will send a deactivation request for the corresponding session. Reserved. Link not capable of IPL: An IPL, dump, or Remote Power Off (RPO) cannot be performed through the addressed link station because of the current definition of the hardware configuration of its associated link. Session Busy: Another session that is needed to complete the function being requested on this session (e.g., to forward an NS RU embedded in a FORWARD request) is temporarily unavailable. Session with Larger Activation Request Sequence Identifier Already Active: A session has already been activated for the subject destination-origin pair by a sessionactivation request that carried a larger activation request identifier than the current request; the current request (ACTPU or ACTCDRM) is refused. Terminate (Cleanup) Required: The SSCP cannot process the termination request, as it requires cross-domain SSCP-SSCP services that are not available. (The corresponding SSCP-SSCP session is not active.) Terminate (Cleanup) is required.

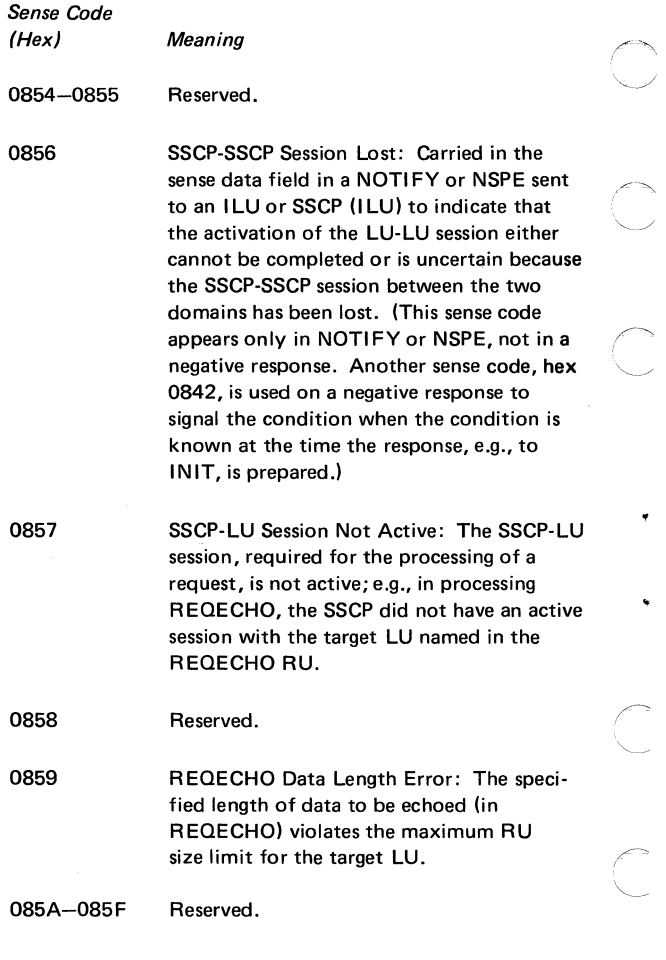

G

Sense Code (Hex)

·}

)

×

)

-)

) 0863

0860

Meaning

Function Not Supported-Continue Session: The function requested is not supported; the function may have been specified by a request code or some other field, control character, or graphic character in an RU. Bytes 2-3 following the sense code are not used for user-defined data; they contain a 2-byte binary count that indexes (zero-origin) the first byte in which an error was detected. This sense code is used to request that the session continue, thereby ignoring the error.

0861 Invalid COS Name: The class of service (COS) name, either specified by the I LU or generated by the SSCP of the SLU from the mode table is not in the "COS name to VR identifier" table used by the SSCP of the PLU. Bytes 2 and 3 following the sense code contain hex 0000 if the COS name was generated by the SSCP or hex 0001 if specified by the I LU.

0862 Medium Presentation Space Recovery: An error has occurred on the current presentation space. Recovery consists of restarting at the top of the current presentation space. The sequence number returned is of the RU in effect at the top of the current presentation space. Bytes 2 and 3 following the sense code contain the byte offset from the beginning of the RU to the first byte of the RU that is displayed at the top of the current presentation space.

> Referenced Local Character Set Identifier (LCID) Not Found: A referenced character set does not exist.

> > 151

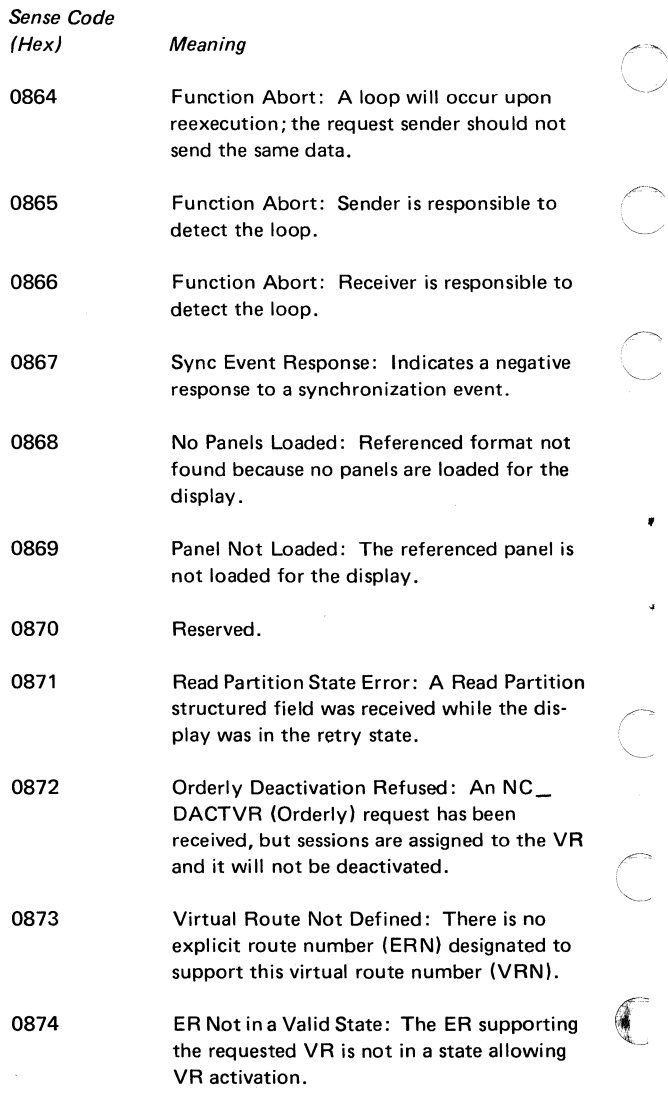

 $\overline{\mathscr{S}}$ 

ä.

 $\hat{1}$ 

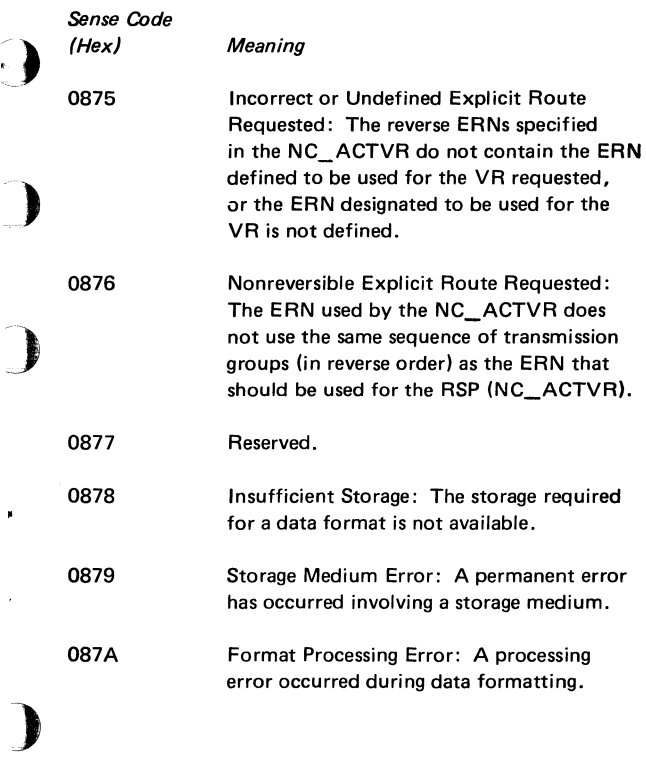

)

)

## Request Error (Category Code Hex 10)

This category indicates that the RU was delivered to the intended half-session component, but could not be interpreted or processed. This condition represents a mismatch of half-session capabilities.

 $\searrow$ 

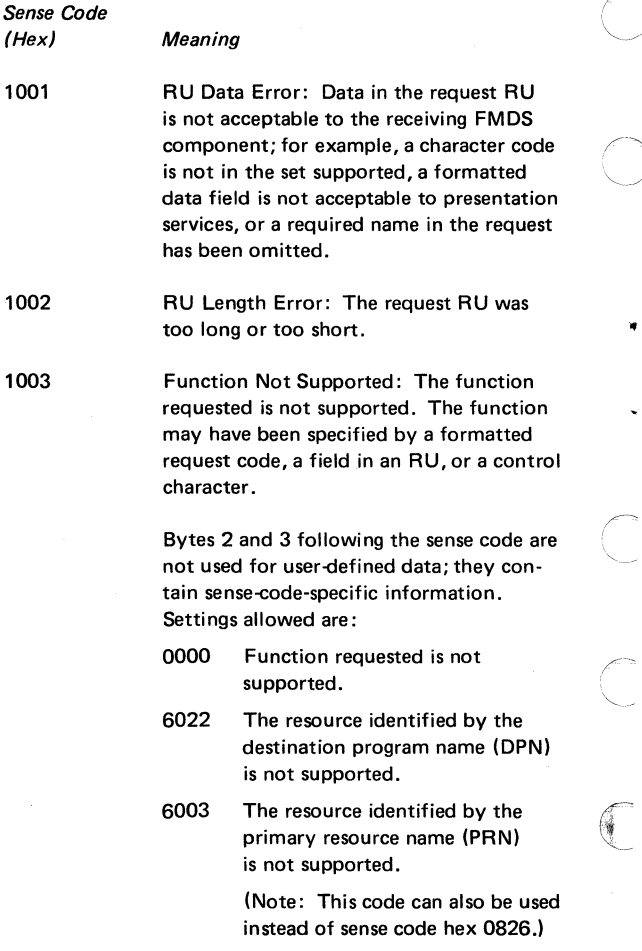

Ŷ.

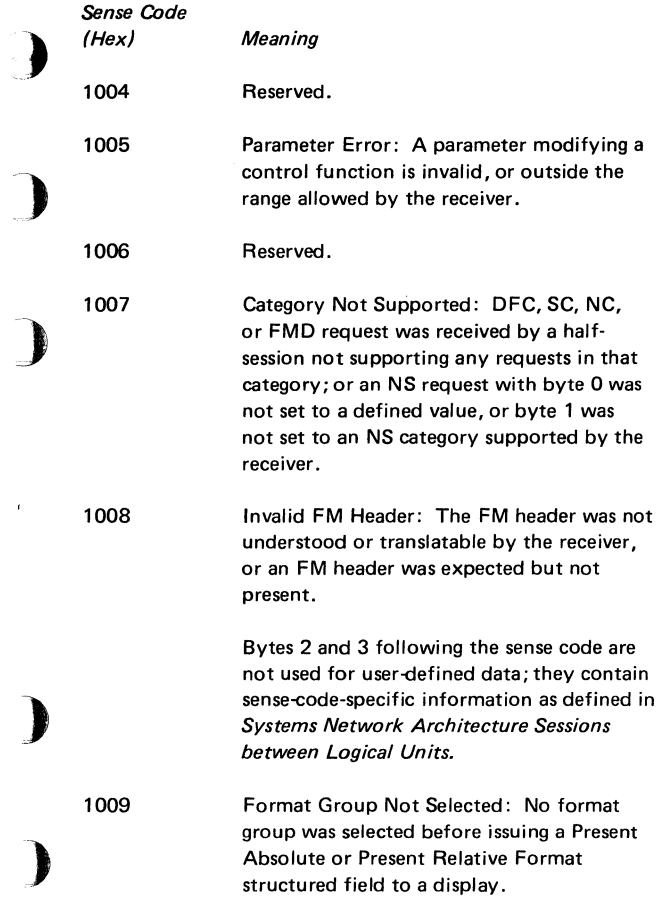

)

ł

## **State Error (Category Code Hex 20)**

This category indicates a sequence number error, or an **RH** or **RU** that is now allowed for the receiver's current session control or data flow control state. These errors prevent delivery of the request to the intended half-session component.

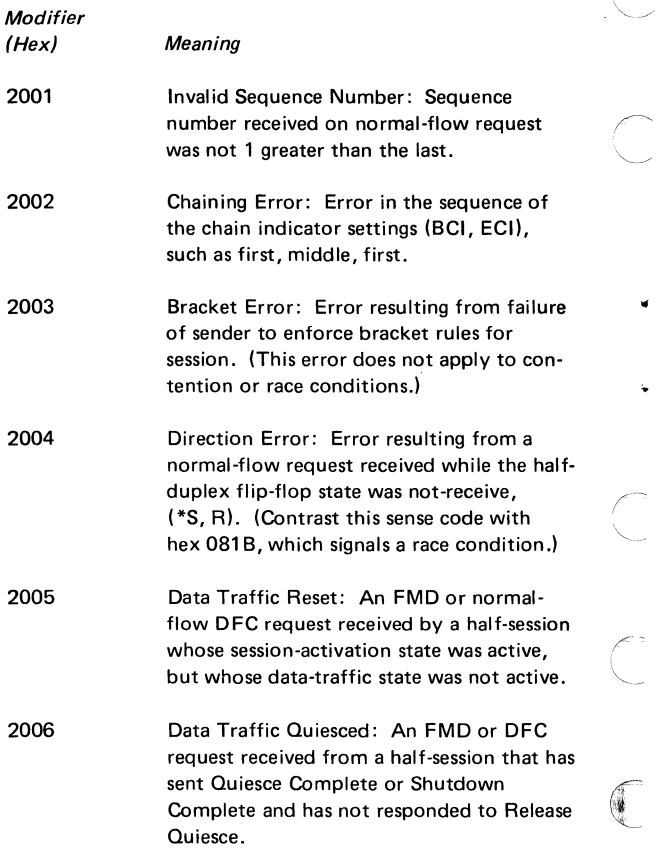

..

ł.

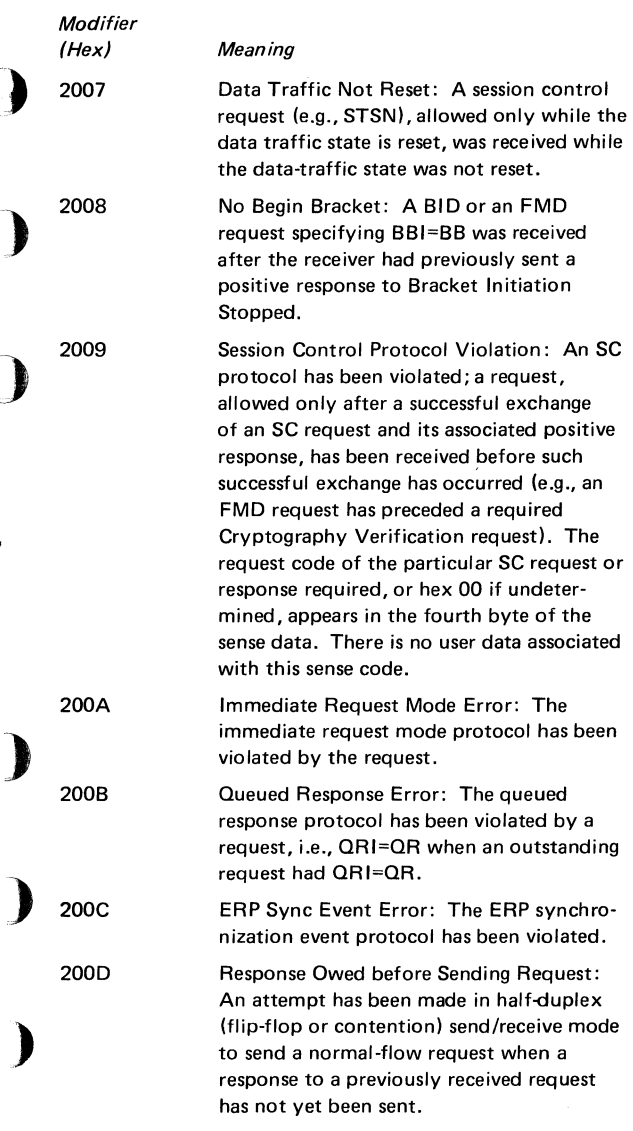

#### RH Usage Error (Category Code Hex 40)

This category indicates that the value of a field or combina· tion of fields in the RH violates architectural rules or previously selected BIND options. These errors prevent delivery of the request to the intended half-session component and are independent of the current states of the session. They may result from the failure of the sender to enforce session rules. Detection by the receiver of each of these errors is optional.

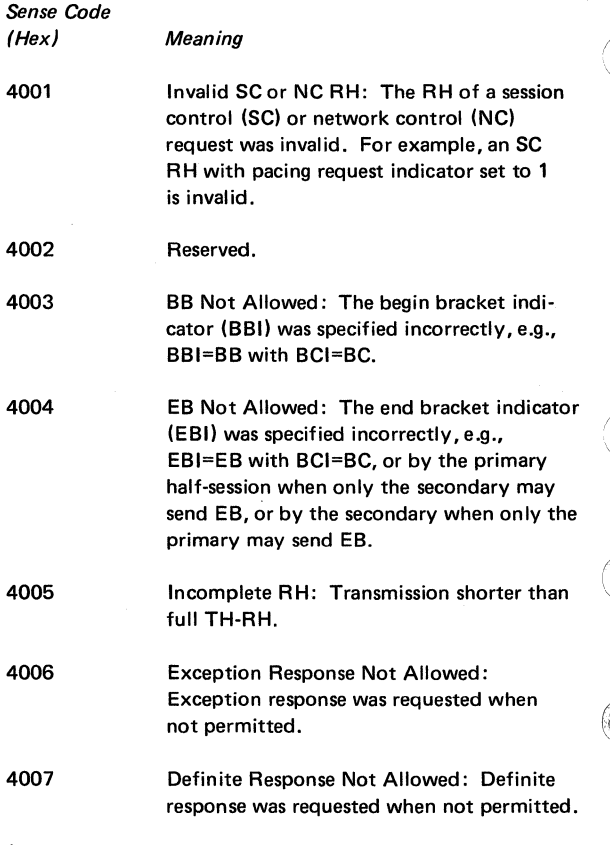

158

 $\bar{1}$ 

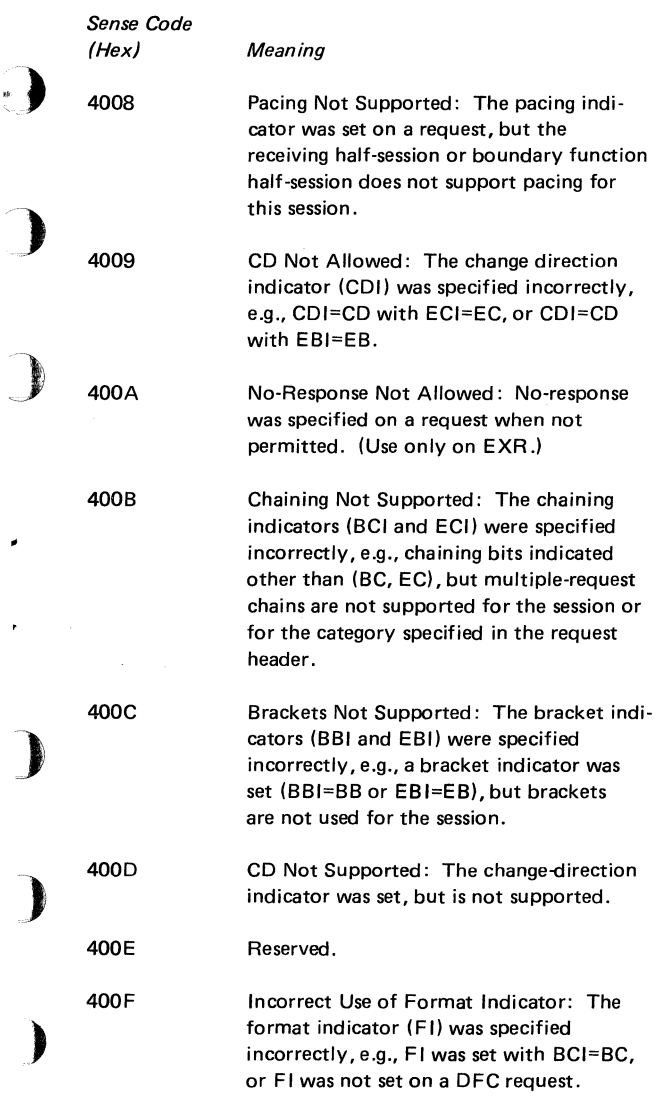

٠

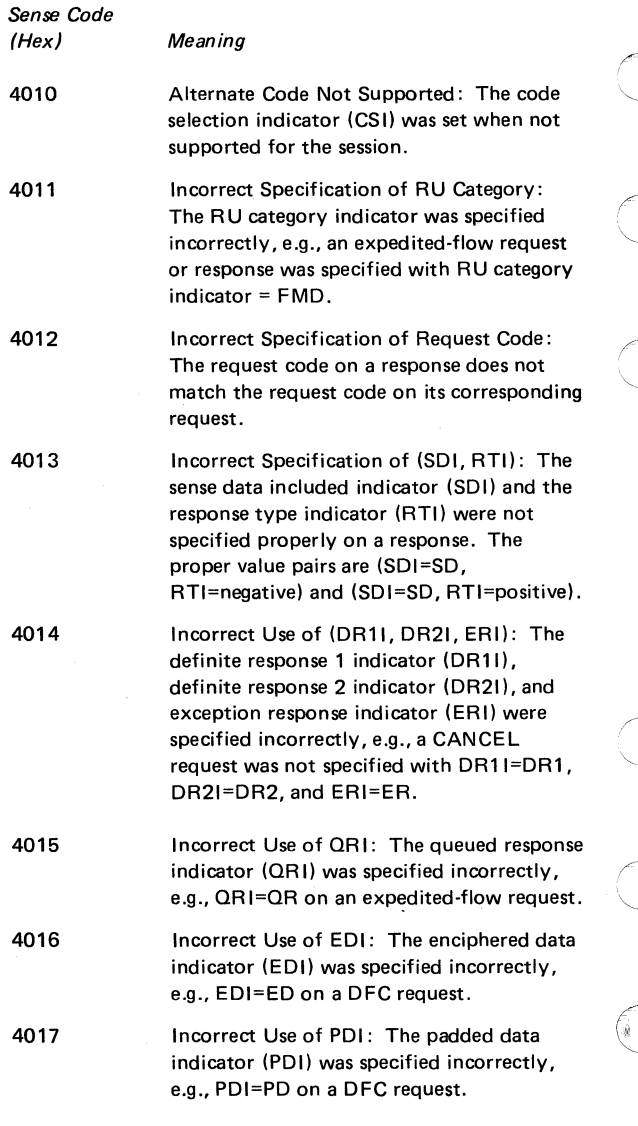

#### Path Error (Category Code Hex 80)

This category indicates that the request could not be delivered to the intended receiver because of a path outage, an invalid sequence of activation requests, or one of the listed path information unit (PIU) errors. (Some PIU errors fall into other categories, e.g., sequence number errors are category hex 20.) A path error received while the session is active generally indicates that the path to the session partner has been lost. In this case, the NAU services manager receiving the -RSP (Path Error) may deactivate the affected half-session.

Sense Code (Hex)

Meaning

8001

)

)

)

)

Intermediate Node Failure: Machine or program check in a node providing intermediate function. A response may not be possible.

8002 Link Failure: Data link failure.

8003 NAU Inoperative: The NAU is unable to process requests or responses, e.g., the NAU has been disrupted by an abnormal termination.

8004 Unrecognized Destination Address: A node in the path has no routing information for the destination specified by the TH.

8005

No Session: No half-session is active in the receiving end node for the indicated origination-destination pair, or no boundary function half-session component is active for the origin-destination pair in a node providing the boundary function. A session-activation request is needed.

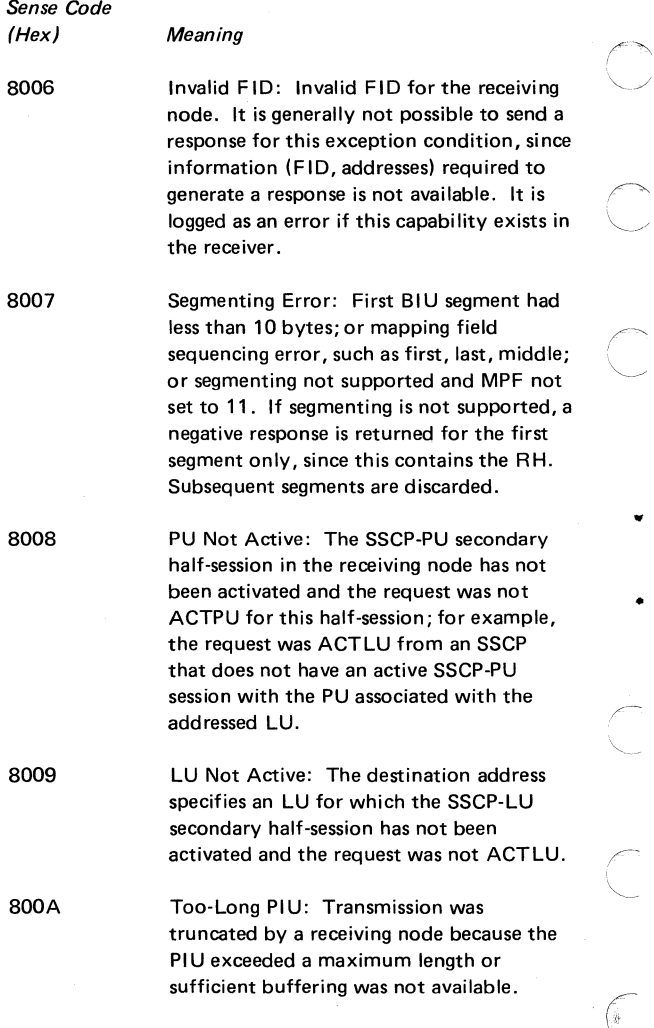

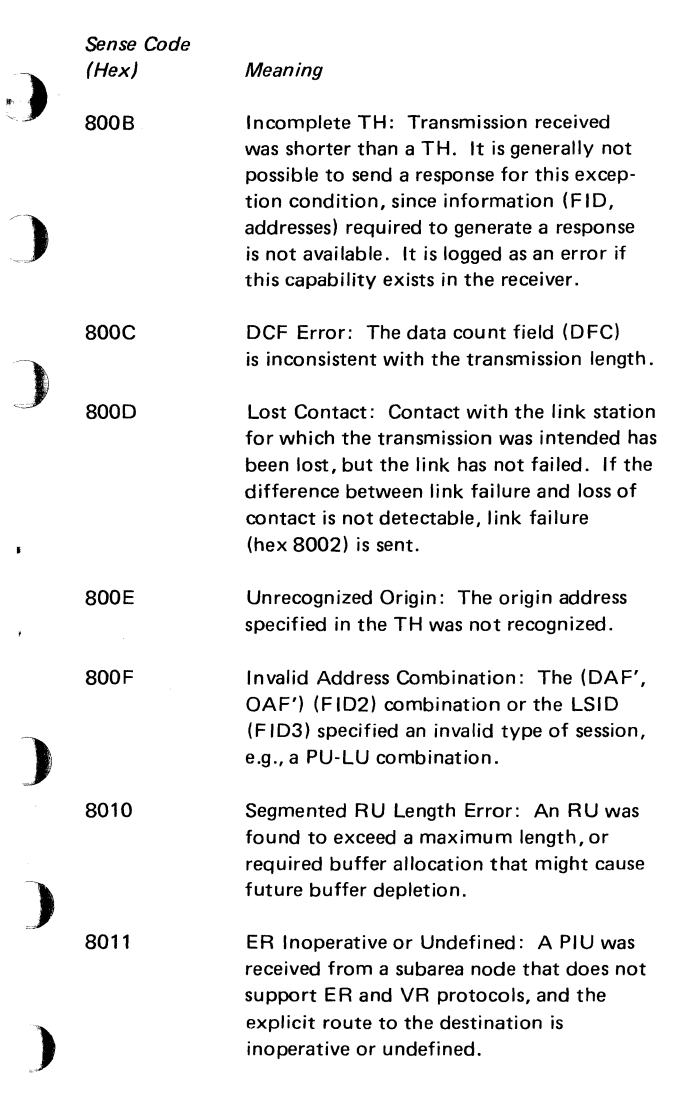

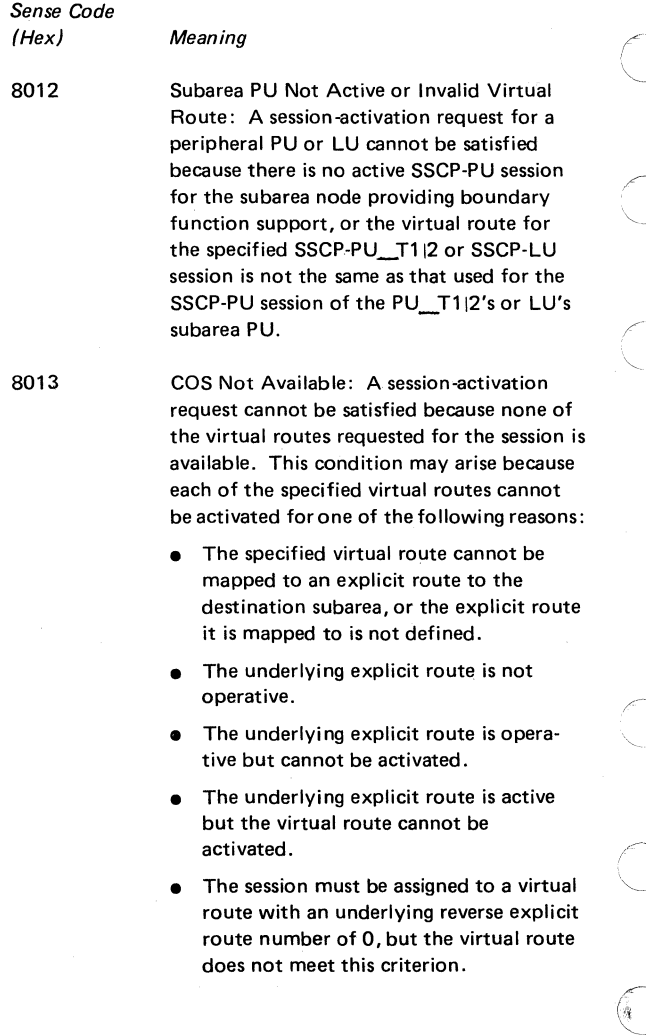

Advanced Communications Function for VT AM Reference Summary

# **READER'S COMMENT FORM**

# Order No. SX27-0008-1

)

)

)

)

This manual is part of a library that serves as a reference source for systems analysts, programmers, and operators of IBM systems. This form may be used to communicate your views about this publication. They will be sent to the author's department for whatever review and action, if any, are deemed appropriate.

IBM may use or distribute any of the information you supply in any way it believes appropriate without incurring any obligation whatever. You may, of course, continue to use the information you supply.

Note: *Copies of IBM publications are not stocked at the location to which this form is addressed. Please direct any requests for copies of publications, or for assistance in using your IBM system, to your IBM representative or to the I BM branch office serving your locality.* 

Possible topics for comments are:

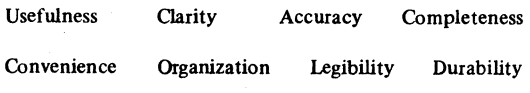

If you wish a reply, give your name and mailing address.

Thank you for your cooperation. No postage stamp necessary if mailed in the U.S.A. (Elsewhere an IBM office or representative will be happy to forwaid your comments.)

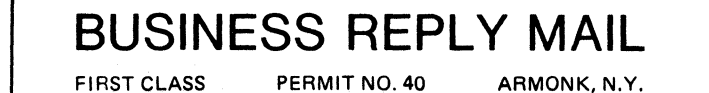

111111

Q

NO POSTAGE NECESSARY IF MAILED IN THE UNITED STATES

POSTAGE WILL BE PAID BY ADDRESSEE:

 $\bullet$   $\bullet$ 

International Business Machines Corporation Department 520 Neighborhood Road Kingston, New York 12401

Advanced Communications Function for VT AM Reference Summary

# **READER'S COMMENT FORM**

# Order No. SX27-0008-l

)

)

 $\mathbf{f}$ 

)

)

This manual is part of a library that serves as a reference source for systems analysts, programmers, and operators of IBM systems. This form may be used to communicate your views about this publication. They will be sent to the author's department for whatever review and action, if any, are deemed appropriate.

IBM may use or distribute any of the information you supply in any way it believes appropriate without incurring any obligation whatever. You may, of course, continue to use the information you supply.

Note: *Copies of IBM publications are not stocked at the location to which this form is addressed. Please direct any requests for copies of publications, or for assistance in using your IBM system, to your IBM representative or to the IBM branch office serving your locality.* 

Possible topics for comments are:

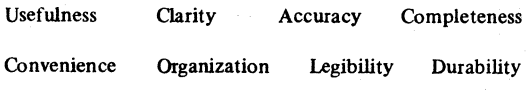

If you wish a reply, give your name and mailing address.

Thank you for your cooperation. No postage stamp necessary if mailed in the U.S.A. (Elsewhere an IBM office or representative will be happy to forwa;d your comments.)

# **BUSINESS REPLY MAIL**  FIRST CLASS PERMIT NO. 40 ARMONK, N.Y.

111111

*r* 

 $\cup$  ......

NO POSTAGE NECESSARY IF MAILED IN THE UNITED STATES

POSTAGE WILL BE PAID BY ADDRESSEE:

 $\ \diagdown$ 

' *(* 

International Business Machines Corporation Department 520 Neighborhood Road Kingston, New York 12401

SX27-0008-1

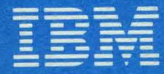

**International Business Machines Corporation Data Processing Division** 1133 Westchester Avenue, White Plains, N.Y. 10604

IBM World Trade Americas/Far East Corporation Town of Mount Pleasant, Route 9, North Tarrytown, N.Y., U.S.A. 10591 O BUT OF

IBM World Trade Europe/Middle East/Africa Corporation 360 Hamilton Avenue, White Plains, N.Y., U.S.A. 10601